Федеральное агентство по образованию

Нижегородский государственный университет им. Н.И. Лобачевского

Е.В. Кошелев

# МАТЕМАТИЧЕСКИЕ МЕТОДЫ В ЭКОНОМИКЕ И ФИНАНСАХ

*Учебное пособие*

Нижний Новгород Издательство Нижегородского госуниверситета 2008

УДК 330.105 ББК Ув611 К 76

Рецензенты:

Т.Н. Данилова, доктор экономических наук, профессор, Волго-Вятская академия государственной службы; Г.А. Уткин, доктор физико-математических наук, профессор, Нижегородский госуниверситет им. Н.И. Лобачевского

K 76 Кошелев Е.В. Математические методы в экономике и финансах: *Учебное пособие.* Нижний Новгород: Изд-во ННГУ им. Н.И. Лобачевского, 2008. 173 с.

ISBN 978-5-85746-966-8

В учебном пособии обсуждаются основные задачи и методы экономико-математического моделирования согласно отечественным и зарубежным подходам, включая такие направления, как оптимизационные модели управления, основы теории игр, управление инвестиционным портфелем ценных бумаг, а также составление полного финансового плана. Изложенный материал дополнен авторским исследованием вопросов управления денежными потоками инвестиционных проектов и оценки риска перелива капитала в экономике.

Для студентов и аспирантов, изучающих различные экономические и финансовые дисциплины, а также для специалистов, занимающихся решением прикладных проблем и экономическими расчетами.

Ил. 34, библиогр. 101 назв.

ISBN 978-5-85746-966-8 ББК У018.527

*⃝*c Кошелев Е.В., 2008 *⃝*c Нижегородский госуниверситет им. Н.И. Лобачевского, 2008

## Оглавление

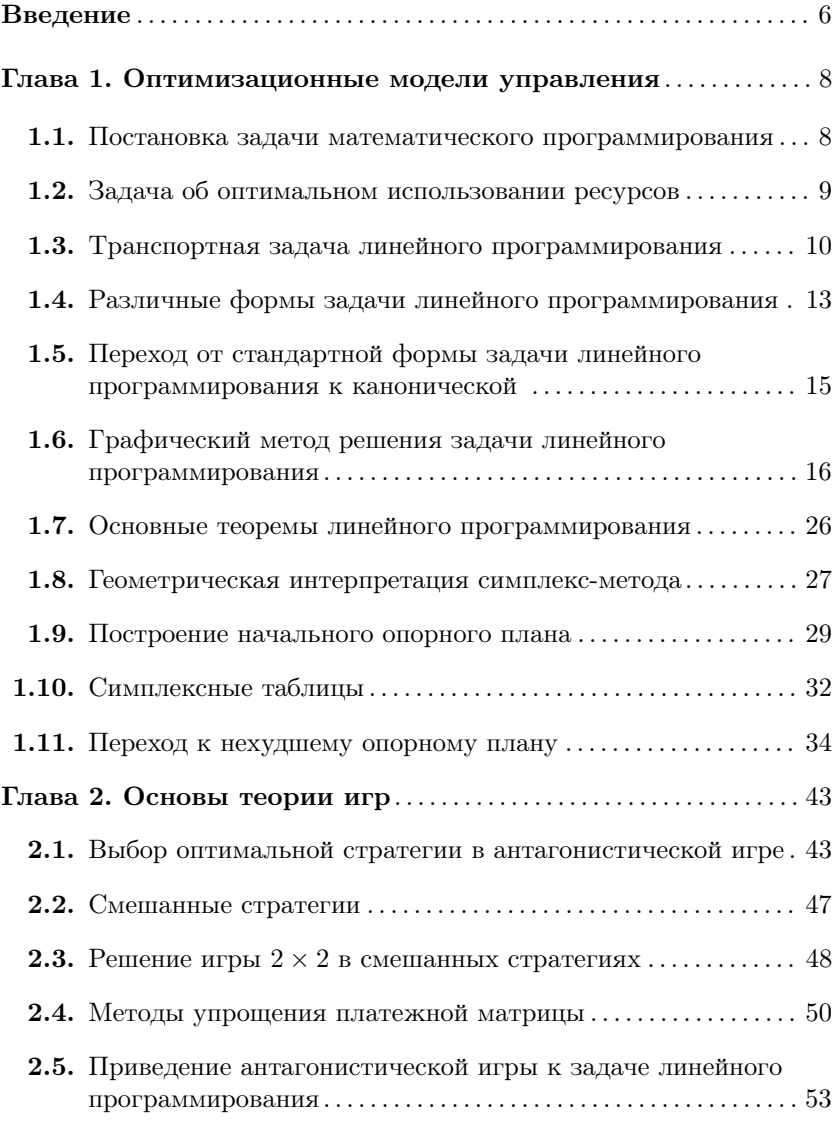

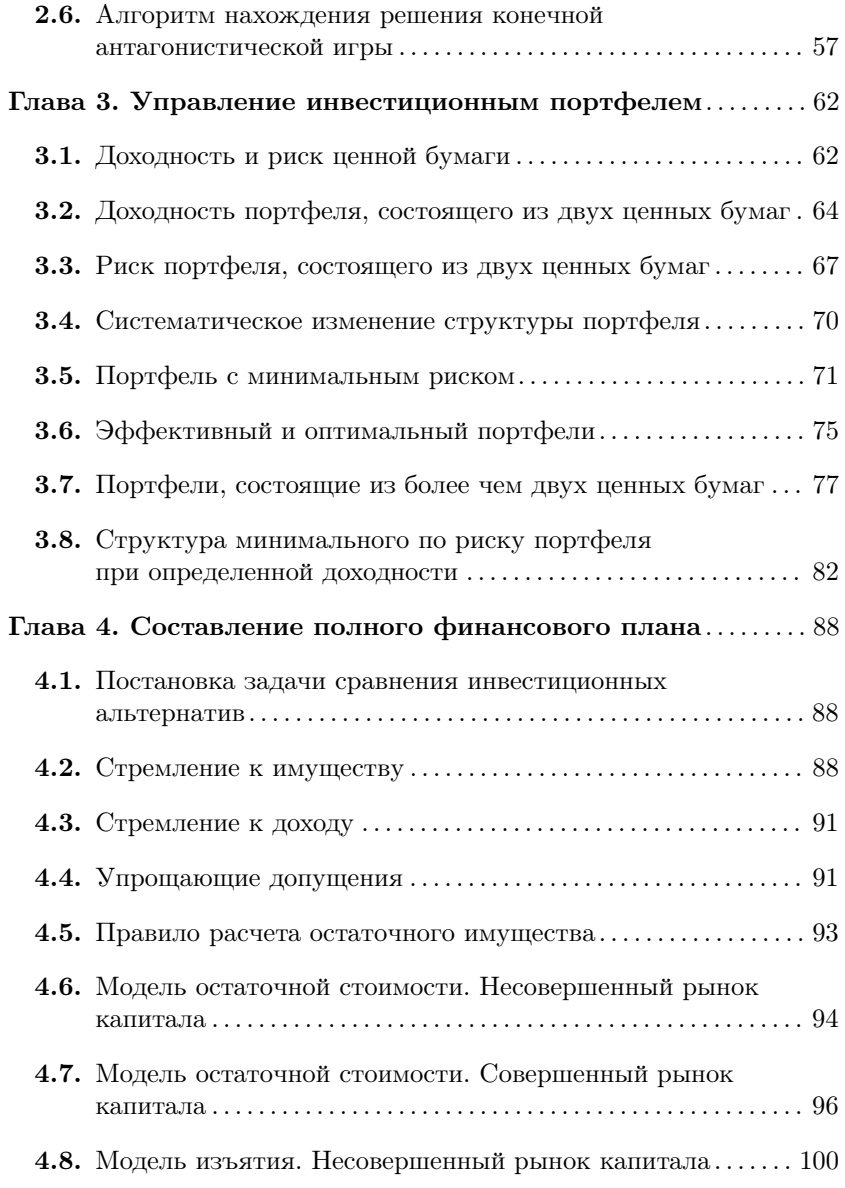

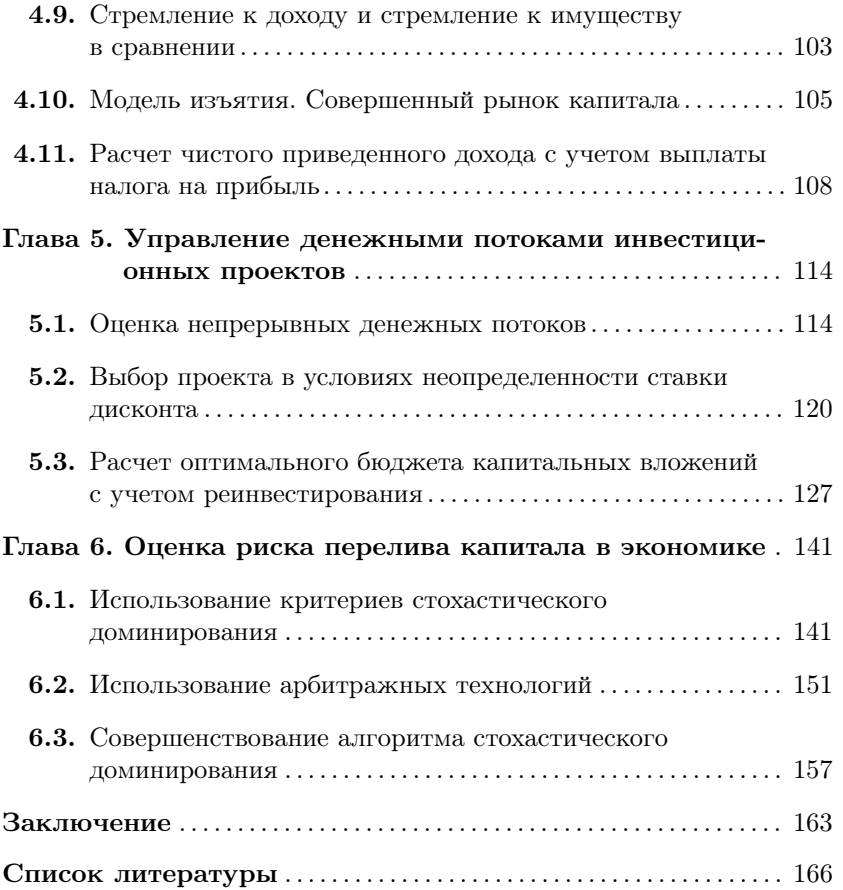

#### Введение

Экономико-математическое моделирование является одной из тех областей знания, история которых исчисляется не одной сотней лет. Всегда эта наука помогала строго просчитывать различные варианты экономических решений для того, чтобы выявить наиболее выгодные из них. В связи с тем, что социальное, политическое и экономическое окружение лица, принимающего решение, постоянно меняется, изменяются также цели и методы математического моделирования экономики.

Учитывая изменения отечественных экономических отношений, следует отметить, что за последние годы все большую роль в них играют отношения денежные. Все более широкое значение в России приобретают рынок ссудных капиталов и рынок ценных бумаг.

В связи с этим материал учебного пособия условно разбит на две части, которые взаимно дополняют друг друга. В первой части рассматриваются некоторые вопросы уже ставших классическими задачи линейного программирования и теории игр в контексте антагонистических игр. Во второй части излагается метод Марковица формирования оптимального портфеля ценных бумаг, а также один из методов сравнения инвестиционных альтернатив, основанный на составлении полных финансовых планов. Изложенный материал дополнен авторским исследованием вопросов управления денежными потоками инвестиционных проектов и оценки риска перелива капитала в экономике.

Безусловно, было бы невозможно охватить все существующие на сегодняшний день направления экономико-математического моделирования по причине многогранности задач и методов их исследования. Поэтому автор попытался сконцентрировать внимание читателя прежде всего на тех проблемах и подходах к их решению, которые он посчитал наиболее важными для первоочередного знакомства с этой наукой.

Автор благодарен профессорам Т.Н. Даниловой и Ю.А. Лебедеву за их метолические замечания по построению курсов "Финансовая математика" и "Экономико-математические методы", позволившие автору выработать свое видение излагаемой проблематики. Автор также выражает благодарность доценту Е.А. Зайцевой и А.Н. Ульянову за помощь в написании главы "Управление денежными потоками инвестиционных проектов", а также доценту С.В. Кошелеву за помощь в написании параграфа "Совершенствование алгоритма стохастического доминирования".

В целом материал учебного пособия призван сформировать основы общей экономической культуры, необходимой для решения научных и прикладных задач в области экономики и финансов.

## Глава 1 Оптимизационные модели управления

## 1.1. Постановка задачи математического программирования

Рассмотрим задачу на условный экстремум: Найти условный максимум (или минимум) функции

$$
\max(\min) Z = f(x_1, x_2, ..., x_n)
$$

при условии, что независимые переменные удовлетворяют ограничению  $g(x_1, x_2, ..., x_n) = 0.$ 

Здесь  $Z$  — целевая функция, а  $g$  — функция, задающая ограничение, т.е. условие связи переменных.

Если в задаче на условный экстремум ограничения в виде системы уравнений  $g(x_1, x_2, ..., x_n) = 0$  заменить на ограничения в виде неравенств и добавить требования неотрицательности переменных  $x_1 \geq 0, x_2 \geq 0, ..., x_n \geq 0$ , то получим задачу математического программирования (ЗМП):

Найти максимум (или минимум) функции

$$
\max(\min) Z = f(x_1, x_2, ..., x_n)
$$

при условии, что независимые переменные удовлетворяют специальным (функциональным) ограничениям

$$
\begin{cases}\ng_1(x_1, x_2, ..., x_n) \le 0 & (\ge 0), \\
g_2(x_1, x_2, ..., x_n) \le 0 & (\ge 0), \\
\dots \\
g_m(x_1, x_2, ..., x_n) \le 0 & (\ge 0)\n\end{cases}
$$

и общим (прямым) ограничениям

$$
x_1 \ge 0
$$
,  $x_2 \ge 0$ , ...,  $x_n \ge 0$ 

Существует частный случай задачи математического программирования — это задача линейного программирования (ЗЛП). В ней целевая функция и ограничения линейные.

Рассмотрим далее некоторые примеры ЗЛП.

## 1.2. Задача об оптимальном использовании ресурсов

П р и м е р 1. Пусть есть некоторые исходные данные (табл. 1). *Таблица 1*

Запасы ресурсов, затрачиваемых на изготовление единицы продукции

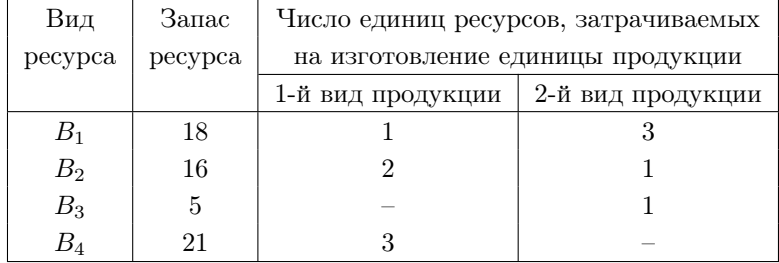

Цена единицы продукции 1-го и 2-го вида составляет соответственно 2 тыс. руб. и 3 тыс. руб.

Необходимо составить такой план производства продукции 1-го и 2-го вида, при котором суммарная выручка от их реализации будет максимальной.

Пусть  $x_1$  — число единиц продукции 1-го вида, а  $x_2$  — число единиц продукции 2-го вида.

На их изготовление предприятию потребуется

 $x_1+3x_2$  единиц ресурса  $B_1$ , 2*x*1+ *x*<sup>2</sup> единиц ресурса *B*2*,*  $x_2$  единиц ресурса  $B_3$ , 3 $x_1$  единиц ресурса  $B_4$ .

Потребление ресурсов не должно превышать их запасы, тогда

$$
\begin{cases}\nx_1 + 3x_2 \le 18, \\
2x_1 + x_2 \le 16, \\
x_2 \le 5, \\
3x_1 \le 21,\n\end{cases}
$$

$$
x_1 \ge 0, \quad x_2 \ge 0.
$$

Суммарная выручка от реализации обоих видов продукции

 $\max Z = 2x_1 + 3x_2.$ 

Найти оптимальный план выпуска продукции  $\mathbf{x}^* = (x_1^*; x_2^*).$ 

Обобщим эту задачу на  $n$  видов продукции и  $m$  видов ресурсов. Для этого введем следующие обозначения:

 $x_j$  — число единиц *j*-го вида продукции  $(j = \overline{1, n})$ , запланированной к производству;

 $b_i$  — запас *i*-го ресурса  $(i = \overline{1,m})$ ;

 $a_{ij}$  — технологические коэффициенты, т.е. число единиц *i*-го ресурса, затрачиваемого на изготовление *j*-ой единицы продукции;

 $c_i$  — цена единицы продукции *j*-го вида.

Тогда постановка задачи будет такой:

Найти такой план выпуска продукции  $\mathbf{x}^* = (x_1^*; x_2^*; ...; x_n^*)$ , который удовлетворял бы системе ограничений

 $\begin{cases} a_{11}x_1 + a_{12}x_2 + ... + a_{1n}x_n \leq b_1, \\ a_{21}x_1 + a_{22}x_2 + ... + a_{2n}x_n \leq b_2, \\ ... \\ a_{m1}x_1 + a_{m2}x_2 + ... + a_{mn}x_n \leq b_m, \end{cases}$ 

$$
x_1 \ge 0
$$
,  $x_2 \ge 0$ , ...,  $x_n \ge 0$ 

и при котором целевая функция

 $\max Z = c_1 x_1 + c_2 x_2 + \dots + c_n x_n.$ 

#### 1.3. Транспортная задача линейного программирования

Пример 2. Пусть имеется:

1. Три пункта отправления — города  $A_1$ ,  $A_2$  и  $A_3$ , в которых сосредоточены запасы какого-то товара соответственно в количестве  $a_1 = 10, a_2 = 20, a_3 = 30.$ 

2. Три пункта назначения — города  $B_1, B_2$  и  $B_3$ , в которых сосредоточены потребители товара, желающие получить его в количестве  $b_1 = 10, b_2 = 10, b_3 = 40.$ 

3. Сумма заявок городов — потребителей товаров должна равняться сумме товара, имеющегося в городах — поставщиках, т.е.

$$
a_1 + a_2 + a_3 = b_1 + b_2 + b_3 = 60
$$
 *u*<sub>III</sub> 
$$
\sum_{i=1}^{3} a_i = \sum_{j=1}^{3} b_j = 60.
$$

4. Известна стоимость перевозки единицы товара из пункта *A<sup>i</sup>* в пункт *B<sup>j</sup>* , т.е. задана матрица стоимостей перевозок

$$
C = \left(\begin{array}{ccc} c_{11} & c_{12} & c_{13} \\ c_{21} & c_{22} & c_{23} \\ c_{31} & c_{32} & c_{33} \end{array}\right) = \left(\begin{array}{ccc} 10 & 20 & 50 \\ 40 & 60 & 90 \\ 30 & 80 & 70 \end{array}\right).
$$

Требуется составить такой план перевозок, при котором весь имеющийся запас товара был бы из всех городов — поставщиков товара вывезен, все заявки городов — потребителей удовлетворены, а стоимость перевозок всего товара была бы минимальной.

Исходные данные сведем в таблицу 2.

*Таблица 2*

Исходные данные транспортной задачи

| 10         | 20         | 50         | $a_1 = 10$ | $A_1$   |
|------------|------------|------------|------------|---------|
| 40         | 60         | 90         | $a_2 = 20$ | $A_2$   |
| 30         | 80         | 70         | $a_3 = 30$ | $A_3\,$ |
| $b_1 = 10$ | $b_2 = 10$ | $b_3 = 40$ | 60         |         |
|            | $B_{2}$    | $B_{3}$    |            |         |

За *xij* обозначим количество товара, который перевозится из города  $A_i$  в город  $B_j$ . Тогда система ограничений примет вид:

1. Сумма товара равняется сумме заявок:

$$
\sum_{i=1}^{3} a_i = \sum_{j=1}^{3} b_j.
$$

2. Все товары должны быть вывезены:

$$
\sum_{j=1}^{3} x_{1j} = a_1 \quad \Rightarrow \quad x_{11} + x_{12} + x_{13} = 10,
$$
  

$$
\sum_{j=1}^{3} x_{2j} = a_2 \quad \Rightarrow \quad x_{21} + x_{22} + x_{23} = 20,
$$
  

$$
\sum_{j=1}^{3} x_{3j} = a_3 \quad \Rightarrow \quad x_{31} + x_{32} + x_{33} = 30.
$$

3. Все заявки должны быть удовлетворены:

$$
\sum_{i=1}^{3} x_{i1} = b_1 \quad \Rightarrow \quad x_{11} + x_{21} + x_{31} = 10,
$$
  

$$
\sum_{i=1}^{3} x_{i2} = b_2 \quad \Rightarrow \quad x_{12} + x_{22} + x_{32} = 10,
$$
  

$$
\sum_{i=1}^{3} x_{i3} = b_3 \quad \Rightarrow \quad x_{13} + x_{23} + x_{33} = 40.
$$

4. Все переменные  $x_{ij} \geq 0$ .

J.

Цель задачи - минимизация стоимости перевозок:

$$
\min Z = c_{11}x_{11} + c_{12}x_{12} + \dots + c_{33}x_{33}.
$$

Требуется найти план перевозок  $\mathbf{x}^* = (x_{11}^*; x_{12}^*; ...; x_{33}^*).$ 

Сформулируем транспортную задачу в общем виде. Обозначения:

 $m$  — количество пунктов отправления;

 $a_i$  — количество товара в пункте отправления  $A_i$   $(i = \overline{1,m})$ ;

 $n$  — количество пунктов назначения;

- $b_j$  количество товара, заявленное пунктом  $B_j$   $(j = \overline{1, n})$ ;
- $c_{ij}$  стоимость перевозки из пункта $A_i$  в пункт $B_j.$

 $12\,$ 

Система ограничений:

$$
\sum_{i=1}^{m} a_i = \sum_{j=1}^{n} b_j, \qquad \sum_{j=1}^{n} x_{ij} = a_i, \qquad \sum_{i=1}^{m} x_{ij} = b_j, \qquad x_{ij} \ge 0.
$$

Целевая функция

$$
\min Z = \sum_{i=1}^{m} \sum_{j=1}^{n} c_{ij} x_{ij}.
$$

Найти план перевозок $\mathbf{x}^* = (x_{11}^*; x_{12}^*;...; x_{mn}^*).$ 

## 1.4. Различные формы задачи линейного программирования

#### 1. Общая форма ЗЛП

Задана система  $m$  линейных неравенств с  $n$  переменными

$$
\sum_{j=1}^{n} a_{ij} x_j \le b_i \quad (i = \overline{1, m_1}),
$$
  

$$
\sum_{j=1}^{n} a_{ij} x_j = b_i \quad (i = \overline{m_1 + 1, m_2}),
$$
  

$$
\sum_{j=1}^{n} a_{ij} x_j \ge b_i \quad (i = \overline{m_2 + 1, m}),
$$
  

$$
x_j \ge 0 \quad (j = \overline{1, n}),
$$

а линейная функция

$$
\max\left(\min\right)Z = \sum_{j=1}^{n} c_j x_j.
$$

Найти вектор $\mathbf{x}^* = (x_1^*; x_2^*; ...; x_n^*).$ 

 $13\,$ 

2. Стандартная (симметричная) форма ЗЛП

 $\begin{cases} a_{11}x_1 + a_{12}x_2 + ... + a_{1n}x_n \leq b_1 & (\geq b_1), \\ a_{21}x_1 + a_{22}x_2 + ... + a_{2n}x_n \leq b_2 & (\geq b_2), \\ ... & \dots & \dots & \dots \\ a_{m1}x_1 + a_{m2}x_2 + ... + a_{mn}x_n \leq b_m & (\geq b_m), \end{cases}$ 

$$
x_j \ge 0 \quad (j = \overline{1, n})
$$

$$
\max(\min) Z = c_1 x_1 + c_2 x_2 + \dots + c_n x_n.
$$

Найти  $\mathbf{x}^* = (x_1^*; x_2^*; ...; x_n^*).$ 

3. Каноническая форма ЗЛП

 $\begin{cases} a_{11}x_1 + a_{12}x_2 + ... + a_{1n}x_n = b_1, \\ a_{21}x_1 + a_{22}x_2 + ... + a_{2n}x_n = b_2, \\ ... \\ a_{m1}x_1 + a_{m2}x_2 + ... + a_{mn}x_n = b_m, \end{cases}$ 

$$
x_j \ge 0 \quad (j = \overline{1, n}),
$$
  

$$
\max(\min) Z = c_1 x_1 + c_2 x_2 + \dots + c_n x_n.
$$

Найти  $\mathbf{x}^* = (x_1^*; x_2^*; ...; x_n^*).$ 

### 1.5. Переход от общей формы задачи линейного программирования к канонической

Для этого нужно в каждое из  $m$  неравенств системы ограничений ввести по одной из т дополнительных неотрицательных переменных  $x_{n+1}, x_{n+2}, ..., x_{n+m}$ , тогда система ограничений примет вид:

 $\begin{cases} a_{11}x_1 + a_{12}x_2 + \ldots + a_{1n}x_n + x_{n+1} = b_1, \\ a_{21}x_1 + a_{22}x_2 + \ldots + a_{2n}x_n + x_{n+2} = b_2, \\ \ldots \\ a_{m1}x_1 + a_{m2}x_2 + \ldots + a_{mn}x_n + x_{n+m} = b_m, \end{cases}$ 

$$
x_j \ge 0 \quad (j = \overline{1, n+m}),
$$

rge max (min)  $Z = c_1 x_1 + c_2 x_2 + \dots + c_n x_n$ .

Если неравенства имеют знак  $\leq$ , то дополнительные переменные вводятся со знаком "+", если неравенства имеют знак $\geq,$ то переменные вводятся со знаком "-". В целевую функцию дополнительные переменные вводятся с коэффициентами, равными нулю:  $c_{n+i} = 0$ , где  $i=\overline{1,m}$ .

Пример 3.

$$
\max Z = 2x_1 + 3x_2,
$$
  
\n
$$
\begin{cases}\nx_1 + 3x_2 \le 18, \\
2x_1 + x_2 \le 16, \\
x_2 \le 5, \\
3x_1 \le 21, \\
x_1 \ge 0, \quad x_2 \ge 0.\n\end{cases}
$$

Приводим эту ЗЛП к каноническому виду.

$$
\max Z = 2x_1 + 3x_2 + 0 \cdot x_3 + 0 \cdot x_4 + 0 \cdot x_5 + 0 \cdot x_6,
$$

$$
\begin{cases}\n x_1 + 3x_2 + x_3 &= 18, \\
 2x_1 + x_2 + x_4 &= 16, \\
 x_2 + x_5 &= 5, \\
 3x_1 + x_6 &= 21, \\
 x_j \ge 0 \quad (j = \overline{1, 6}).\n\end{cases}
$$

## 1.6. Графический метод решения задачи линейного программирования

Этот метод применяется для целевой функции двух переменных. Пусть требуется найти решение  $\mathbf{x}^* = (x_1^*; x_2^*)$ , которое удовлетворяет системе неравенств

$$
\begin{cases} a_{11}x_1 + a_{12}x_2 \le b_1, \\ a_{21}x_1 + a_{22}x_2 \le b_2, \\ \dots \\ a_{m1}x_1 + a_{m2}x_2 \le b_m \end{cases}
$$

и условиям неотрицательности переменных

$$
x_1 \ge 0, \quad x_2 \ge 0
$$

и которое доставляет оптимальное значение целевой функции

$$
\max(\min) Z = c_1 x_1 + c_2 x_2.
$$

Для решения задачи сначала строится область допустимых значений (ОДЗ) в системе координат  $x_1Ox_2$  (рис. 1).

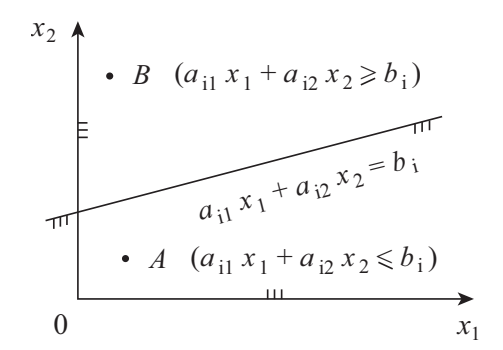

Рис. 1. Построение области допустимых значений

Для этого каждое неравенство заменяем равенством, т.е. получаем граничные прямые

$$
a_{i1}x_1 + a_{i2}x_2 = b_i
$$
  $(i = \overline{1,m})$ .

Чтобы графически определить, по какую сторону от граничной прямой располагается полуплоскость, содержащая решения, удовлетворяющие рассматриваемому неравенству, достаточно испытать любую точку, например, с координатами  $(0,0)$ . Если при подстановке ее координат в неравенство оно выполняется, значит, искомая полуплоскость содержит данную точку.

Так же исследуются условия  $x_1 \geq 0$  и  $x_2 \geq 0$ .

Выделив полуплоскости, содержащие решения, можно определить область, в которой находятся решения, удовлетворяющие всем ограничениям. Это и есть ОДЗ задачи.

Пример 4. Найти ОДЗ, удовлетворяющую системе неравенств

$$
\begin{cases} x_1 + x_2 \leq 1, \\ x_1 - x_2 \leq -1, \\ x_1 \geq 0, \quad x_2 \geq 0. \end{cases}
$$

Граничные прямые составят систему уравнений

$$
\begin{cases} x_1 + x_2 = 1, \\ x_1 - x_2 = -1. \end{cases}
$$

Испытываем точку  $(0,0)$ .

Как показывает рисунок 2, ОДЗ состоит из одной точки  $(0,1)$ .

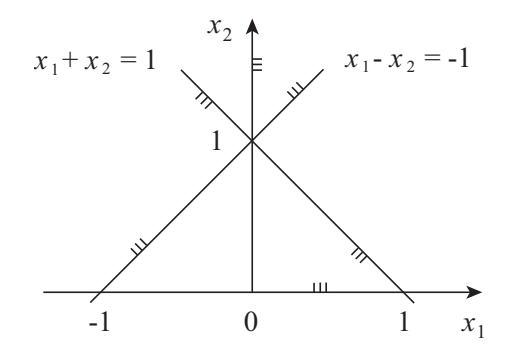

Рис. 2. Построение области допустимых значений на примере

В общем случае ОДЗ может быть:

1) пустой, что означает несовместность системы неравенств;

2) одной точкой;

3) выпуклым многоугольником;

4) неограниченной выпуклой многоугольной областью.

Все эти случаи изображены на рисунках 3-6.

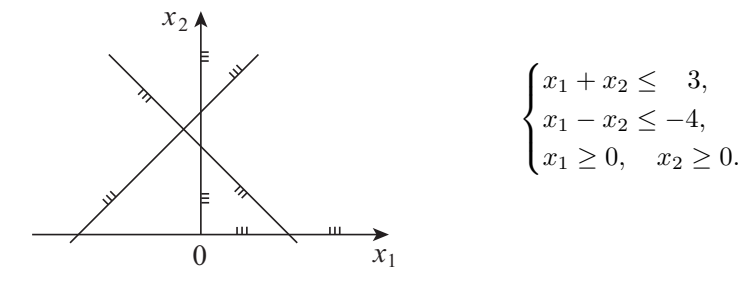

Рис. 3. ОДЗ — пустое множество

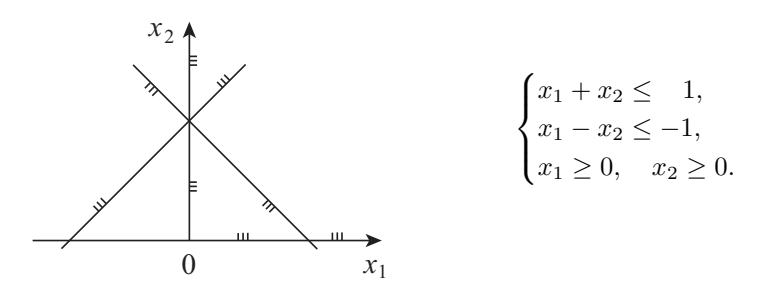

Рис. 4. ОДЗ — одна точка

После построения ОДЗ строится целевая функция следующим образом.

Уравнение  $c_1x_1 + c_2x_2 = L$  при фиксированном значении L определяет прямую, а при изменении  $L$  — семейство параллельных прямых с параметром L. Вектор  $\mathbf{c} = (c_1, c_2)$ , перпендикулярный ко всем

этим прямым, показывает направление возрастания параметра L.

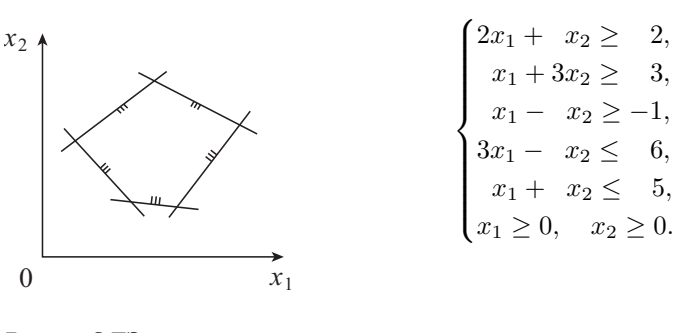

Рис. 5. ОДЗ — выпуклый МНОГОУГОЛЬНИК

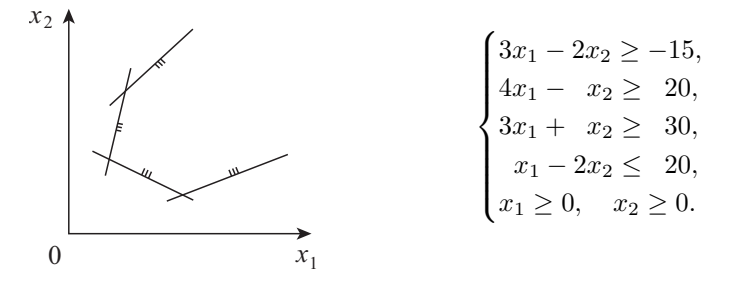

Рис. 6. ОДЗ — неограниченная выпуклая многоугольная область

Пример 5. Для целевой функции  $2x_1 + 3x_2 = L$  необходимо построить линии уровня  $L = \{-3, 0, 3, 9\}$  и вектор с наискорейшего возрастания функции.

Линии уровня можно построить, если уравнение  $2x_1 + 3x_2 = L$ привести для каждого соответствующего значения L к виду уравне-<br>ния в отрезках  $\frac{x}{a} + \frac{y}{b} = 1$ . Вектор  $\mathbf{c} = (c_1, c_2)$  — это нормальный

вектор к прямым  $2x_1 + 3x_2 = L$ , т.е. вектор с координатами  $c_1 = 2$  и  $c_2 = 3$  (puc. 7).

Решая задачу на максимум целевой функции, двигаемся по направлению этого вектора. Чтобы найти минимум, движемся в противоположную сторону.

Оптимальное решение ЗЛП графически можно получить, если построить на одном рисунке ОДЗ, линии уровня и вектор наискорейшего возрастания целевой функции так, как это показано на рис. 8. Это решение соответствует точке В, координаты которой находятся путем совместного решения двух уравнений, соответствующих граничным прямым АВ и ВD.

В зависимости от вида ОДЗ и положения линий уровня возможны следующие случаи:

1) ЗЛП имеет единственное решение;

2) ЗЛП имеет альтернативный оптимум;

3) ЗЛП имеет минимум и не имеет максимума;

4) ЗЛП не имеет решения.

Все эти случаи изображены на рисунках 9-12.

Рассмотрим далее решение ЗЛП графическим методом на конкретном примере.

Пример 6. Малое предприятие выпускает детали вида  $A$ и В. Для этого оно использует литье, подвергаемое токарной обработке, сверлению и шлифованию. Производительность станочного парка предприятия по обработке деталей  $A$  и  $B$  и другие исходные ланные привелены в табл. 3.

Предполагая, что спрос на любую комбинацию деталей  $A$  и  $B$ обеспечен, найти план их выпуска, максимизирующий прибыль.

Для решения задачи прежде всего необходимо сделать расчет прибыли на деталь в табл. 4.

Обозначения:

 $x_1$  — количество выпускаемых в час деталей  $A$ ,

 $x_2$  — количество выпускаемых в час деталей В.

Ищем максимум функции общей прибыли Z:

 $\max Z = 120x_1 + 140x_2.$ 

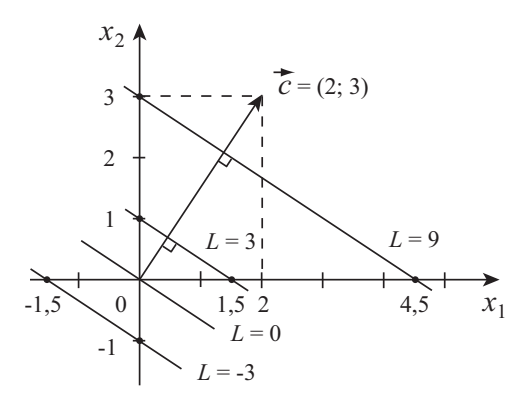

Рис. 7. Графическое изображение целевой функции

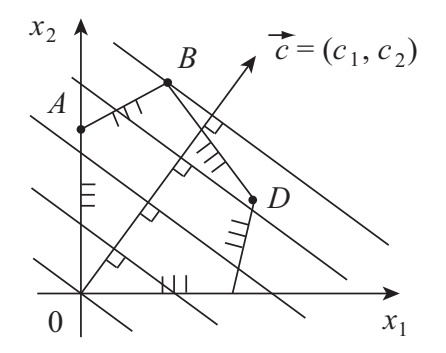

Рис. 8. Определение оптимального решения

 $21\,$ 

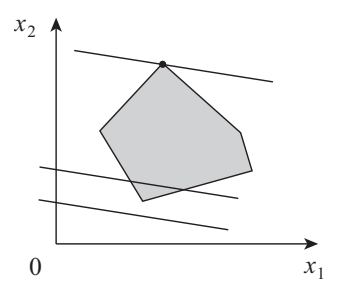

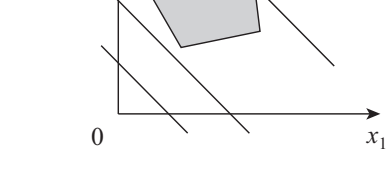

*A*

*B*

*x* 2

Рис. 9. ЗЛП имеет единственное решение

Рис. 10. ЗЛП имеет альтернативный оптимум (линия *AB*)

 $\overrightarrow{x_1}$ 

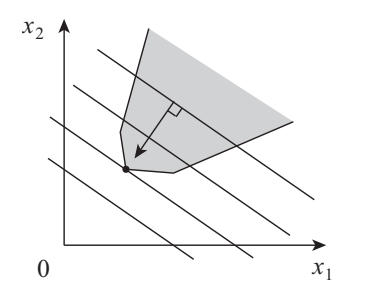

Рис. 11. ЗЛП имеет минимум и не имеет максимума

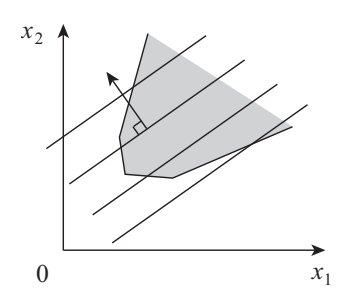

Рис. 12. ЗЛП не имеет решения

### Исходные данные задачи

*Таблица 3*

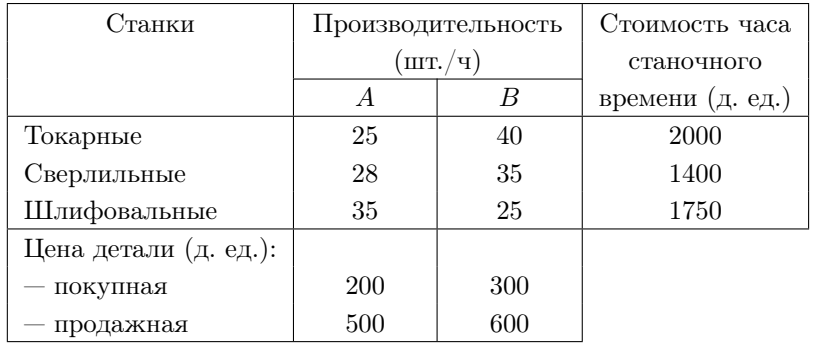

Расчет прибыли на деталь

*Таблица 4*

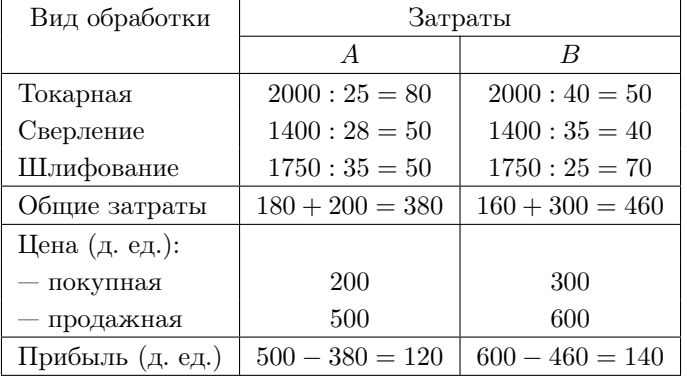

Приняв мощность каждого оборудования за единицу, получим систему ограничений:

$$
\begin{cases} \frac{x_1}{25} + \frac{x_2}{40} \le 1, \\ \frac{x_1}{28} + \frac{x_2}{35} \le 1, \\ \frac{x_1}{35} + \frac{x_2}{25} \le 1, \\ x_1 \ge 0, \quad x_2 \ge 0. \end{cases}
$$

Для того чтобы получить ОДЗ задачи, необходимо построить пять прямых

$$
\begin{cases}\n\frac{x_1}{25} + \frac{x_2}{40} = 1, \\
\frac{x_1}{28} + \frac{x_2}{35} = 1, \\
\frac{x_1}{35} + \frac{x_2}{25} = 1, \\
x_1 = 0, \quad x_2 = 0.\n\end{cases}
$$

Первые три уравнения системы - это уравнения прямых в отрезках. Далее испытываем, например, точку с координатами  $(0,0)$  в первых трех неравенствах. Четвертое и пятое неравенства тривиальны. Получившаяся ОДЗ показана на рис. 13 серым пветом.

Затем на этом же рисунке отметим линию уровня  $Z = 0$ . Для этого подставим  $Z = 0$  в уравнение целевой функции  $Z = 120x_1 + 140x_2$ .<br>Получаем, что  $x_2 = -\frac{6}{7}x_1$ . Этому уравнению удовлетворяют, например, точки  $(0,0)$  и  $(7,-6)$ . Через них проводим пунктиром линию  $Z=0.$ 

Строим теперь вектор с наискорейшего возрастания целевой функции Z. Это нормальный вектор к прямой  $Z = 120x_1 + 140x_2$ , поэтому он имеет координаты (120; 140). На рис. 13 удобнее вместо вектора с построить вектор 0,1с, который будет иметь координаты (12; 14). Он ортогонален всем линиям уровня, в том числе и линии  $Z=0.$ 

Далее перемещаем линию  $Z = 0$  вдоль направления вектора 0,1 $\mathbf c$ до крайней точки ОДЗ. Это точка А. Через нее будет проходить линия уровня Z<sub>max</sub>.

Поскольку точка  $A$  нахолится на пересечении прямых

$$
\begin{cases} \frac{x_1}{25} + \frac{x_2}{40} = 1, \\ \frac{x_1}{35} + \frac{x_2}{25} = 1, \end{cases}
$$

ее координаты можно найти, решив эту систему уравнений.

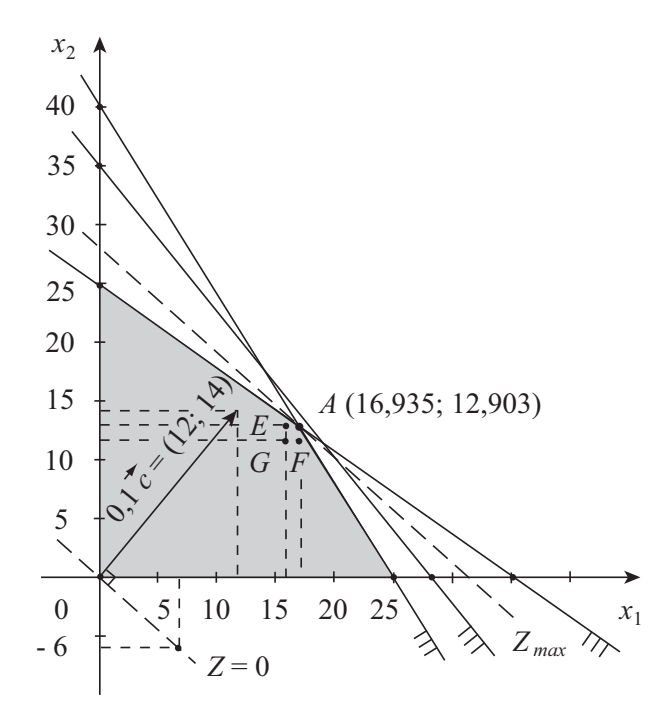

Рис. 13. Графическое решение задачи линейного программирования

Решение будет

$$
\begin{cases}\nx_1 = \frac{525}{31} = 16,935, \\
x_2 = \frac{400}{31} = 12,903.\n\end{cases}
$$

В точке А прибыль предприятия будет максимальной, а именно,

$$
\max Z = 120 \cdot \frac{525}{31} + 140 \cdot \frac{400}{31} = 3838, 71 \ (\text{A. eA.}).
$$

Однако $x_1$ и $x_2$  — это количество выпускаемых в час деталей соответственно видов  $A$  и  $B$ , следовательно, они не могут принимать

 $25\,$ 

дробные значения. Тогда необходимо выяснить, какие их целые значения будут приемлемыми в данной задаче.

Величины  $x_1 = 17$  и  $x_2 = 13$  не подходят, поскольку они выходят за пределы ОДЗ. Тогда протестируем три точки, которые являются ближайшими к точке А в ОДЗ задачи. Это точки  $G(16; 12)$ ,  $F(17; 12)$ и  $E(16;13)$  на рис. 13.

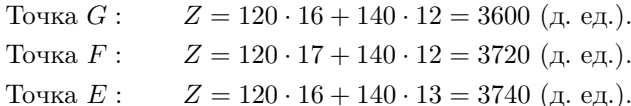

Как показывают расчеты, в точке  $E$  прибыль максимальная, т.е. оптимальный план производства будет  $\mathbf{x}^* = (16; 13)$ .

## 1.7. Основные теоремы линейного программирования

Определение. Базисным (опорным) решением системы т линейных уравнений с п переменными называется решение, в котором  $\sec n - m \cos \omega$ ных (неосновных) переменных равны нулю.

Базисное решение, в котором хотя бы одна из базисных (основных) переменных равна нулю, называется вырожденным.

Теорема 1. Если задача линейного программирования имеет оптимальное решение, то линейная функция принимает максимальное (минимальное) значение в одной из угловых точек многогранника решений. Если линейная функция принимает максимальное (минимальное) значение более чем в одной угловой точке, то она принимает его в любой точке, являющейся линейной комбинацией этих точек.

Теорема 2 (Об оптимальном решении в ограниченной области). Если область допустимых значений ограничена, то оптимальное решение существует и совпадает хотя бы с одним из базисных (опорных) решений системы.

Эта теорема обобщает 1-й и 2-й случаи (стр. 22), которые изображены на рис. 9 и 10.

Теорема 3 (Об оптимальном решении в неограниченной области). Если область допустимых значений системы не ограничена, то оптимальное решение, совпадающее по крайней мере с одним из базисных (опорных) решений, существует только тогда, когда линейная функция ограничена сверху для задачи максимизации или снизу для задачи минимизации.

Эта теорема обобщает 3-й и 4-й случаи (стр. 22), которые изображены на рис. 11 и 12.

Теорема 4 (Фундаментальная). Если задача линейного программирования имеет оптимальное решение, то оно совпадает по крайней мере с одним из базисных (опорных) решений системы ограничительных уравнений.

Эта теорема обобщает все 4 случая (стр. 22 и рис. 9-12).

То есть если есть оптимальное решение, то оно совпадает хотя бы с одной из вершин ОДЗ.

Теорема 5 (Об альтернативном оптимуме). Если максимум или минимум линейной функции достигается в нескольких базисных (опорных) решениях, то любое оптимальное решение есть линейная комбинация оптимальных решений.

Это 2-й случай (стр. 22 и рис. 10).

#### 1.8. Геометрическая интерпретация симплекс-метода

Простой метод решения ЗЛП:

1. Необходимо найти все опорные решения (точки многогранника), множество которых является конечным.

2. Вычислить для каждого из опорных решений значение целевой функции.

3. Сравнить значения целевой функции в каждом из опорных решений и выбрать оптимальное (максимум или минимум).

Простой перебор опорных решений может оказаться трудоемким, поэтому применяется направленный перебор, т.е. симплекс-метод.

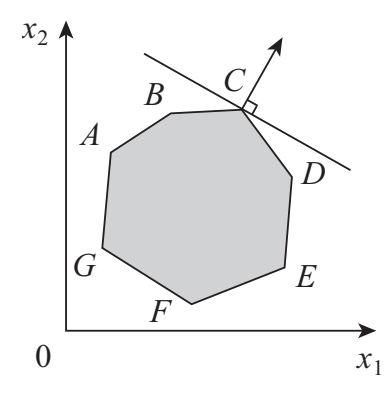

Рис. 14. Геометрическая интерпретация симплекс-метода

Пусть найдено начальное базисное решение  $\mathbf{x}_0 = \left(x_1^{(0)}; x_2^{(0)}\right)$  в точке  $A$  (рис. 14).

Простым перебором пришлось бы испытать семь решений, а направленным — только три, двигаясь в направлении  $A \rightarrow B \rightarrow C$ .

Для практического применения симплексного метода необходимо знать:

1. Алгоритм определения какого-либо первоначального лопустимого решения задачи (начального опорного плана).

2. Алгоритм перехода к лучшему (или не к худшему) решению.

3. Признак, указывающий на то, что найденное решение оптимально.

Рассмотрим тогда более подробно, как решается ЗЛП симплексметодом.

#### 1.9. Построение начального опорного плана

1-й случай. Пусть в системе ограничений имеется единичный неотрицательный базис  $x_i$ . Например, она имеет вид

$$
x_i + \sum_{j=m+1}^{n} a_{ij} x_j = b_i, \quad b_i \ge 0 \quad (i = \overline{1, m}).
$$

Говорят, что ограничение канонической ЗЛП имеет предпочтительный вид, если при неотрицательности его правой части  $(b_i \geq 0)$ левая часть содержит переменную, входящую с коэффициентом, равным единице, а остальные ограничения — с коэффициентом, равным нулю. Если каждое ограничение канонической ЗЛП имеет предпочтительный вид, то предпочтительные переменные выбираются в качестве базисных, а все остальные - свободные. Свободные переменные приравниваются к нулю, а базисные переменные - к свободным членам.

Пример 7. Найти начальный опорный план ЗЛП:

$$
\min Z = -5x_1 + 6x_3,
$$
  
\n
$$
\begin{cases}\n2x_1 - 2x_3 + x_4 = 2, \\
2x_1 + x_2 - x_3 = 3, \\
x_i \ge 0 \quad (j = \overline{1, 4}).\n\end{cases}
$$

Предпочтительные переменные:  $x_2$  и  $x_4$ . Свободные переменные:  $x_1$ и  $x_3$ . Начальный опорный план  $\mathbf{x}_0 = (0; 3; 0; 2)$  и целевая функция  $Z(\mathbf{x}_0)=0.$ 

2-й случай. Пусть система ограничений имеет вид

$$
\sum_{j=1}^{n} a_{ij} x_j \le b_i, \quad b_i \ge 0 \quad (i = \overline{1, m}).
$$

Сводим ЗЛП к каноническому виду, добавляя к левым частям системы ограничений дополнительные переменные  $x_{n+i} \geq 0$ , где  $i =$  $\overline{1,m}$ . Получим систему ограничений

$$
\sum_{j=1}^{n} a_{ij} x_j + x_{n+i} = b_i, \quad b_i \ge 0 \quad (i = \overline{1, m}),
$$

эквивалентную исходной и имеющую предпочтительный вид.

Отсюда получаем начальный опорный план

$$
\mathbf{x}_0 = (\underbrace{0; 0; \dots; 0}_{n}; b_1; b_2; \dots; b_m) \quad \text{if} \quad Z(\mathbf{x}_0) = 0.
$$

В целевую функцию дополнительные переменные вводятся с коэффициентами, равными нулю:  $c_{n+i} = 0$ , где  $i = \overline{1, m}$ .

 $\Pi$ ример 8. Найти начальный опорный план $3\mathrm{J}\Pi\mathrm{:}$ 

$$
\min Z = 10x_1 - 7x_2 - 5x_3,
$$
  

$$
\begin{cases} 6x_1 + 15x_2 + 6x_3 \le 9, \\ 14x_1 + 42x_2 + 16x_3 \le 21, \\ 2x_1 + 8x_2 + 2x_3 \le 4, \\ x_j \ge 0 \quad (j = \overline{1, 3}). \end{cases}
$$

Приводим ЗЛП к каноническому виду.

$$
\min Z = 10x_1 - 7x_2 - 5x_3 + 0 \cdot x_4 + 0 \cdot x_5 + 0 \cdot x_6,
$$
  
\n
$$
\begin{cases}\n6x_1 + 15x_2 + 6x_3 + x_4 &= 9, \\
14x_1 + 42x_2 + 16x_3 + x_5 &= 21, \\
2x_1 + 8x_2 + 2x_3 + x_6 &= 4,\n\end{cases}
$$
  
\n
$$
x_j \ge 0 \quad (j = \overline{1, 6}).
$$

Система ограничений имеет предпочтительный вид. Начальный опорный план  $\mathbf{x}_0 = (0, 0, 0, 9, 21, 4)$  и  $Z(\mathbf{x}_0) = 0$ .

3-й случай. Пусть система ограничений имеет вид

$$
\sum_{j=1}^{n} a_{ij} x_j \ge b_i, \quad b_i \ge 0 \quad (i = \overline{1, m}).
$$

Переходим к каноническому виду путем введения дополнительных переменных  $x_{n+i} \geq 0$ , где  $i = \overline{1, m}$ .

$$
\sum_{j=1}^{n} a_{ij} x_j - x_{n+i} = b_i, \quad b_i \ge 0 \quad (i = \overline{1, m}).
$$

 $30\,$ 

Теперь система ограничений не имеет предпочтительного вида. В этом случае вводят искусственный базис путем перехода к  $M$ -задаче:

$$
\max(\min) \bar{Z} = \sum_{j=1}^{n} c_j x_j - (+)M \sum_{i=1}^{m} w_i,
$$
  

$$
\sum_{j=1}^{n} a_{ij} x_j - x_{n+i} + w_i = b_i \quad (i = \overline{1, m}),
$$
  

$$
x_j \ge 0 \quad (j = \overline{1, n}), \quad w_i \ge 0 \quad (i = \overline{1, m}).
$$

Знак "-" относится к задаче максимизации, а "+" - к задаче минимизации.

Если некоторые из уравнений исходной системы ограничений имеют предпочтительный вид, то в них не вводят искусственные переменные.

Начальный опорный план  $M$ -задачи имеет вид

$$
\mathbf{x}_0 = (\underbrace{0;0;...;0}_{n+m};b_1;b_2;...;b_m).
$$

Между оптимальными планами исходной задачи и  $M$ -задачи имеется следующая связь: если в оптимальном плане  $M$ -задачи все искусственные переменные  $w_i^*$  равны нулю, то значения оставшихся координат плана х<sup>\*</sup> дадут оптимальный план исходной задачи.

Пример 9. Найти начальный опорный план ЗЛП:

$$
\min Z = -5x_1 + 4x_2 + 3x_3 + 6x_4,
$$
  
\n
$$
\begin{cases}\nx_1 + 21x_2 + x_3 + 2x_4 \le 3, \\
-x_1 - 14x_2 - 2x_3 + 3x_4 \ge 2, \\
-x_1 - 6x_2 + x_3 - x_4 \ge 1, \\
x_j \ge 0 \quad (j = \overline{1, 4}).\n\end{cases}
$$

Вводим дополнительные переменные  $x_5, x_6, x_7$  и искусственные переменные  $w_1$  и  $w_2$ .

Получаем М-задачу:

min  $\overline{Z} = -5x_1 + 4x_2 + 3x_3 + 6x_4 + 0 \cdot x_5 + 0 \cdot x_6 + 0 \cdot x_7 + Mw_1 + Mw_2,$ 

$$
\begin{cases}\n x_1 + 21x_2 + x_3 + 2x_4 + x_5 &= 3, \\
 -x_1 - 14x_2 - 2x_3 + 3x_4 &= -x_6 + w_1 &= 2, \\
 -x_1 - 6x_2 + x_3 - x_4 &= -x_7 + w_2 = 1, \\
 x_j \ge 0 \quad (j = \overline{1,7}), \quad w_i \ge 0 \quad (i = \overline{1,2}).\n\end{cases}
$$

Начальный опорный план  $\mathbf{x}_0 = (0; 0; 0; 0; 3; 0; 0; 2; 1).$ 

#### 1.10. Симплексные таблицы

Приведя ЗЛП к предпочтительному виду, ее заносят в симплексную таблицу.

Пример 10. Решить ЗЛП:

$$
\min Z = 2x_1 - x_2 + 3x_3 - 2x_4 + x_5,
$$
  

$$
\begin{cases}\nx_2 + 0, 5x_3 + 0, 5x_5 = 1, 5, \\
x_3 + x_4 = 2, \\
x_1 - 0, 5x_3 + 0, 5x_5 = 0, 5, \\
x_j \ge 0 \quad (j = \overline{1, 5}).\n\end{cases}
$$

Предпочтительные переменные:  $x_2, x_4, x_1$ . Они составят базис. Составляем симплекс-таблицу (табл. 5). В ней используются следующие обозначения:

 $B\Pi$  – базисные переменные,

 $\mathbf{c}_{\text{B}}$  — коэффициенты в функции  $Z$  перед базисными переменными.

 $\mathbf{A}_0$  — столбец свободных членов системы ограничений,

 $\mathbf{A}_j - j$ -й столбец коэффициентов перед неизвестными  $x_j$  в системе специальных ограничений.

Остановимся подробнее на заполнении индексной строки  $z_j - c_j$ .

Таблица 5

#### Симплекс-таблица

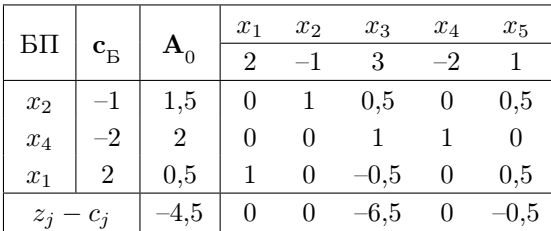

Значение целевой функции для начального опорного плана хо вычисляется по формуле

$$
Z(\mathbf{x}_0) = \Delta_0 = (\mathbf{c}_B, \mathbf{A}_0),
$$

а оценки индексной строки — по формуле

$$
\Delta_j = (\mathbf{c}_{\mathbf{B}}, \mathbf{A}_j) - c_j.
$$

Тогда

$$
\Delta_0 = -1 \cdot 1, 5 - 2 \cdot 2 + 2 \cdot 0, 5 = -4, 5,
$$
  
\n
$$
\Delta_1 = -1 \cdot 0 - 2 \cdot 0 + 2 \cdot 1 - 2 = 0,
$$
  
\n
$$
\Delta_2 = -1 \cdot 1 - 2 \cdot 0 + 2 \cdot 0 + 1 = 0,
$$
  
\n
$$
\Delta_3 = -1 \cdot 0, 5 - 2 \cdot 1 + 2 \cdot (-0, 5) - 3 = -6, 5,
$$
  
\n
$$
\Delta_4 = -1 \cdot 0 - 2 \cdot 1 + 2 \cdot 0 + 2 = 0,
$$
  
\n
$$
\Delta_5 = -1 \cdot 0, 5 - 2 \cdot 0 + 2 \cdot 0, 5 - 1 = -0, 5.
$$

Начальный опорный план  $\mathbf{x}_0 = (0, 5; 1, 5; 0; 2; 0)$  и  $Z(\mathbf{x}_0) = -4, 5$ . Чтобы выяснить, является ли  $x_0$  оптимальным опорным планом, используется следующий признак.

Признак оптимальности опорного плана. Если исходная задача на максимум и для некоторого опорного плана все оценки  $\Delta_i$ неотрицательны, то такой план оптимален. Если исходная задача на минимум и для некоторого опорного плана все оценки  $\Delta_i$  неположительны, то такой план оптимален.

 $33\,$ 

В рассматриваемом примере все  $\Delta_i$  ( $j = \overline{1,5}$ ) неположительны, тогда план х<sub>0</sub> оптимален.

#### 1.11. Переход к нехудшему опорному плану

Рассмотрим ЗЛП на максимум. Если все оценки индексной строки  $\Delta_i \geq 0$ , то начальный опорный план  $x_0$  оптимален. Если же существуют  $\Delta_i$  < 0, то план не оптимален. Среди отрицательных оценок находят максимальную по абсолютной величине:

$$
\max_{\Delta_j<0}|\Delta_j|=|\Delta_{j_0}|.
$$

Столбец  $j_0$  называется разрешающим.

Если задача решается на минимум, то разрешающий столбец выбирается из условия

$$
\max_{\Delta_j > 0} \Delta_j = \Delta_{j_0}.
$$

Переменную  $x_{j_0}$ , соответствующую разрешающему столбцу, следует ввести в базис. Для определения переменной, выводимой из базиса, находят отношения

$$
\frac{b_i}{a_{ij_0}}, \quad a_{ij_0} > 0.
$$

Они называются симплексными. Среди симплексных отношений определяют наименьшее, т.е.

$$
\min\left\{\frac{b_i}{a_{ij_0}}\right\} = \frac{b_{i_0}}{a_{i_0j_0}} = \theta.
$$

Оно укажет строку, в которой содержится исключаемая из базиса переменная  $x_{i_0}$ . Строка  $i_0$  называется разрешающей. Элемент, стоящий на пересечении разрешающего столбца и разрешающей строки, также называется разрешающим.

Новую таблицу составляют по следующим правилам:

1) Элементы строки  $i_0$  новой таблицы равны соответствующим элементам разрешающей строки старой таблицы, деленным на разрешающий элемент.

2) Все элементы столбца  $j_0$  новой таблицы равны нулю за исключением  $a'_{i_0 j_0} = 1$ .

3) Чтобы получить все остальные элементы (включая элементы индексной строки), надо из соответствующего элемента прежней таблицы вычесть произведение соответствующего ему элемента разрешающей строки на соответствующий ему элемент разрешающего столбца, разделенное на разрешающий элемент.

Для контроля вычислений элементов индексной строки применяются формулы

$$
\boldsymbol{\Delta}_{0}=(\mathbf{c}_\textrm{B},\mathbf{A}_0) \quad \textrm{m} \quad \boldsymbol{\Delta}_{j}=(\mathbf{c}_\textrm{B},\mathbf{A}_{j})-c_{j}
$$

Пример 11. Решить задачу об оптимальном распределении материалов:

Имеющийся фонд материалов  $b_i$  ( $i = \overline{1,3}$ ) нужно так распределить между изготовителями, чтобы получить максимальную прибыль от реализации всей продукции, произведенной из данных материалов. Нормы  $a_{ij}$   $(i = \overline{1,3}; j = \overline{1,5})$  расхода на единицу продукции и прибыль  $c_i$ , получаемая от реализованной единицы продукции, представлены в табл. 6.

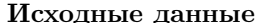

Таблица 6

| Материалы     | Продукция |                |         |           |                | Объем     |
|---------------|-----------|----------------|---------|-----------|----------------|-----------|
|               | $\Pi_1$   | $\Pi_2$        | $\Pi_3$ | $\Pi_{4}$ | $\Pi_{5}$      | материала |
| $b_1$         | 0.7       | 0.9            | 1,5     | 2,3       | 1.8            | 50000     |
| $b_2$         | 1.4       | 0.3            | 0.7     | 2,5       | $\overline{2}$ | 28000     |
| $b_3$         | 0.5       | 2,1            | 1,8     | 0.7       | 2              | 40000     |
| Прибыль $c_j$ | 5         |                | 6       | 9         |                |           |
| $\Pi$ лан х   | $x_1$     | x <sub>2</sub> | $x_3$   | $x_4$     | $x_5$          |           |

Математическая модель задачи:

 $\max Z = 5x_1 + 7x_2 + 6x_3 + 9x_4 + 8x_5,$ 

$$
\begin{cases}\n0, 7x_1 + 0, 9x_2 + 1, 5x_3 + 2, 3x_4 + 1, 8x_5 \le 50000, \\
1, 4x_1 + 0, 3x_2 + 0, 7x_3 + 2, 5x_4 + 2x_5 \le 28000, \\
0, 5x_1 + 2, 1x_2 + 1, 8x_3 + 0, 7x_4 + 2x_5 \le 40000,\n\end{cases}
$$

$$
x_j \ge 0 \quad (j = \overline{1, 5}).
$$

Переходим к канонической форме:

$$
\max Z = 5x_1 + 7x_2 + 6x_3 + 9x_4 + 8x_5 + 0 \cdot x_6 + 0 \cdot x_7 + 0 \cdot x_8,
$$

 $\begin{cases} 0,7x_1+0,9x_2+1,5x_3+2,3x_4+1,8x_5+x_6=50000,\\ 1,4x_1+0,3x_2+0,7x_3+2,5x_4+2x_5&+x_7=28000,\\ 0,5x_1+2,1x_2+1,8x_3+0,7x_4+2x_5&+x_8=40000, \end{cases}$  $\sim 0$   $(1.2)$ 

$$
x_j \ge 0 \quad (j=1,8)
$$

Составляем симплекс-таблицу (табл. 7). Для итерации 0:

$$
\max_{\Delta_j<0}|\Delta_j|=|\Delta_4|=9,
$$

тогда  $x_4$  — новая базисная переменная.

Минимальное симплексное отношение

$$
\theta = \min\left\{\frac{50000}{2,3}; \frac{28000}{2,5}; \frac{40000}{0,7}\right\} = \min\left\{21739; 11200; 57143\right\} = 11200,
$$

тогда  $x_7$  исключается из базиса, а  $2.5$  — разрешающий элемент.

Для итерации 1:

$$
\max_{\Delta_j<0}|\Delta_j|=|\Delta_2|=5,92,
$$

тогда  $x_2$  — новая базисная переменная.

Минимальное симплексное отношение

$$
\theta = \min\left\{\frac{24240}{0,624}; \frac{11200}{0,12}; \frac{32160}{2,016}\right\} = \min\left\{38846; 93333; 15952\right\} = 15952,
$$

тогда  $x_8$  исключается из базиса, а  $2,02$  — разрешающий элемент.

После итерации 2 все оценки неотрицательны, следовательно, получили оптимальный план

$$
\mathbf{x}^* = (0; 15952; 0; 9286; 0; 14286; 0; 0)
$$

т.е. имеющиеся материалы нужно распределить на выпуск продукции П<sub>2</sub> в объеме  $x_2^* = 15952$  ед. и П<sub>4</sub> в объеме  $x_4^* = 9286$  ед. Реализация этой продукции даст 195238 д. ед.
*Таблица 7*

Симплекс-таблица Симплекс-таблица

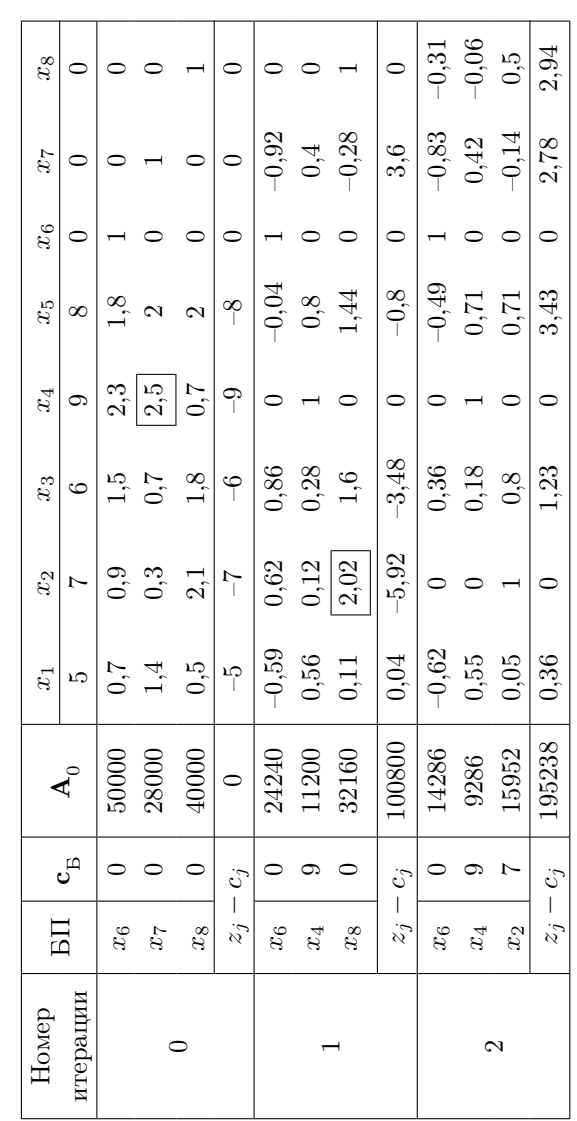

На выпуск 15952 ед. продукции  $\Pi_2$  нужно выделить:

- 1-го материала 0*,* 9 *·* 15952*,* 38095 = 14357*,* 14286 (ед.),
- 2-го материала 0*,* 3 *·* 15952*,* 38095 = 4785*,* 714285 (ед.),
- 3-го материала 2*,* 1 *·* 15952*,* 38095 = 33500 (ед.).
- На выпуск 9286 ед. продукции  $\Pi_4$  нужно выделить:
- 1-го материала 2*,* 3 *·* 9285*,* 714286 = 21357*,* 14286 (ед.),
- 2-го материала 2*,* 5 *·* 9285*,* 714286 = 23214*,* 28572 (ед.),
- 3-го материала 0*,* 7 *·* 9285*,* 714286 = 6500 (ед.).

Дополнительные переменные в оптимальном плане показывают объем неиспользуемых материалов, т.е. 1-го материала остается 14285,71428 ед., а 2-й и 3-й материал используются полностью.

П р и м е р 12. Решить симплекс-методом ЗЛП:

$$
\max Z = 14x_1 - 5x_2 + 2x_3 - x_4 + 8x_5,
$$
  

$$
\begin{cases}\nx_1 + x_2 - x_5 = 5, \\
5x_1 + x_3 + 3x_5 = 41, \\
-5x_1 + x_4 + 4x_5 = 15, \\
x_j \ge 0 \quad (j = \overline{1, 5}).\n\end{cases}
$$

Задача имеет предпочтительный вид. Базис: *x*2, *x*3, *x*4.

Составляем симплекс-таблицу (табл. 8).

После итерации 0 получили начальный опорный план  $\mathbf{x}_0$  =  $(0; 5; 41; 15; 0)$  и  $Z(\mathbf{x}_0) = 42.$ 

На итерации 2 получили, что опорный план **x**<sup>2</sup> оптимален, поскольку все ∆*<sup>j</sup> ≥* 0, следовательно,

$$
\mathbf{x}^* = \mathbf{x}_2 = (7; 0; 0; 42; 2) \quad \text{if} \quad Z(\mathbf{x}^*) = 72.
$$

П р и м е р 13. Решить ЗЛП с использованием искусственного базиса:

$$
\min Z = 3x_1 + 2x_2 + 3x_3,
$$
  
\n
$$
\begin{cases}\n2x_1 + x_2 + x_3 \le 2, \\
3x_1 + 8x_2 + 2x_3 \ge 8, \\
x_3 \ge 1, \\
x_j \ge 0 \quad (j = \overline{1, 2}).\n\end{cases}
$$

*Таблица 8*

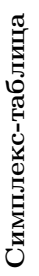

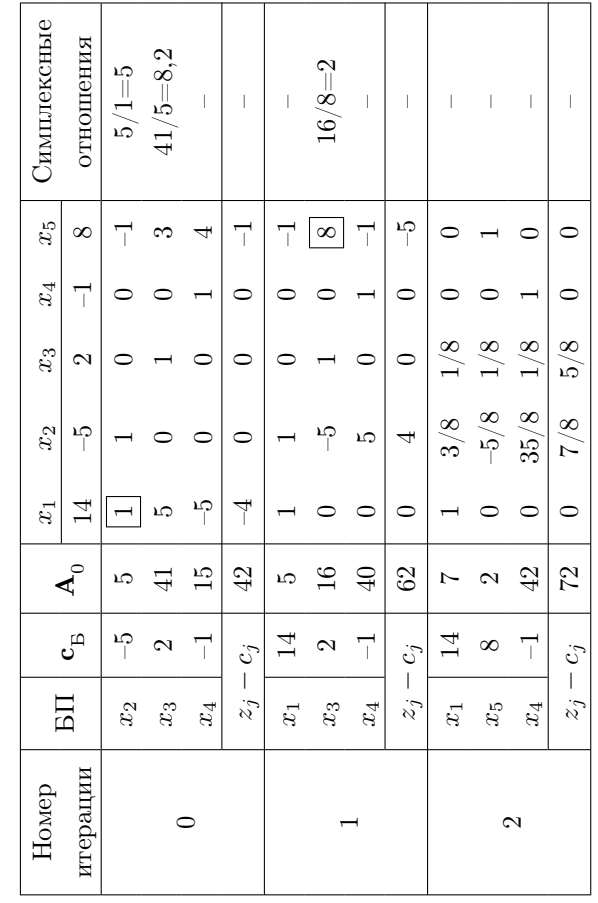

Приводим задачу к каноническому виду:

$$
\min Z = 3x_1 + 2x_2 + 3x_3 + 0 \cdot x_4 + 0 \cdot x_5 + 0 \cdot x_6,
$$
  

$$
\begin{cases} 2x_1 + x_2 + x_3 + x_4 = 2, \\ 3x_1 + 8x_2 + 2x_3 - x_5 = 8, \\ x_3 - x_6 = 1, \end{cases}
$$
  

$$
x_j \ge 0 \quad (j = \overline{1, 6}).
$$

Первое ограничение имеет предпочтительную переменную  $x_4$ , а второе и третье — нет. Тогда переходим к  $M$ -задаче:

min  $\overline{Z} = 3x_1 + 2x_2 + 3x_3 + 0 \cdot x_4 + 0 \cdot x_5 + 0 \cdot x_6 + Mw_1 + Mw_2$ 

$$
\begin{cases}\n2x_1 + x_2 + x_3 + x_4 &= 2, \\
3x_1 + 8x_2 + 2x_3 - x_5 + w_1 &= 8, \\
x_3 - x_6 + w_2 &= 1, \\
x_j \ge 0 \quad (j = \overline{1, 6}), \quad w_1 \ge 0, \quad w_2 \ge 0.\n\end{cases}
$$

Составляем симплекс-таблицу (табл. 9).

В случае М-задачи индексную строку удобно разбить на две. В первой строке записываются свободные члены выражений  $\Delta_0 = (\mathbf{c}_B, \mathbf{A}_0)$  и  $\Delta_j = (\mathbf{c}_B, \mathbf{A}_j) - c_j$ , а во второй — коэффициенты, содер-<br>жащие *M*. Например, для нулевой итерации:

$$
\Delta_0 = 0 \cdot 2 + 8M + M = 0 + 9M,
$$
  
\n
$$
\Delta_1 = 0 \cdot 2 + 3M + 0 \cdot M - 3 = -3 + 3M,
$$
  
\n
$$
\Delta_2 = 0 \cdot 1 + 8M + 0 \cdot M - 2 = -2 + 8M,
$$
  
\n
$$
\Delta_3 = 0 \cdot 1 + 2M + M - 3 = -3 + 3M,
$$
  
\n
$$
\Delta_4 = 0 \cdot 1 + 0 \cdot M + 0 \cdot M - 0 = 0,
$$
  
\n
$$
\Delta_5 = 0 \cdot 0 - M + 0 \cdot M - 0 = -M,
$$
  
\n
$$
\Delta_6 = 0 \cdot 0 + 0 \cdot M - M - 0 = -M,
$$
  
\n
$$
\Delta_7 = 0 \cdot 0 + M + 0 \cdot M - M = 0,
$$
  
\n
$$
\Delta_8 = 0 \cdot 0 + 0 \cdot M + M - M = 0.
$$

 $40\,$ 

*Таблица 9*

Симплекс-таблица Симплекс-таблица

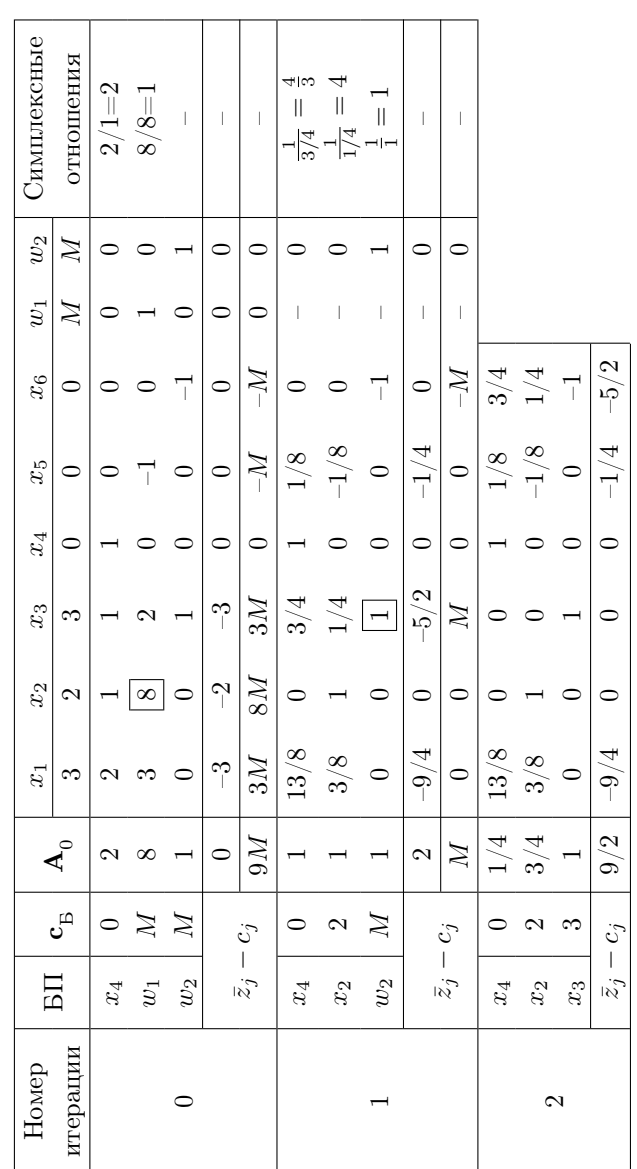

По мере вывода из базиса искусственных переменных  $w_1$  и  $w_2$ соответствующие им столбцы можно опускать.

Под  $M$  понимается величина больше любого другого сколь угодно большего наперед заданного числа. Так мы избавляемся от влияния искусственных переменных на истинную оптимальную программу, т.к. при положительности хотя бы одной из искусственных переменных минимума целевой функции тогда не будет.

На итерации 2 все  $\Delta_j \leq 0$   $(j = \overline{1, 6})$ , тогда опорный план  $\mathbf{x}_2$ оптимален, т.е.

$$
\mathbf{x}^* = \mathbf{x}_2 = \left(0; \frac{3}{4}; 1; \frac{1}{4}; 0; 0\right)
$$
  $\mathbf{u} \quad Z(\mathbf{x}^*) = \frac{9}{2}.$ 

Признак бесконечности множества оптимальных планов. (Альтернативный оптимум). Если в индексной строке последней симплексной таблицы, содержащей оптимальный план, имеется хотя бы одна нулевая оценка, соответствующая свободной переменной, то задача линейного программирования имеет бесконечное множество оптимальных планов.

Признак неограниченности целевой функции. Если в разрешающем столбце нет ни одного положительного элемента, то целевая функция на множестве допустимых планов не ограничена.

Признак несовместности системы ограничений. Если в оптимальном плане  $M$ -задачи не все искусственные переменные  $w_i$  равны нулю, то система ограничений исходной задачи несовместна, т.е. исходная задача не имеет допустимых планов.

### Глава 2 Основы теории игр

#### 2.1. Выбор оптимальной стратегии в антагонистической игре

*Игра двух лиц называется антагонистической, если один из игроков выигрывает ровно столько, сколько проигрывает другой.*

В такой игре интересы ее участников прямо противоположны друг другу.

Очевидно, что, выбирая ту или иную стратегию, каждый из игроков стремится удовлетворить свои интересы: первый — обеспечить себе максимально возможный выигрыш, а второй — минимально возможный проигрыш.

*Стратегия первого игрока в антагонистической игре называется оптимальной, если при ее применении выигрыш первого игрока не может быть уменьшен, какими бы стратегиями ни пользовался второй игрок. Стратегия второго игрока называется оптимальной, если проигрыш второго игрока не может быть увеличен, какими бы стратегиями ни пользовался первый игрок.*

Антагонистическая игра описывается с помощью платежной матрицы, элементами которой являются платежи в случае того или иного исхода. Строки платежной матрицы — это стратегии первого игрока, а столбцы — стратегии второго. Соответствующие положительные элементы матрицы являются для первого игрока выигрышем, а для второго — проигрышем.

Рассмотрим на примере два различных подхода к выбору стратегий, применяемых игроками.

П р и м е р 14. Дана платежная матрица игры:

$$
H = \left(\begin{array}{rrr} 1 & 3 & 2 \\ 0 & 5 & 4 \\ 2 & 4 & 3 \end{array}\right).
$$

Необходимо найти оптимальные стратегии первого и второго игрока.

1-й подход. Стремясь максимизировать свой выигрыш, первый игрок выбирает вторую стратегию (вторую строку матрицы). Тогда второй игрок, стремясь минимизировать свой проигрыш, выберет первую стратегию (первый столбец матрицы). В результате выбора своих стратегий обоими игроками реализуется ситуация, в которой как выигрыш первого игрока, так и проигрыш второго игрока будут равны нулю.

Таким образом, при использовании данного подхода к выбору своей стратегии выигрыш, на который рассчитывал первый игрок, может быть уменьшен за счет выбора вторым игроком наиболее выгодной для него стратегии. Из этого следует, что применение данного подхода не привело первого игрока к выбору оптимальной стратегии, при применении которой его выигрыш не может быть уменьшен, какими бы стратегиями ни пользовался второй игрок.

С другой стороны, стремясь минимизировать свой проигрыш, второй игрок выберет первую стратегию. Первый игрок, стремясь максимизировать свой выигрыш, в этом случае выберет третью стратегию. Тогда первый игрок выиграет 2 д. ед., а второй — проиграет 2 д. ед. В результате выбора своих стратегий обоими игроками реализуется ситуация, при которой как выигрыш первого игрока, так и проигрыш второго игрока составят 2 д. ед.

Следовательно, при использовании данного подхода к выбору своей стратегии проигрыш, на который рассчитывал второй игрок, может быть увеличен за счет выбора вторым игроком наиболее выгодной для него стратегии. Из этого следует, что применение данного подхода не привело второго игрока к выбору оптимальной стратегии, при применении которой его проигрыш не может быть увеличен, какими бы стратегиями ни пользовался первый игрок.

Значит, применение первого подхода не привело ни первого, ни второго игроков к выбору оптимальной стратегии.

2-й подход. Он основан на принципе осторожности.

Первый игрок выбирает минимально возможный выигрыш, т.е. третью стратегию. Второй игрок выбирает максимально возможный проигрыш, т.е. первую стратегию. В результате обоими игроками выбраны оптимальные стратегии, и первый игрок выиграет 2 д. ед., а второй — проиграет 2 д. ед.

Выбирая свои стратегии в соответствии с этим принципом, оба игрока поступают осторожно, стремясь получить гарантированный, т.е. не зависящий от действий другого игрока, выигрыш (проигрыш).

В общем случае первый игрок имеет  $m$  стратегий, а второй –  $n$ стратегий. Тогда платежная матрица имеет вид

$$
H = \left( \begin{array}{cccc} h_{11} & h_{12} & \dots & h_{1n} \\ h_{21} & h_{22} & \dots & h_{2n} \\ \dots & \dots & \dots & \dots \\ h_{m1} & h_{m2} & \dots & h_{mn} \end{array} \right)
$$

Первый игрок для каждой своей стратегии  $i$   $(i = \overline{1, m})$  найдет минимальное значение  $h_i = \min h_{ij}$   $(j = \overline{1, n})$  ожидаемого выигрыша, а затем из  $m$ элементов выберет максимальный  $\max_i \min_i h_{ij}$ и соответствующую ему стратегию $i^*$ , которую называют максиминной. В этом случае величина

$$
V_{\wedge} = \max_{i} \min_{i} h_{ij}
$$

называется нижней ценой игры (или максимином).

Второй игрок для каждой своей стратегии  $j$   $(j = \overline{1, n})$  найдет максимальное значение проигрыша  $h_j = \max h_{ij}$   $(i = \overline{1,m})$ , а затем из *n* элементов выберет минимальный  $\min_{j} \max_{i} h_{ij}$  и соответствующую ему стратегию  $j^*$ , которую называют минимаксной. В этом случае величина

$$
V^{\wedge} = \min_{j} \max_{i} h_{ij}
$$

называется верхней ценой игры (или минимаксом).

Если игрок выбирает какую-то одну стратегию, эта стратегия называется чистой. Если же игрок выбирает вероятностную комбинацию чистых стратегий, то такая стратегия называется смешанной.

Сформулируем принцип существования ситуации равновесия в антагонистической игре в общем случае, т.е. для смешанных стратегий.

Принцип максимина. Ситуация  $(i^*, j^*)$  называется ситуацией равновесия, если для любого  $i = 1, 2, ..., m$  и для любого  $j = 1, 2, ..., n$ выполняется неравенство

$$
V_{\wedge} \le h_{i^*j^*} \le V^{\wedge}
$$

*или*

$$
h_{ij^*} \le h_{i^*j^*} \le h_{i^*j}.
$$

Неравенство *hij<sup>∗</sup> ≤ h<sup>i</sup> ∗j <sup>∗</sup>* показывает, что величина проигрыша, которую может обеспечить себе второй игрок, выбравший свою оптимальную стратегию *j ∗* , будет меньше или равна величине того проигрыша, которую получит второй игрок, если оба игрока используют свои оптимальные стратегии *i <sup>∗</sup>* и *j ∗* .

Неравенство *h<sup>i</sup> ∗j <sup>∗</sup> ≤ h<sup>i</sup> <sup>∗</sup><sup>j</sup>* показывает, что величина выигрыша, которую может обеспечить себе первый игрок, выбравший свою оптимальную стратегию *i ∗* , будет больше или равна величине того выигрыша, которую получит первый игрок, если оба игрока используют свои оптимальные стратегии *i <sup>∗</sup>* и *j ∗* .

Ситуация равновесия в чистых стратегиях существует, если

$$
V_{\wedge} = V^{\wedge} = V.
$$

В последнем примере  $V_\wedge = V^\wedge = 2$ . Это ситуация равновесия. Тогда 2 д. ед. — решение игры.

Пара чистых стратегий (*i ∗ , j<sup>∗</sup>* ) создает в игре ситуацию равновесия тогда и только тогда, когда в матрице выигрышей существует элемент *h<sup>i</sup> ∗j <sup>∗</sup>* , который одновременно является наибольшим в своем столбце и наименьшим в своей строке. Такой элемент называется седловой точкой (по аналогии с поверхностью седла, которое искривляется вниз в одном направлении и вверх — в другом).

В последнем примере *h*<sup>31</sup> = 2 — седловая точка, а *h*<sup>13</sup> = 2 — нет.

П р и м е р 15. Задана платежная матрица игры:

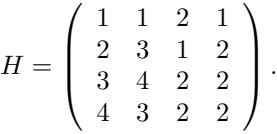

Найти решение игры.

Для первого игрока  $V_\wedge = \max_i \min_j h_{ij} = 2.$ 

Для второго игрока  $V^{\wedge} = \min_j \max_i h_{ij} = 2.$ 

Решение игры — четыре седловые точки —  $h_{33}, h_{34}, h_{43}$  и  $h_{44}$ . Элементы *h*13, *h*<sup>21</sup> и *h*<sup>24</sup> решениями не являются.

*Вывод:* Конечная антагонистическая игра может иметь множество оптимальных решений.

П р и м е р 16. Задана платежная матрица игры:

$$
H = \left(\begin{array}{cc} 20 & 40 \\ 50 & 30 \end{array}\right).
$$

Найти решение игры.

Для первого игрока  $V_\wedge = \max_i \min_j h_{ij} = 30.$ 

Для второго игрока  $V^{\wedge} = \min_j \max_i h_{ij} = 40.$ 

Здесь *V<sup>∧</sup> < V <sup>∧</sup>*, следовательно, решения в чистых стратегиях не существует.

*Вывод:* Антагонистические игры делятся на два класса:

1) Вполне определенные игры, т.е. игры, в которых одна седловая точка и существует решение игры в чистых стратегиях.

2) Не полностью определенные игры, т.е. игры, в которых не одна седловая точка и не существует решения игры в чистых стратегиях.

#### 2.2. Смешанные стратегии

*Смешанная стратегия — это вероятностная комбинация чистых стратегий, т.е. вектор*  $\mathbf{p} = (p_1, p_2, ..., p_m)$ *, где*  $p_i -$  вероят*ность выбора первым игроком стратегии i*  $(p_i \geq 0 \le \sum_{i=1}^{m} p_i = 1)$ , *или вектор* **q** = (*q*1*, q*2*, ..., qn*)*, где q<sup>j</sup> — вероятность выбора вторым игроком стратегии j*  $(q_j \geq 0 \le \sum_{j=1}^n q_j = 1).$ 

Пример 17. Вектор с координатами  $\left(\frac{1}{2}\right)$  $\frac{1}{3}$ ;  $\frac{1}{3}$  $\frac{1}{3}$ ; 0; ...; 0;  $\frac{1}{3}$ 3 ) соответствует смешанной стратегии, при которой игрок выбирает первую,

вторую и последнюю стратегию с вероятностью  $\frac{1}{3}$ , а остальные с нулевой вероятностью.

Чистые стратегии - это частные случаи смешанных стратегий:

1) Вектор р =  $(0, 0, \ldots, 0, 1, 0, 0, \ldots, 0)$  — это *i*-я чистая стратегия первого игрока,

2) Вектор  $\mathbf{q} = (0, 0, \dots, 0, 1, 0, 0, \dots, 0)$  — это *j*-я чистая стратегия второго игрока.

Теорема Неймана. Каждая конечная игра имеет по крайней мере одно оптимальное решение, возможно, среди смешанных стратегий.

В этом случае решением будет пара оптимальных смешанных стратегий р\* и q\*, таких, что если один из игроков придерживается своей оптимальной стратегии, то и другому игроку невыгодно отклоняться от своей оптимальной стратегии. Цена игры в этом случае удовлетворяет неравенству  $V_{\wedge} \leq V \leq V^{\wedge}$ .

#### 2.3. Решение игры  $2 \times 2$  в смешанных стратегиях

Если чистая стратегия игрока входит в его оптимальную стратегию с отличной от нуля вероятностью, то она называется активной.

Пример 18. Пусть задана смешанная стратегия

$$
\mathbf{p} = (0; 0, 5; 0, 2; 0; 0; 0, 3).
$$

В этом случае активными являются вторая, третья и шестая стратегии.

Для решения игр большое значение имеет следующая теорема.

Теорема. (Об активных стратегиях). Если один из игроков придерживается своей оптимальной стратегии, то выигрыш остается неизменным и равным цене игры  $V$  независимо от того, что делает другой игрок, если он не выходит за пределы своих активных стратегий, т.е. пользуется любой из них в чистом виде или смешивает их в любых пропорциях.

Рассмотрим не вполне определенную игру  $2 \times 2$ . Ее платежная матрица

$$
H = \left( \begin{array}{cc} h_{11} & h_{12} \\ h_{21} & h_{22} \end{array} \right).
$$

В соответствии с теоремой Неймана данная игра должна иметь решение в смешанных стратегиях.

Поскольку размерность платежной матрицы  $2 \times 2$ , то обе чистые стратегии каждого игрока будут активными.

Пусть  $\mathbf{p}^* = (p_1^*, p_2^*)$  — оптимальная стратегия первого игрока. Тогда в соответствии с теоремой об активных стратегиях

$$
\begin{cases} h_{11}p_1^* + h_{21}p_2^* = V, \\ h_{12}p_1^* + h_{22}p_2^* = V, \\ p_1^* + p_2^* = 1. \end{cases}
$$

Найдем  $p_1^*$  и  $p_2^*$ .

 $h_{11}p_1^* + h_{21}p_2^* = h_{12}p_1^* + h_{22}p_2^*,$   $p_1^*(h_{11} - h_{12}) = p_2^*(h_{22} - h_{21}).$ Поскольку  $p_1^* = 1 - p_2^*$ , получим, что

$$
(1 - p_2^*)(h_{11} - h_{12}) = p_2^*(h_{22} - h_{21}),
$$
  
\n
$$
h_{11} - h_{12} - p_2^*(h_{11} - h_{12}) = p_2^*(h_{22} - h_{21}),
$$
  
\n
$$
h_{11} - h_{12} = p_2^*(h_{11} - h_{12} + h_{22} - h_{21}),
$$
  
\n
$$
p_2^* = \frac{h_{11} - h_{12}}{h_{11} - h_{12} + h_{22} - h_{21}}.
$$

Тогда

$$
p_1^* = \frac{p_2^*(h_{22} - h_{21})}{h_{11} - h_{12}} =
$$
  
= 
$$
\frac{(h_{11} - h_{12})(h_{22} - h_{21})}{(h_{11} - h_{12} + h_{22} - h_{21})(h_{11} - h_{12})} = \frac{h_{22} - h_{21}}{h_{11} - h_{12} + h_{22} - h_{21}}
$$

Пусть  $\mathbf{q}^* = (q_1^*, q_2^*)$  — оптимальная стратегия второго игрока. Тогда в соответствии с теоремой об активных стратегиях

$$
\begin{cases} h_{11}q_1^* + h_{12}q_2^* = V, \\ h_{21}q_1^* + h_{22}q_2^* = V, \\ q_1^* + q_2^* = 1. \end{cases}
$$

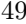

Решая эту систему уравнений, получаем, что

$$
q_1^* = \frac{h_{22} - h_{12}}{h_{11} - h_{21} + h_{22} - h_{12}}, \qquad q_2^* = \frac{h_{11} - h_{21}}{h_{11} - h_{21} + h_{22} - h_{12}}
$$

Пример 19. Найдем решение игры, уже рассмотренной нами в примере 16.

Задана платежная матрица игры

$$
H = \left(\begin{array}{cc} 20 & 40 \\ 50 & 30 \end{array}\right).
$$

Для первого игрока  $V_{\wedge} = \max_i \min_j h_{ij} = 30.$ 

Для второго игрока 
$$
V^{\wedge} = \min_{j} \max_{i} h_{ij} = 40.
$$

Решения в чистых стратегиях не существует, т.к.  $V_{\wedge} < V^{\wedge}$ . Ищем оптимальные смешанные стратегии.

$$
p_1^* = \frac{30 - 50}{20 - 40 + 30 - 50} = \frac{1}{2}, \qquad p_2^* = \frac{1}{2}.
$$
  

$$
V = 20 \cdot \frac{1}{2} + 50 \cdot \frac{1}{2} = 35.
$$
  

$$
q_1^* = \frac{30 - 40}{20 - 50 + 30 - 40} = \frac{1}{4}, \qquad q_2^* = \frac{3}{4}.
$$
  

$$
V = 20 \cdot \frac{1}{4} + 40 \cdot \frac{3}{4} = 35.
$$

Таким образом, решением игры является пара смешанных стратегий:  $\sqrt{4}$  $(1, 0)$ 

$$
\mathbf{p}^* = \left(\frac{1}{2}; \frac{1}{2}\right), \qquad \mathbf{q}^* = \left(\frac{1}{4}; \frac{3}{4}\right), \qquad V = 35.
$$

#### 2.4. Методы упрощения платежной матрицы

Уменьшение размерности платежной матрицы. Стратегия первого игрока *і* доминирует стратегию  $i + 1$ , если

$$
h_{ij} \ge h_{i+1,j} \quad (j=\overline{1,n}).
$$

 $50\,$ 

В этом случае  $i$  — доминирующая, а  $i+1$  — доминируемая стратегия.

Стратегия второго игрока  $j$  доминирует стратегию  $j + 1$ , если

$$
h_{ij} \leq h_{i,j+1} \quad (i = \overline{1,m}).
$$

Частный случай доминирования - это дублирование стратегий:

$$
h_{ij} = h_{i+1,j}
$$
 *u*<sub>JI</sub>  $h_{ij} = h_{i,j+1}$ .

**Теорема.** Пусть  $I - u$ гра, в матрице которой *i-я* стратегия первого игрока доминирует над  $i + 1$ , а  $I' -$ игра, матрица которой получена из матрицы I исключением  $i+1$  стратегии (строки). Тогда 1) цена игры I равна цене игры  $I'$ ,

- 2) в игре  $I'$  оптимальная смешанная стратегия второго игрока  $q^* =$  $(q_1^*, q_2^*, ..., q_n^*)$  является также его оптимальной смешанной стратегией и в игре I,
- 3) если $\mathbf{p}'^* = (p_1^*, p_2^*, ..., p_i^*, p_{i+2}^*, ..., p_m^*)$  оптимальная смешанная стратегия первого игрока в игре  $I'$ , то его смешанная стратегия  $\mathbf{p}^* = (p_1^*, p_2^*, ..., p_i^*, 0, p_{i+2}^*, ..., p_m^*)$  является оптимальной в игре I.

Пример 20. Задана платежная матрица игры:

$$
H = \left(\begin{array}{rrr} 5 & 2 & 1 \\ 2 & 4 & 3 \\ 3 & 6 & 4 \end{array}\right).
$$

Необходимо определить доминируемые стратегии первого и второго игроков и уменьшить размерность матрицы.

Анализируя строки матрицы, можно увидеть, что 3-я строка матрицы доминирует 2-ю, т.к. каждый из элементов 3-й строки больше соответствующего элемента 2-й строки. Анализируя столбцы матрицы, можно увидеть, что 3-й столбец матрицы доминирует 2-й, т.к. кажлый из элементов 3-го столбца меньше соответствующего элемента 2-го столбца.

Исключая 2-ю строку и 2-й столбец, получим новую платежную матрицу

$$
H'=\left(\begin{array}{cc}5&1\\3&4\end{array}\right).
$$

Данный метод упрощения матрицы дает возможность, еще не приступая к решению игры, определить, что в оптимальных смешанных стратегиях первого и второго игроков вероятность использования их вторых чистых стратегий будет равна нулю, т.е.

$$
\mathbf{p}^* = (p_1^*; 0; p_3^*) \quad \text{if} \quad \mathbf{q}^* = (q_1^*; 0; q_3^*).
$$

Элементарные преобразования платежной матрицы. Это преобразование всех элементов матрицы  $H$  по правилу

$$
h'_{ij} = ah_{ij} + b \quad (a \neq 0).
$$

Оно не изменяет решения игры, и цена преобразованной игры  $V'$ может быть получена из цены первоначальной игры  $V$  по такому же правилу, т.е.

$$
V'=aV+b.
$$

Это означает, что для задания игры безразлично, в каких единицах измеряется выигрыш (например, в рублях или в евро).

Пример 21. Задана платежная матрица игры:

$$
H = \left(\begin{array}{cc} 400 & -300 \\ 200 & 600 \end{array}\right).
$$

Необходимо ее упростить.

Умножим для этого каждый элемент матрицы на 0,01 и прибавим к нему 3. В результате получим новую платежную матрицу

$$
H' = \left(\begin{array}{cc} 7 & 0 \\ 5 & 9 \end{array}\right).
$$

Таким образом, элементы матрицы  $H'$  получены из элементов исходной матрицы  $H$  по формуле

$$
h'_{ij} = 0,01h_{ij} + 3.
$$

#### 2.5. Приведение антагонистической игры к задаче линейного программирования

Пусть антагонистическая игра задана платежной матрицей  $H$ размерности  $m \times n$  и является не полностью определенной. Необходимо найти оптимальные стратегии первого и второго игроков:

$$
\mathbf{p}^* = (p_1^*, p_2^*, ..., p_m^*) \quad \text{if} \quad \mathbf{q}^* = (q_1^*, q_2^*, ..., q_n^*).
$$

Предполагается, что цена игры $\,V\,>\,0.$ Если изначально это не так, то можно добиться этого с помощью элементарных преобразований платежной матрицы, сделав все ее элементы  $h_{ij} > 0$ .

Исходные данные игры представлены в табл. 10.

Если первый игрок применяет свою оптимальную смешанную стратегию  $\mathbf{p}^*$ , а второй игрок — любую из своих чистых стратегий  $j$ , где  $j = \overline{1, n}$ , то математическое ожидание выигрыша первого игрока составит

$$
\sum_{i=1}^{m} h_{ij} p_i^* = h_{1j} p_1^* + h_{2j} p_2^* + \dots + h_{mj} p_m^* \quad (j = \overline{1, n}).
$$

Если первый игрок применяет свою оптимальную смешанную стратегию р<sup>\*</sup>, а второй игрок применяет последовательно свои чистые стратегии, то математическое ожидание выигрыша первого игрока будет не меньше цены игры. Следовательно, должна выполняться система неравенств

$$
\begin{cases} h_{11}p_1^* + h_{21}p_2^* + \dots + h_{m1}p_m^* \ge V, \\ h_{12}p_1^* + h_{22}p_2^* + \dots + h_{m2}p_m^* \ge V, \\ \dots \\ h_{1n}p_1^* + h_{2n}p_2^* + \dots + h_{mn}p_m^* \ge V. \end{cases}
$$

Разделим каждое неравенство на  $V$  и введем новые переменные

$$
y_1 = \frac{p_1^*}{V}, \quad y_2 = \frac{p_2^*}{V}, \quad ..., \quad y_m = \frac{p_m^*}{V}.
$$

## *Таблица 10*

# Исходные данные игры Исходные данные игры

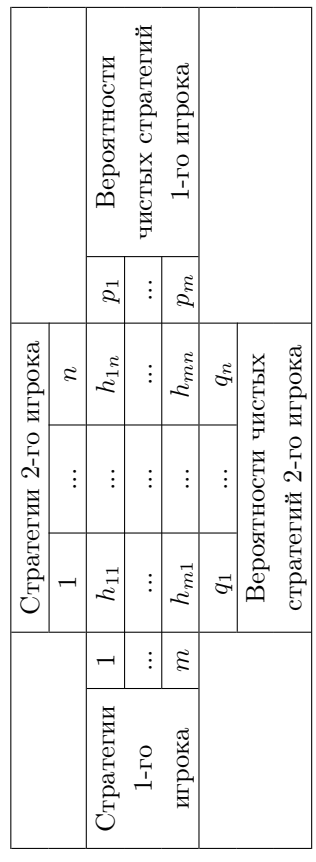

Тогда

$$
\begin{cases} h_{11}y_1 + h_{21}y_2 + \dots + h_{m1}y_m \ge 1, \\ h_{12}y_1 + h_{22}y_2 + \dots + h_{m2}y_m \ge 1, \\ \dots \\ h_{1n}y_1 + h_{2n}y_2 + \dots + h_{mn}y_m \ge 1. \end{cases}
$$

Разделим на  ${\cal V}$ равенство

$$
p_1^* + p_2^* + \dots + p_m^* = 1,
$$

тогда получим, что

$$
y_1 + y_2 + \ldots + y_m = \frac{1}{V}.
$$

Первый игрок максимизирует свой выигрыш, математическое ожидание которого больше или равняется  $V$ , поэтому надо минимизировать величину  $\frac{1}{V}$ .

Таким образом, получили задачу линейного программирования:

Требуется найти вектор  $\mathbf{y} = (y_1, y_2, ..., y_m)$ , удовлетворяющий системе ограничений

$$
\begin{cases}\nh_{11}y_1 + h_{21}y_2 + \dots + h_{m1}y_m \ge 1, \\
h_{12}y_1 + h_{22}y_2 + \dots + h_{m2}y_m \ge 1, \\
\dots \\
h_{1n}y_1 + h_{2n}y_2 + \dots + h_{mn}y_m \ge 1, \\
y_1 \ge 0, \quad y_2 \ge 0, \quad \dots, \quad y_m \ge 0,\n\end{cases}
$$

при целевой функции

$$
\min Z = y_1 + y_2 + \ldots + y_m.
$$

 Переменные $y_i$   $(i=\overline{1,m})$ в общих ограничениях должны быть неотрицательными, т.к.  $p_i \geq 0$  и  $V > 0$ .

Проведем аналогичные рассуждения для второго игрока.

Если второй игрок применяет свою оптимальную смешанную стратегию  $\mathbf{q}^*$ , а первый игрок — любую из своих чистых стратегий *i*, где  $i = \overline{1,m}$ , то математическое ожидание проигрыша второго игрока составит

 $55\,$ 

$$
\sum_{j=1}^{n} h_{ij} q_j^* = h_{i1} q_1^* + h_{i2} q_2^* + \dots + h_{in} q_n^* \quad (i = \overline{1, m}).
$$

Если второй игрок применяет свою оптимальную смешанную стратегию  $\mathbf{q}^*$ , а первый игрок применяет последовательно свои чистые стратегии, то математическое ожидание проигрыша второго игрока будет не больше цены игры. Следовательно, должна выполняться система неравенств

$$
\begin{cases} h_{11}q_1^* + h_{12}q_2^* + \dots + h_{1n}q_n^* \le V, \\ h_{21}q_1^* + h_{22}q_2^* + \dots + h_{2n}q_n^* \le V, \\ \dots \\ h_{m1}q_1^* + h_{m2}q_2^* + \dots + h_{mn}q_n^* \le V. \end{cases}
$$

Разделим каждое неравенство на  $V$  и введем новые переменные

$$
x_1 = \frac{q_1^*}{V}
$$
,  $x_2 = \frac{q_2^*}{V}$ , ...,  $x_n = \frac{q_n^*}{V}$ .

Тогда

Разделим на V равенство

$$
q_1^* + q_2^* + \ldots + q_n^* = 1,
$$

тогда получим, что

$$
x_1 + x_2 + \dots + x_n = \frac{1}{V}.
$$

Второй игрок минимизирует свой проигрыш, математическое ожидание которого меньше или равняется V, поэтому надо максимизировать величину  $\frac{1}{V}$ .

Таким образом, получили задачу линейного программирования: Требуется найти вектор  $\mathbf{x} = (x_1, x_2, ..., x_n)$ , удовлетворяющий системе ограничений

при целевой функции

$$
\max F = x_1 + x_2 + \dots + x_n.
$$

Переменные  $x_j$   $(j = \overline{1,n})$  в общих ограничениях должны быть неотрицательными, т.к.  $q_j \geq 0$  и  $V > 0$ .

#### 2.6. Алгоритм нахождения решения конечной антагонистической игры

Задачи обоих игроков образуют пару симметричных взаимодвойственных задач.

Рассмотрим симметричные взаимно двойственные задачи в общем виде.

Прямая задача:

$$
\max F = c_1 x_1 + c_2 x_2 + \dots + c_n x_n,
$$
  
\n
$$
\begin{cases}\na_{11}x_1 + a_{12}x_2 + \dots + a_{1n}x_n \le b_1, \\
a_{21}x_1 + a_{22}x_2 + \dots + a_{2n}x_n \le b_2, \\
\dots \\
a_{m1}x_1 + a_{m2}x_2 + \dots + a_{mn}x_n \le b_m, \\
x_1 \ge 0, \quad x_2 \ge 0, \quad \dots, \quad x_n \ge 0.\n\end{cases}
$$

Двойственная задача:

$$
\min Z = b_1 y_1 + b_2 y_2 + \dots + b_m y_m,
$$

 $57\,$ 

 $a_{11}y_1 + a_{21}y_2 + \ldots + a_{m1}y_m \geq c_1,$  $\begin{cases}\na_{11}y_1 + a_{21}y_2 + \dots + a_{m1}y_m \geq c_1, \\
a_{12}y_1 + a_{22}y_2 + \dots + a_{m2}y_m \geq c_2, \\
\dots \\
a_{1n}y_1 + a_{2n}y_2 + \dots + a_{mn}y_m \geq c_n, \\
y_1 \geq 0, \quad y_2 \geq 0, \quad \dots, \quad y_m \geq 0.\n\end{cases}$ 

Сопоставляя пару симметричных взаимно двойственных задач, можно установить их взаимосвязи:

1. Число переменных в прямой задаче равно количеству функциональных ограничений в двойственной задаче, и наоборот, число переменных в двойственной задаче равно количеству функциональных ограничений в прямой задаче.

2. Если прямая задача на максимум, то двойственная – на минимум, и наоборот.

3. Коэффициенты  $c_i$  при переменных в целевой функции прямой задачи являются свободными членами ограничений двойственной задачи.

4. Свободные члены  $b_i$  ограничений прямой задачи являются коэффициентами при переменных в целевой функции двойственной залачи.

5. Матрица коэффициентов при переменных в системе функциональных ограничений двойственной задачи получается транспонированием матрицы коэффициентов при переменных в системе функциональных ограничений прямой задачи, и наоборот.

6. Знак неравенств функциональных ограничений в прямой задаче меняется на обратный в двойственной.

7. Все переменные в обеих задачах неотрицательны.

Находя решение одной из симметричных взаимодвойственных задач антагонистической игры, можно найти решение другой.

#### Алгоритм нахождения решения конечной антагонистической игры

1. Определяется, существуют ли в игре доминируемые стратегии. Если они существуют, то исключаются.

2. Определяется, имеет ли игра седловую точку. Если такая точка существует, то

*а) оптимальными стратегиями будут чистые стратегии игроков, соответствующие седловой точке,*

*б) цена игры будет равна значению нижней и верхней цены игры, т.е.*  $V = V_0 = V^{\wedge}$ .

3. *Если игра не имеет седловой точки, то*

*а) решение игры ищется в смешанных стратегиях,*

*б) для определения оптимальных смешанных стратегий в играх m × n можно использовать симплекс-метод.*

П р и м е р 22. Предприятие может выпускать четыре вида продукции (табл. 11). Необходимо определить, какой план производства позволит получить максимально возможную выручку.

*Таблица 11*

Выручка от реализации продукции (млн. руб.)

| Виды           | Возможные состояния спроса |    |    |  |  |
|----------------|----------------------------|----|----|--|--|
| продукции      |                            | Jγ | 23 |  |  |
| A1             |                            |    |    |  |  |
| A <sub>2</sub> | 2                          | 5  |    |  |  |
| $A_3$          |                            |    |    |  |  |
|                |                            |    |    |  |  |

Платежная матрица такой антагонистической игры:

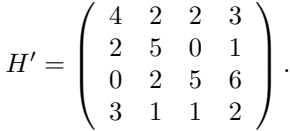

Анализируя данную матрицу, можно увидеть, что первая стратегия первого игрока доминирует четвертую и третья стратегия второго игрока доминирует четвертую. Тогда исключаем четвертую строку и четвертый столбец. Новая платежная матрица игры

$$
H = \left( \begin{array}{ccc} 4 & 2 & 2 \\ 2 & 5 & 0 \\ 0 & 2 & 5 \end{array} \right).
$$

Для первого игрока  $V_\wedge = \max_i \min_j h_{ij} = 2.$ 

Для второго игрока  $V^{\wedge} = \min_j \max_i h_{ij} = 4.$ 

Седловой точки нет, следовательно, ищем решение в смешанных стратегиях.

Постановка задачи для первого игрока:

$$
\min Z = y_1 + y_2 + y_3,
$$

$$
\begin{cases} 4y_1 + 2y_2 & \ge 1, \\ 2y_1 + 5y_2 + 2y_3 ≥ 1, \\ 2y_1 + 5y_3 ≥ 1, \\ y_1 \ge 0, \quad y_2 \ge 0, \quad y_3 \ge 0. \end{cases}
$$

Постановка задачи для второго игрока:

$$
\max F = x_1 + x_2 + x_3,
$$

$$
\begin{cases} 4x_1 + 2x_2 + 2x_3 \le 1, \\ 2x_1 + 5x_2 \le 1, \\ 2x_2 + 5x_3 \le 1, \\ x_1 \ge 0, \quad x_2 \ge 0, \quad x_3 \ge 0. \end{cases}
$$

Решая задачу первого игрока симплекс-методом, получаем, что

$$
\mathbf{y}^* = \left(\frac{19}{88}; \frac{6}{88}; \frac{10}{88}\right).
$$

В этом случае целевая функция

$$
Z = y_1^* + y_2^* + y_3^* = \frac{35}{88},
$$

а из условия

$$
y_1^* + y_2^* + y_3^* = \frac{1}{V}
$$

получаем, что цена игры

$$
V = \frac{1}{y_1^* + y_2^* + y_3^*} = \frac{88}{35} = 2{,}514 \text{ (mJH. py6.)}.
$$

Вычислим смешанную стратегию первого игрока:

$$
y_1^* = \frac{p_1^*}{V}, \qquad p_1^* = y_1^* \cdot V = \frac{19}{88} \cdot \frac{88}{35} = \frac{19}{35},
$$
  
\n
$$
y_2^* = \frac{p_2^*}{V}, \qquad p_2^* = y_2^* \cdot V = \frac{6}{88} \cdot \frac{88}{35} = \frac{6}{35},
$$
  
\n
$$
y_3^* = \frac{p_3^*}{V}, \qquad p_3^* = y_3^* \cdot V = \frac{10}{88} \cdot \frac{88}{35} = \frac{10}{35},
$$
  
\n
$$
\mathbf{p}^* = \left(\frac{19}{35}; \frac{6}{35}; \frac{10}{35}\right).
$$

Таким образом, из всего объема продукции, к примеру, в 35 ед. предприятию следует выпускать 19 ед. продукции  $A_1$ , 6 ед. продукции  $A_2$  и 10 ед. продукции  $A_3$ , а продукцию  $A_4$  не выпускать вообще.

Следует отдельно отметить, что если необходимо знать смешанную стратегию второго игрока, то, уже зная цену игры, ее можно найти, решая систему уравнений

$$
\begin{cases}\n4q_1^* + 2q_2^* + 2q_3^* = \frac{88}{35}, \\
2q_1^* + 5q_2^* = \frac{88}{35}, \\
2q_2^* + 5q_3^* = \frac{88}{35}.\n\end{cases}
$$

Решая эту систему уравнений по правилу Крамера, получаем оптимальную смешанную стратегию второго игрока

$$
\mathbf{q}^* = \left(\frac{9}{35}; \frac{14}{35}; \frac{12}{35}\right).
$$

$$
^{61}
$$

#### Глава 3

#### Управление инвестиционным портфелем

#### 3.1. Доходность и риск ценной бумаги

Рассмотрим метод Марковица, разработанный автором в 1950-х годах. Постановка задачи следующая.

Инвестор имеет сегодня, т.е в момент  $t = 0$ , ликвидные средства, например, величиной 60000 руб. Его плановый период составляет один год. Начальное имущество, т.е. ликвидные средства, расходуется полностью, а именно, на акции типа  $j$ , цена покупки которых  $(P_0)$ определена. Возвратные потоки, т.е. дивиденды и будущую динамику курса, нельзя надежно спрогнозировать. Известны лишь распределения вероятностей для трех видов акций (табл. 12).

Таблица 12

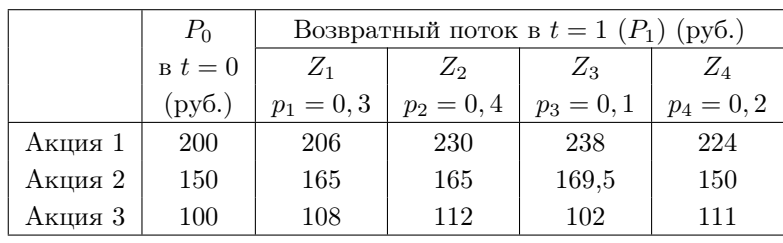

Исходные данные для выбора портфеля

В табл. 12 за  $Z_i$ , где  $i = \overline{1, 4}$ , обозначены возможные ситуации в будущем, т.е. через год, а за  $p_i$  — вероятности этих ситуаций.

Необходимо найти оптимальный портфель акций для инвестора, не расположенного к риску, который принимает свои решения на основе математического ожидания и дисперсии доходности.

Доходность *j*-й акции рассчитывается по формуле

$$
k_j = \frac{P_{1j} - P_{0j}}{P_{0j}}.
$$

Тогда математическое ожидание доходности *j*-й акции можно оценить по формуле

$$
M[k_j] = \sum_{i=1}^{n} k_{ji} p_i,
$$

где  $k_{ji}$  — доходность *j*-й акции в *i*-й ситуации,  $p_i$  — вероятность *i*-й ситуации, а  $n-$  число возможных ситуаций.

Если с помощью этих двух формул произвести расчеты, то получим результаты, приведенные в табл. 13.

Таблица 13

Ожидаемые доходности трех ценных бумаг

|         | $Z_1$<br>$p_1 = 0, 3$ | $Z_2$<br>$p_2 = 0, 4$ | $Z_3$<br>$p_3 = 0, 1$ | $Z_{4}$<br>$p_4 = 0, 2$ | $M[k_i]$ |
|---------|-----------------------|-----------------------|-----------------------|-------------------------|----------|
| Акция 1 | 0.03                  | 0,15                  | 0.19                  | 0.12                    | 0,112    |
| Акция 2 | 0.1                   | 0,1                   | 0,13                  |                         | 0,083    |
| Акция 3 | 0,08                  | 0,12                  | 0,02                  | 0.11                    | 0,096    |

Так, например, доходность первой акции в ситуации  $Z_1$ 

$$
k_1 = \frac{206 - 200}{200} = 0,03,
$$

а ее ожидаемая доходность

 $M[k_1] = 0, 03 \cdot 0, 3 + 0, 15 \cdot 0, 4 + 0, 19 \cdot 0, 1 + 0, 12 \cdot 0, 2 = 0, 112.$ 

В процентах эти величины составят соответственно 3% и 11,2%.

Риск ценной бумаги измеряется дисперсией и средним квадратическим отклонением ее доходности. Дисперсия доходности рассчитывается по формуле

$$
D[k_j] = \sum_{i=1}^{n} (k_{ji} - M[k_j])^{2} p_i,
$$

а средне-квадратическое отклонение доходности находится как корень из дисперсии:

$$
\sigma[k_j] = \sqrt{\mathcal{D}[k_j]}.
$$

Оценим тогда риск каждой акции.

$$
D[k_1] = (0, 03 - 0, 112)^2 0, 3 + (0, 15 - 0, 112)^2 0, 4 ++ (0, 19 - 0, 112)^2 0, 1 + (0, 12 - 0, 112)^2 0, 2 = 0, 003216,\n\sigma[k_1] = 0, 05671,\nD[k_2] = 0, 001801, \qquad \sigma[k_2] = 0, 042438,\nD[k_3] = 0, 000924, \qquad \sigma[k_3] = 0, 030397.
$$

Чем больше средне-квадратическое отклонение доходности акции от ее ожидаемого значения, тем выше риск. Следовательно, наиболее рисковая — первая акция, а наименее рисковая — третья.

Однако, это не совсем так. Для более точной оценки риска используют коэффициент вариации доходности акции, который вычисляется по формуле

$$
CV_j = \frac{\sigma[k_j]}{M[k_j]}.
$$

Он показывает риск, приходящийся на единицу доходности, и по этой причине является более оптимальным критерием его оценки.

Известно, что значение коэффициента вариации больше единицы говорит о высоком риске, а значение меньше единицы - о небольшом риске.

Рассчитывая его для трех исследуемых акций, получаем, что  $CV_1 = 0,506, CV_2 = 0,511 \text{ m CV}_3 = 0,317.$  Следовательно, наибольшим риском обладает не первая, а вторая акция.

Тем не менее, для построения оптимального портфеля ценных бумаг удобнее использовать систему координат  $(\sigma[k_i], M[k_i])$ .

#### 3.2. Доходность портфеля, состоящего из двух ценных бумаг

Далее будем рассматривать портфель, состоящий максимум из двух ценных бумаг. Для этого используем полученные данные по первой и второй акциям и изобразим их в системе координат  $(\sigma[k_p], M[k_p])$ , где  $M[k_p]$  — математическое ожидание доходности портфеля ценных бумаг, а  $\sigma[k_p]$  — средне-квадратическое отклонение его доходности.

Значения комбинации "доходность — риск", которые могут быть достигнуты, когда ликвидные средства полностью инвестируются в первую и вторую акции, отражены на рис. 15. Точка *A* соответствует ситуации, в которой все 60000 руб. инвестированы в акции 1, а точка *B* — ситуации, когда все деньги инвестированы в акции 2.

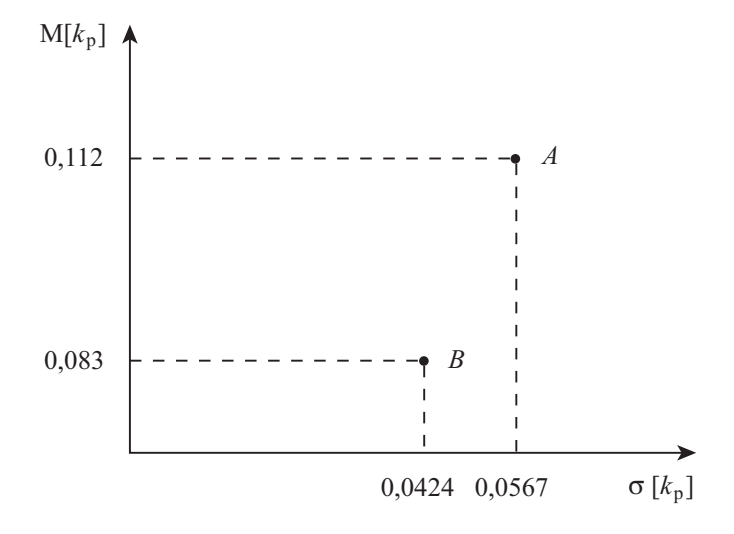

Рис. 15. Достигаемые значения комбинации "доходность — риск" при отказе от комплектования портфеля ценных бумаг

Предположим теперь, что мы инвестируем  $w_1 = 20\%$  ликвидных средств в акции 1 и  $w_2 = 80\% -$  в акции 2, т.е. покупаем 60 акций 1 и 320 акций 2. Тогда имеем денежные потоки, представленные в табл. 14.

В этом случае доходность и риск портфеля:

$$
M[k_p] = 0,086 \cdot 0,3 + 0,11 \cdot 0,4 + 0,142 \cdot 0,1 + 0,024 \cdot 0,2 = 0,0888,
$$
  
\n
$$
D[k_p] = (0,086 - 0,0888)^2 0,3 + (0,11 - 0,0888)^2 0,4 +
$$
  
\n
$$
+(0,142 - 0,0888)^2 0,1 + (0,024 - 0,0888)^2 0,2 = 0,001305,
$$
  
\n
$$
\sigma[k_p] = 0,036124.
$$

*Таблица 14*

|                 | Цена                       | Возвратный поток в $t = 1$ (руб.) |              |              |              |
|-----------------|----------------------------|-----------------------------------|--------------|--------------|--------------|
|                 | $\mathbf{B} t = 0$         | $Z_1$                             | $Z_2$        | $Z_3$        | $Z_4$        |
|                 | $\left(\text{py6.}\right)$ | $p_1 = 0, 3$                      | $p_2 = 0, 4$ | $p_3 = 0, 1$ | $p_4 = 0, 2$ |
| $60a$ кций 1    | 12000                      | 12360                             | 13800        | 14280        | 13440        |
| $320$ акций $2$ | 48000                      | 52800                             | 52800        | 54240        | 48000        |
| Портфель        | 60000                      | 65160                             | 66600        | 68520        | 61440        |
| Доходность      |                            |                                   |              |              |              |
| портфеля        |                            | 0.086                             | 0.11         | 0.142        | 0,024        |

Возвратные потоки и доходности портфеля, состоящего из двух видов акций  $(w_1; w_2) = (0, 2; 0, 8)$ 

Значит, с помощью портфеля (*w*1; *w*2) = (0*,* 2; 0*,* 8) можно достичь комбинации "доходность — риск", которая на рис. 16 описывается точкой *K*. Этот портфель имеет следующее свойство: его риск меньше, чем риск содержащейся в нем ценной бумаги с наименьшим риском.

Выведем формулу ожидаемой доходности портфеля, состоящего из двух ценных бумаг.

Зависящие от ситуаций доходности портфеля

$$
k_{pi} = w_1 k_{1i} + w_2 k_{2i},
$$

где *w*<sup>1</sup> и *w*<sup>2</sup> — доли соответственно первых и вторых акций в портфеле. Поэтому математическое ожидание доходности портфеля

$$
M[k_p] = \sum_{i=1}^{n} k_{pi} p_i = \sum_{i=1}^{n} (w_1 k_{1i} + w_2 k_{2i}) p_i = \sum_{i=1}^{n} w_1 k_{1i} p_i + \sum_{i=1}^{n} w_2 k_{2i} p_i =
$$
  
= 
$$
w_1 \sum_{i=1}^{n} k_{1i} p_i + w_2 \sum_{i=1}^{n} k_{2i} p_i = w_1 M[k_1] + w_2 M[k_2].
$$

То есть доходность портфеля соответствует взвешенной средней арифметической доходностей содержащихся в портфеле акций.

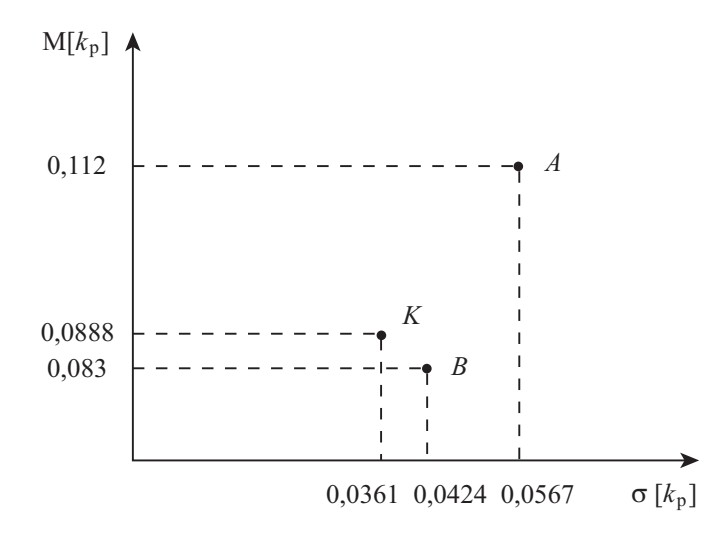

Рис. 16. Достигаемые значения комбинации "доходность — риск" при вложении всех средств в одну из двух акций и при сочетании акций в соотношении  $w_1 = 0, 2$  и  $w_2 = 0, 8$ 

#### 3.3. Риск портфеля, состоящего из двух ценных бумаг

Дисперсию доходности портфеля можно рассчитать по формуле

$$
D[k_p] = \sum_{i=1}^{n} (k_{pi} - M[k_p])^2 p_i.
$$

Если использовать формулу математического ожидания доходности портфеля двух ценных бумаг, то

$$
D[k_p] = \sum_{i=1}^{n} \left( w_1 k_{1i} + w_2 k_{2i} - \left( w_1 M[k_1] + w_2 M[k_2] \right) \right)^2 p_i =
$$
  
= 
$$
\sum_{i=1}^{n} \left( \underbrace{w_1 (k_{1i} - M[k_1])}_{a} + \underbrace{w_2 (k_{2i} - M[k_2])}_{b} \right)^2 p_i =
$$

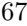

$$
= \sum_{i=1}^{n} \left( \underbrace{w_1^2 (k_{1i} - M[k_1])^2}_{a^2} + \underbrace{2w_1 w_2 (k_{1i} - M[k_1]) (k_{2i} - M[k_2])}_{2ab} + \underbrace{w_2^2 (k_{2i} - M[k_2])^2}_{b^2} \right) p_i =
$$
  
\n
$$
= w_1^2 \sum_{i=1}^{n} (k_{1i} - M[k_1])^2 p_i + 2w_1 w_2 \sum_{i=1}^{n} (k_{1i} - M[k_1]) (k_{2i} - M[k_2]) p_i +
$$
  
\n
$$
+ w_2^2 \sum_{i=1}^{n} (k_{2i} - M[k_2])^2 p_i.
$$

Если мы введем дисперсии доходностей акций

$$
D[k_1] = \sum_{i=1}^{n} (k_{1i} - M[k_1])^2 p_i,
$$
  

$$
D[k_2] = \sum_{i=1}^{n} (k_{2i} - M[k_2])^2 p_i,
$$

а также ковариацию доходностей первой акции с доходностью второй акции

$$
cov[k_1, k_2] = \sum_{i=1}^{n} (k_{1i} - M[k_1]) (k_{2i} - M[k_2]) p_i,
$$

тогда окончательно формула дисперсии доходности портфеля двух ценных бумаг примет вид

$$
D[k_p] = w_1^2 D[k_1] + 2w_1w_2 \operatorname{cov}[k_1, k_2] + w_2^2 D[k_2].
$$

Если использовать коэффициент корреляции

$$
r_{12} = \frac{\text{cov}[k_1, k_2]}{\sigma[k_1] \sigma[k_2]},
$$

**TO** 

$$
D[k_p] = w_1^2 D[k_1] + 2w_1 w_2 r_{12} \sigma[k_1] \sigma[k_2] + w_2^2 D[k_2].
$$

Коэффициенты ковариации и корреляции являются показателями зависимости двух случайный переменных друг от друга. Поскольку коэффициент корреляции - безразмерная величина, т.е. не имеющая размерности, удобство его использования в расчетах заключается в том, что его значения не могут выходить за рамки сегмента  $-1 \le r_{12} \le 1$ . Чем ближе значение  $r_{12}$  к 1 или  $-1$ , тем больше зависимость доходностей обеих ценных бумаг друг от друга.

Важное значение также имеют соотношения:

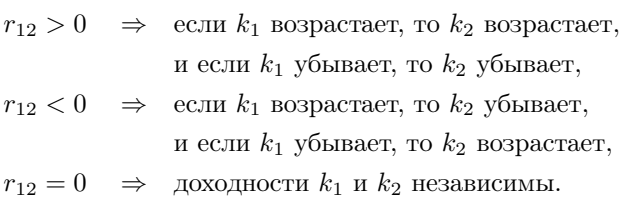

Найдем средне-квадратическое отклонение доходности портфеля со структурой  $(w_1; w_2) = (0, 2; 0, 8)$ , используя результаты, полученные в параграфе 3.1 "Доходность и риск ценной бумаги".

$$
cov[k_1, k_2] = (0, 03 - 0, 112)(0, 1 - 0, 083) 0, 3 ++ (0, 15 - 0, 112)(0, 1 - 0, 083) 0, 4 ++ (0, 19 - 0, 112)(0, 13 - 0, 083) 0, 1 ++ (0, 12 - 0, 112)(0 - 0, 083) 0, 2 = 0, 000074,
$$
r_{12} = \frac{0,000074}{0,05671 \cdot 0,042438} = 0,030748.
$$
$$

То есть доходности акций почти не зависят друг от друга.

$$
D[k_p] = 0, 2^2 \cdot 0, 003216 + 2 \cdot 0, 2 \cdot 0, 8 \cdot 0, 000074 +
$$
  
+0, 8<sup>2</sup> \cdot 0, 001801 = 0, 001305,  

$$
\sigma[k_p] = 0, 036124,
$$

что подтверждает полученный в предыдущем пункте результат.

#### 3.4. Систематическое изменение структуры портфеля

Исследуем, каких значений комбинации "доходность — риск" можно достичь посредством акций 1 и 2, если мы будем систематически изменять их процентные доли  $w_1$  и  $w_2$  в портфеле (табл. 15 и рис. 17).

*Таблица 15*

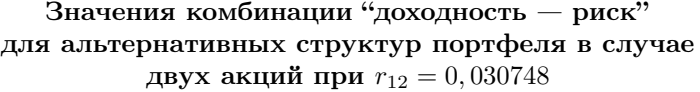

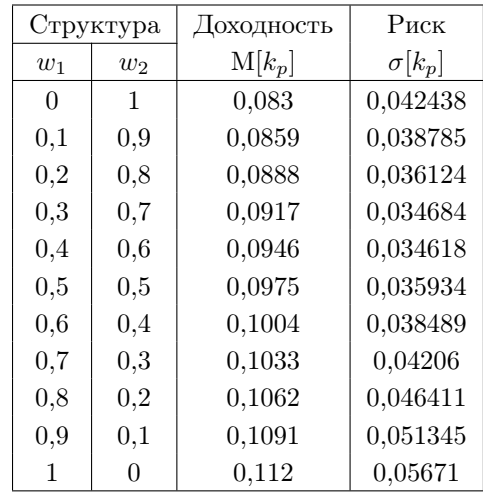

В нашем случае значение коэффициента корреляции *r*<sup>12</sup> находится примерно посередине между возможными крайними значениями *r*<sup>12</sup> = *−*1 и *r*<sup>12</sup> = 1. Табл. 16 показывает, каких значений доходности и риска портфеля можно было бы достичь, если бы коэффициенты корреляции имели эти крайние значения. Рис. 18 поясняет это графически.

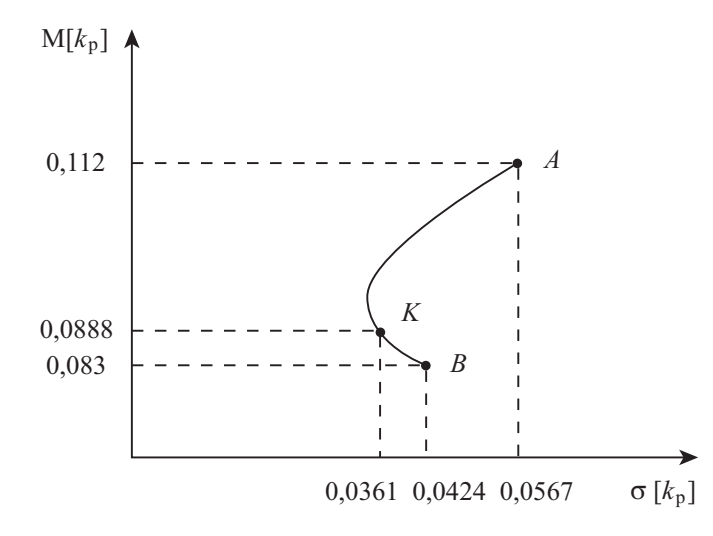

Рис. 17. Достигаемые значения комбинации "доходность - риск" при изменении структуры портфеля в случае двух акций при  $r_{12} = 0,030748$ 

Выводы по графику (рис. 18):

1. Если доходности двух акций находятся в полной прямой функциональной зависимости  $(r_{12} = 1)$ , то риск портфеля соответствует средневзвешенному значению из отдельных рисков.

2. Если доходности двух акций находятся в полной обратной функциональной зависимости  $(r_{12} = -1)$ , то можно достичь полностью безрисковой комбинации акций.

3. С помощью комбинации рисковых инвестиций можно в значительной мере уменьшить риск, т.е. диверсифицировать портфель.

#### 3.5. Портфель с минимальным риском

Для произвольного значения коэффициента корреляции доходностей двух акций найдем портфель, который содержит самый низкий риск по сравнению со всеми другими возможными портфелями. Такой портфель находится на кривой  $AKB$  на рис. 17 в крайней левой области. Его структуру можно определить следующим образом.

*Таблица 16*

| $P_{\text{HCK}}$<br>Структура<br>Доходность<br>$M[k_p]$<br>$\sigma  k_p $<br>при $r_{12} = -1$<br>$w_1$<br>$w_2$<br>1<br>0,042438<br>0,042438<br>$\theta$<br>0,083<br>0,032523<br>0,043865<br>0,9<br>0,0859<br>0,1<br>0,022609<br>0,045293<br>0,0888<br>0,2<br>0,8<br>0,0917<br>0,012694<br>0,3<br>0,04672<br>0,7<br>0,002779<br>0,0946<br>0,048147<br>0,6<br>0,4<br>0,007136<br>0,049574<br>0,0975<br>0,5<br>0,5<br>0,1004<br>0,017051<br>0,051001<br>0,6<br>0,4<br>0,1033<br>0,026965<br>0,052428<br>0,7<br>0,3<br>0,1062<br>0,03688<br>0,053855<br>0,8<br>0,2 |     |     |        |          |                              |  |
|----------------------------------------------------------------------------------------------------|-----|-----|--------|----------|------------------------------|--|
|                                                                                                    |     |     |        |          |                              |  |
|                                                                                                    |     |     |        |          | $\sigma[k_p]$ при $r_{12}=1$ |  |
|                                                                                                    |     |     |        |          |                              |  |
|                                                                                                    |     |     |        |          |                              |  |
|                                                                                                    |     |     |        |          |                              |  |
|                                                                                                    |     |     |        |          |                              |  |
|                                                                                                    |     |     |        |          |                              |  |
|                                                                                                    |     |     |        |          |                              |  |
|                                                                                                    |     |     |        |          |                              |  |
|                                                                                                    |     |     |        |          |                              |  |
|                                                                                                    |     |     |        |          |                              |  |
|                                                                                                    | 0.9 | 0,1 | 0,1091 | 0,046795 | 0,055283                     |  |
| 0,112<br>0,05671<br>0,05671<br>1<br>0                                                                                                    |     |     |        |          |                              |  |

Значения комбинации "доходность — риск" для альтернативных структур портфеля в случае двух акций при *r*<sup>12</sup> = *−*1 и *r*<sup>12</sup> = 1

$$
D[k_p] = w_1^2 D[k_1] + 2w_1 w_2 \text{ cov}[k_1, k_2] + w_2^2 D[k_2] =
$$
  
=  $w_1^2 D[k_1] + 2w_1(1 - w_1) \text{ cov}[k_1, k_2] + (1 - w_1)^2 D[k_2] =$   
=  $w_1^2 D[k_1] + 2w_1 \text{ cov}[k_1, k_2] - 2w_1^2 \text{ cov}[k_1, k_2] +$   
+  $D[k_2] - 2w_1 D[k_2] + w_1^2 D[k_2].$ 

Возьмем первую производную дисперсии доходности портфеля по *w*1:

$$
\frac{d\,\mathcal{D}[k_p]}{d\,w_1}=2w_1\,\mathcal{D}[k_1]+2\,\mathrm{cov}[k_1,k_2]-4w_1\,\mathrm{cov}[k_1,k_2]-2\,\mathcal{D}[k_2]+2w_1\,\mathcal{D}[k_2].
$$

Для расчета минимума функции приравняем первую производную к нулю. Решение полученного уравнения дает
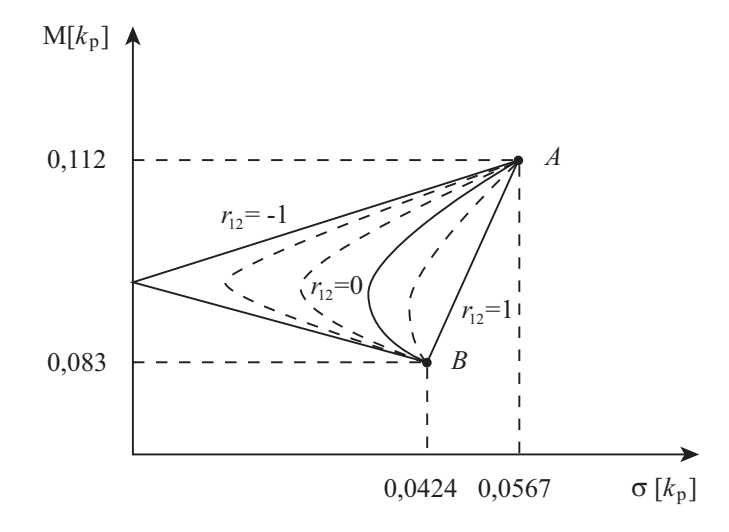

Рис. 18. Значения комбинации "доходность — риск" при систематическом изменении структуры портфеля и альтернативных коэффициентах корреляции

$$
w_1 = \frac{\mathcal{D}[k_2] - \mathrm{cov}[k_1, k_2]}{\mathcal{D}[k_1] + \mathcal{D}[k_2] - 2\,\mathrm{cov}[k_1, k_2]}
$$

*.*

Для нашего примера получаем, что

$$
w_1 = \frac{0,001801 - 0,000074}{0,003216 + 0,001801 - 2 \cdot 0,000074} = 0,355, \qquad w_2 = 0,645.
$$

Оценим доходность и риск такого портфеля.

$$
M[k_p] = 0,355 \cdot 0,112 + 0,645 \cdot 0,083 = 0,093295,
$$
  
\n
$$
D[k_p] = 0,355^2 \cdot 0,003216 + 2 \cdot 0,355 \cdot 0,645 \cdot 0,000074 +
$$
  
\n
$$
+0,645^2 \cdot 0,001801 = 0,001188,
$$
  
\n
$$
\sigma[k_p] = 0,034474.
$$

Портфель с такими характеристиками соответствует точке *E* на рис. 19. Как видно из графика, он характеризуется наименьшим риском.

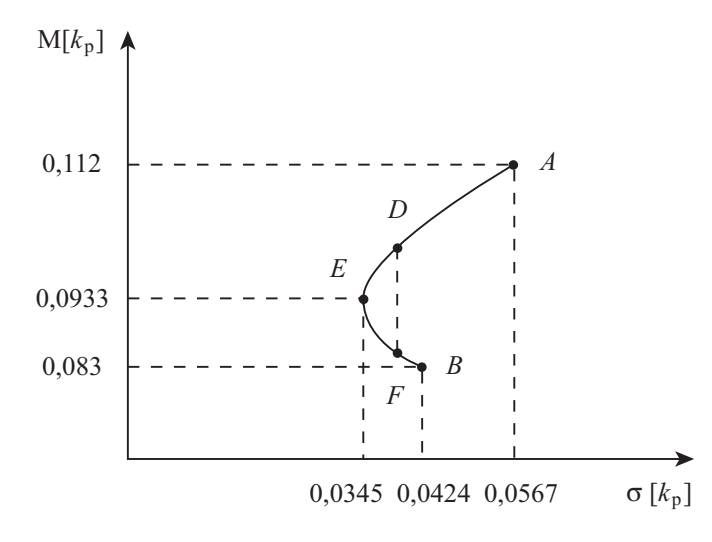

Рис. 19. Портфель с наименьшим риском, эффективный и неэффективный портфели

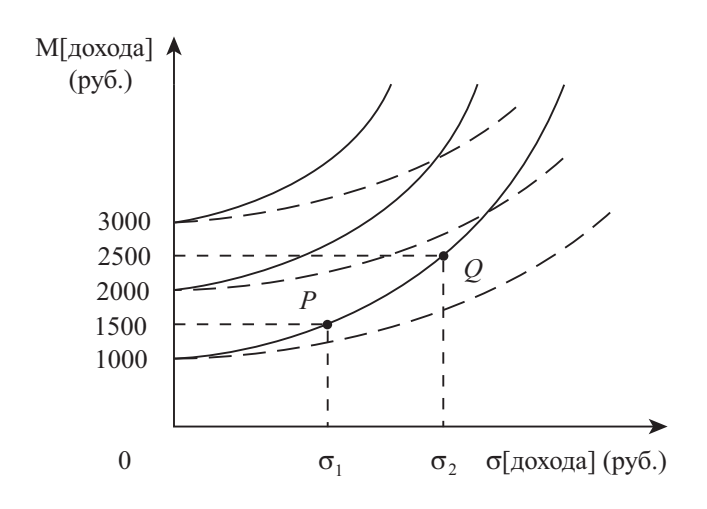

Рис. 20. Построение кривых безразличия

#### 3.6. Эффективный и оптимальный портфели

Портфели *D* и *F*, изображенные на рис. 19, характеризуются одинаковым риском, но *D* имеет более высокую доходность, чем *F*. Поэтому портфель *D* доминирует над портфелем *F*, и его, естественно, предпочитает любой инвестор независимо от степени своей расположенности к риску. Очевидно, что все портфели, находящиеся на кривой *EDA*, доминируют над всеми портфелями на кривой *EF B*, и поэтому их называют эффективными. Следовательно, оптимальный портфель для каждого индивидуального инвестора будет расположен на кривой эффективных портфелей.

Для того, чтобы найти оптимальный портфель индивидуального инвестора, необходимо сначала на том же графике построить его кривые безразличия. Логику построения таких кривых поясним, используя рис. 20.

Пусть инвестор имеет, к примеру, 1000 руб., которые он собирается вложить в какой-то бизнес. Если риск получения дохода от этих вложений можно измерить величиной *σ*1, то инвестор требует в этом случае денежную компенсацию, например, в сумме 500 руб., т.е. рассчитывает получить доход 1500 руб. Если же риск измеряется величиной  $\sigma_2 > \sigma_1$ , то инвестор требует уже большую компенсацию, например, в сумме 1500 руб., т.е. планирует получить доход 2500 руб. Таким образом, чем сильнее инвестор рискует своими деньгами, тем на большую премию за такой риск он рассчитывает. В результате через полученные точки *P*, *Q* и т.д. можно провести кривую безразличия инвестора к различным вариантам рисковых вложений средств, на которой полезность *U* для инвестора будет одинаковой. Эта кривая по мере увеличения риска будет загибаться вверх, и чем она круче по отношению к горизонтальной оси, тем больше для данного инвестора степень нерасположенности к риску.

Важно отметить, что степень нерасположенности к риску в большинстве случаев не меняется для индивидуального инвестора в зависимости от величины начального имущества, которым он рискует. Поэтому другие кривые безразличия для данного инвестора будут иметь такой же вид, как и у уже построенной (сплошные линии на рис. 20).

При этом различают два типа инвесторов: консервативный и агрессивный. Консервативный инвестор не расположен серьезно рисковать, поэтому для него наклон кривых безразличия по отношению к горизонтальной оси будет крутым (сплошные линии на рис. 20). Агрессивный инвестор, напротив, готов серьезно рискнуть и потому наклон кривых безразличия для него будет пологим (пунктирные линии на рис. 20).

Аналогично строятся кривые безразличия на основе доходности. Они также будут подобными для одного и того же инвестора. Тогда совместим их с кривой возможных портфелей *BEA* на рис. 21.

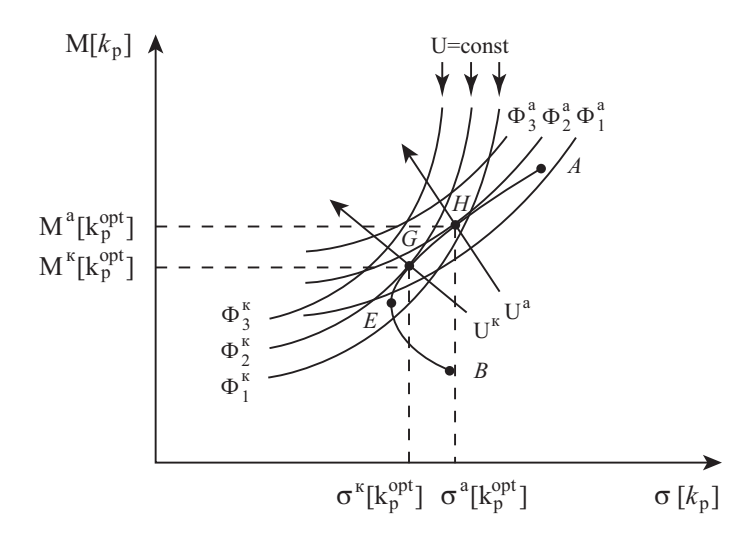

Рис. 21. Определение оптимального портфеля

Кривые безразличия инвестора, не расположенного к риску, т.е. консервативного, который принимает свои решения на основе математического ожидания и дисперсии доходности, всегда имеют форму:  $\Phi_1^{\kappa}$ ,  $\Phi_2^{\kappa}$ ,  $\Phi_3^{\kappa}$ . Полезность  $U^{\kappa}$  для такого инвестора, как показывает рис. 21, возрастает в направлении, перпендикулярном к кривым безразличия, т.к. в этом направлении увеличивается доходность и уменьшается риск. Переходя так от одной кривой безразличия к

следующей и т.д., находим кривую, которая касается кривой эффективных портфелей в точке  $G$ . В этой точке будет находиться оптимальный портфель для данного консервативного инвестора.

Для инвестора, более расположенного к риску, т.е. агрессивного, оптимальный портфель будет находиться в точке  $H$ .

Для точного вычисления точки оптимального портфеля можно использовать программный пакет "Matlab 7", в котором в качестве функции полезности предлагается использовать функцию Неймана-Монгерштерна:

$$
U\big(\mathbf{M}[k_p], \sigma[k_p]\big) = \mathbf{M}[k_p] - \frac{1}{2} a \sigma^2[k_p],
$$

где  $a$  — индекс неприятия риска. Значение  $a < 3$  соответствует низкому уровню неприятия риска, а значение  $a > 3$  — высокому уровню неприятия риска.

# 3.7. Портфели, состоящие из более чем двух ценных бумаг

Проанализируем портфель из трех ценных бумаг  $(m = 3)$ . Для нас оказываются заданными следующие значения.

1. Вектор доходностей ценных бумаг:

$$
\mathbf{R} = (M[k_1]; M[k_2]; ...; M[k_m]) - B
$$
обшем виде,  

$$
\mathbf{R} = (0, 112; 0, 083; 0, 096) - B
$$
нашем្ 1500 (табл. 13).

2. Матрица дисперсий и ковариаций (матрица корреляционных моментов):

$$
\Sigma = \left( \begin{array}{cccc} D[k_1] & \text{cov}[k_1, k_2] & \dots & \text{cov}[k_1, k_m] \\ \text{cov}[k_2, k_1] & D[k_2] & \dots & \text{cov}[k_2, k_m] \\ \dots & \dots & \dots & \dots & \dots \\ \text{cov}[k_m, k_1] & \text{cov}[k_m, k_2] & \dots & D[k_m] \end{array} \right)
$$

- в общем виде,

$$
\Sigma = \left(\begin{array}{ccc} 0,003216 & 0,000074 & 0,000188 \\ 0,000074 & 0,001801 & -0,000508 \\ 0,000188 & -0,000508 & 0,000924 \end{array}\right)
$$

- в нашем примере.

Значения коэффициентов ковариации находятся на основе значений табл. 13.

Рассмотрим, каких значений комбинации "доходность - риск" можно достичь, если мы добавим акцию 3, но все-таки образуем лишь портфели, в которых могут содержаться максимум два вида акций (рис. 22).

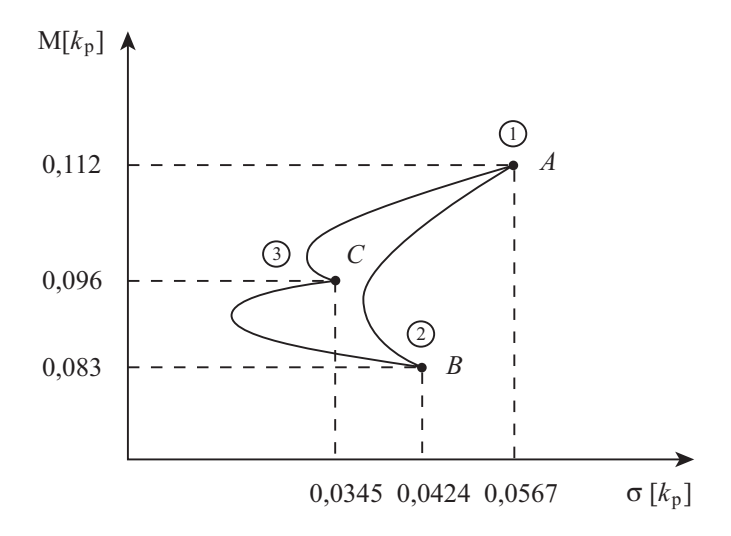

Рис. 22. Достигаемые значения комбинации "доходность - риск" при образовании портфелей, содержащих максимум две из трех ценных бумаг

Если мы инвестируем средства только в акцию 1 и акцию 2, то доходности портфелей будут находиться на кривой ВА. Если составим портфели, в которых находятся лишь акция 1 и акция 3, то получим доходности на кривой СА. Наконец, если мы образуем портфели из акций 2 и 3, то получим кривую  $CB$ .

Но тогда область действия инвестора оказывается описанной весьма несовершенно, т.к. случай, при котором в портфель включаются все три акции, пока что не анализировался вообще. Важным шагом для того, чтобы это сделать, является выведение формул ожидаемой доходности и дисперсии доходности портфеля, состоящего из *m* ценных бумаг.

Доходность портфеля при наступлении *і*-й будущей ситуации характеризуется формулой

$$
k_{pi} = w_1 k_{1i} + w_2 k_{2i} + \dots + w_m k_{mi} = \sum_{j=1}^m w_j k_{ji}.
$$

Тогда математическое ожидание доходности портфеля

$$
M[k_p] = \sum_{i=1}^{n} k_{pi} p_i = \sum_{i=1}^{n} \sum_{j=1}^{m} w_j k_{ji} p_i = \sum_{j=1}^{m} \sum_{i=1}^{n} w_j k_{ji} p_i = \sum_{j=1}^{m} w_j \sum_{i=1}^{n} k_{ji} p_i = \sum_{j=1}^{m} w_j M[k_j].
$$

То есть ожидаемой доходностью портфеля, как и в случае двух ценных бумаг, является взвешенная средняя арифметическая доходностей акций.

Оценим дисперсию доходности портфеля с учетом полученных соотношений.

$$
D[k_p] = \sum_{i=1}^{n} (k_{pi} - M[k_p])^2 = \sum_{i=1}^{n} \left( \sum_{j=1}^{m} w_j k_{ji} - \sum_{j=1}^{m} w_j M[k_j] \right)^2 p_i =
$$
  
= 
$$
\sum_{i=1}^{n} \left( \sum_{j=1}^{m} w_j (k_{ji} - M[k_j]) \right)^2 p_i.
$$

Используя известное соотношение в общем виде

$$
\left(\sum_{i=1}^{n} a_i\right)^2 = \sum_{i=1}^{n} \sum_{j=1}^{n} a_i a_j,
$$

получаем, что

$$
D[k_p] = \sum_{i=1}^{n} \sum_{j=1}^{m} \sum_{l=1}^{m} w_j (k_{ji} - M[k_j]) w_l (k_{li} - M[k_l]) p_i =
$$
  
= 
$$
\sum_{j=1}^{m} \sum_{l=1}^{m} w_j w_l \sum_{i=1}^{n} (k_{ji} - M[k_j]) (k_{li} - M[k_l]) p_i.
$$

При использовании ковариации

$$
cov[k_j, k_l] = \sum_{i=1}^{n} (k_{ji} - M[k_j]) (k_{li} - M[k_l]) p_i
$$

получаем сокращенную формулу дисперсии доходности портфеля:

$$
D[k_p] = \sum_{j=1}^{m} \sum_{l=1}^{m} w_j w_l \operatorname{cov}[k_j, k_l].
$$

При этом ковариацией доходности *j*-й ценной бумаги с доходностью той же ценной бумаги является ее дисперсия:

$$
cov[k_j, k_j] = D[k_j] = \sum_{i=1}^{n} (k_{ji} - M[k_j]) (k_{ji} - M[k_j]) p_i.
$$

Кроме того верно соотношение

$$
cov[k_j, k_l] = cov[k_l, k_j].
$$

Для иллюстрации способа расчета рассмотрим, например, портфель со структурой

 $(w_1; w_2; w_3) = (0, 4345; 0, 381; 0, 1845).$ 

Ожидаемая доходность такого портфеля

 $M[k_p] = 0,4345 \cdot 0,112 + 0,381 \cdot 0,083 + 0,1845 \cdot 0,096 = 0,098,$ 

а дисперсия его доходности в соответствии с последней ее формулой

 $D[k_p] = 0, 4345 \cdot 0, 4345 \cdot 0, 003216 + 0, 4345 \cdot 0, 3810 \cdot 0, 000074 +$ + 0*,* 4345 *·* 0*,* 1845 *·* 0*,* 000188 + 0*,* 3810 *·* 0*,* 4345 *·* 0*,* 000074+ + 0*,* 3810 *·* 0*,* 3810 *·* 0*,* 001801 *−* 0*,* 3810 *·* 0*,* 1845 *·* 0*,* 000508+ + 0*,* 1845 *·* 0*,* 4345 *·* 0*,* 000188 *−* 0*,* 1845 *·* 0*,* 3810 *·* 0*,* 000508+  $+ 0, 1845 \cdot 0, 1845 \cdot 0, 000924 = 0, 000883379$ 

и, следовательно, среднее квадратическое отклонение его доходности

$$
\sigma[k_p] = 0,02972.
$$

Полученный портфель соответствует точке  $M$  на рис. 23. Расположение этой точки дает повод предположить, что посредством создания соответствующих портфелей можно достичь любой точки, расположенной внутри фигуры АВС. Но в действительности можно выйти за ее пределы, например, при формировании портфеля  $L$ , проиллюстрированного на рис. 23 и в табл. 17.

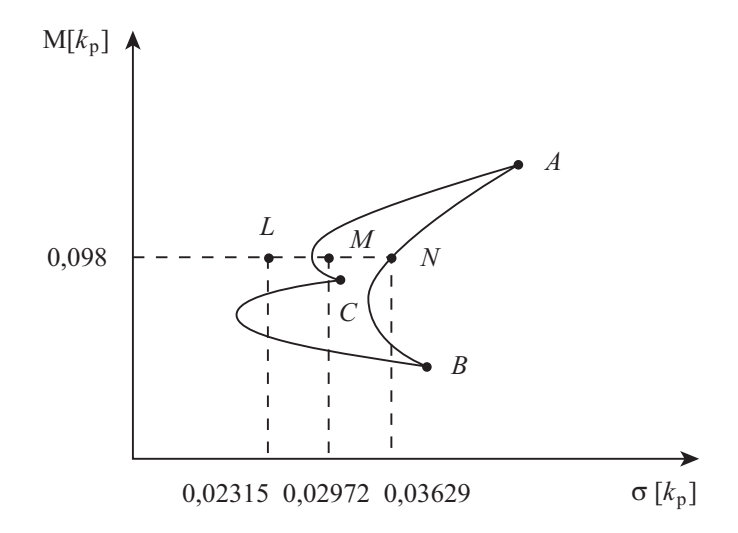

Рис. 23. Альтернативные портфели с одинаковой доходностью

#### Выводы:

1. Когда в портфель включено более чем две ценные бумаги, путем изменения структуры портфеля можно варьировать риском портфеля, сохраняя при этом неизменной его доходность.

2. Не расположенный к риску инвестор всегда предпочитает при данной доходности портфель с меньшим риском, т.е. портфель L, а не  $M$  или  $N$ .

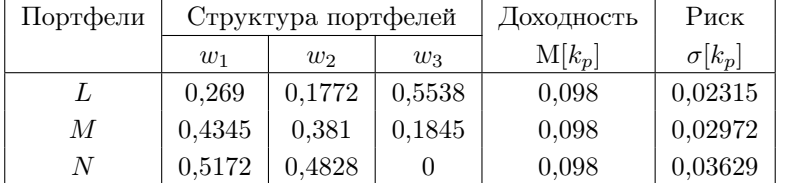

#### Альтернативные портфели с ожидаемой доходностью 0,098

# 3.8. Структура минимального по риску портфеля при определенной доходности

Как же определить структуру минимального по риску портфеля при определенной доходности? Для этого нужно различать два случая.

Продажи без покрытия недопустимы. Продажа без покрытия — это случай, в котором кто-либо берет сегодня в кредит акцию и одновременно принимает на себя обязательство вернуть ее в момент времени  $t = 1$ . Затем он продает полученную в кредит акцию в момент времени  $t = 0$ . Но для того, чтобы суметь вернуть ценную бумагу по истечении указанного в обязательстве периода, он должен купить ее по курсу, который будет господствовать по окончании этого периода. То есть применительно, например, к акции 1 мы должны представить себе следующее (табл. 12): инвестор достигает сегодня дохода в сумме 200 руб. и должен в конце периода в зависимости от ситуации выплатить 206, 230, 238 или 224 руб. При большом количестве частных инвесторов мы должны исходить из того, что они не могут продать ценные бумаги без покрытия, поскольку их гораздо дороже потом надо будет выкупить.

В случае недопустимости продаж без покрытия нужно минимизировать целевую функцию

$$
D[k_p] = \sum_{j=1}^{m} \sum_{l=1}^{m} w_j w_l \operatorname{cov}[k_j, k_l]
$$

при дополнительных ограничениях

$$
\sum_{j=1}^{m} w_j M[k_j] = M[k_p],
$$
  

$$
\sum_{j=1}^{m} w_j = 1,
$$
  

$$
w_j \ge 0 \quad (j = \overline{1, m}).
$$

То есть имеется квадратичная целевая функция, которую нужно минимизировать для разных значений  $M[k_p]$  при линейных дополнительных ограничениях, а также при условиях неотрицательности.

Продажи без покрытия допустимы. В этом случае отпадают условия неотрицательности переменных  $w_i$ . Тогда можем решить проблему минимизации целевой функции, используя метод неопределенных множителей Лагранжа. Для этого оставшиеся дополнительные ограничения путем преобразований надо приравнять к нулю, взвесить их, применяя множители Лагранжа, и подставить в целевую функцию.

Функция Лагранжа в общем виде:

$$
L(x, y, \lambda) = f(x, y) + \lambda g(x, y),
$$

где  $\lambda$  — постоянный множитель Лагранжа, подлежащий определению, а  $q(x, y) = 0$  — условие связи переменных x и y.

Функция Лагранжа в нашем случае:

$$
L = \sum_{j=1}^{m} \sum_{l=1}^{m} w_j w_l \operatorname{cov}[k_j, k_l] + \lambda_1 \left( \mathbf{M}[k_p] - \sum_{j=1}^{m} w_j \mathbf{M}[k_j] \right) + \lambda_2 \left( 1 - \sum_{j=1}^{m} w_j \right).
$$

Для определения процентных долей  $w_j$ , которые минимизируют риск, необходимо приравнять производные функции Лагранжа по

 $\lambda_2, \lambda_1$  и  $w_i$  к нулю. Таким образом, получим систему  $m+2$  линейных уравнений с  $m+2$  неизвестными, которая, как правило, имеет однозначное решение. В матричной форме записи система уравнений имеет вид

$$
\begin{pmatrix}\n1 & 1 & \dots & 1 & 0 & 0 \\
M[k_1] & M[k_2] & \dots & M[k_m] & 0 & 0 \\
2 \operatorname{cov}[k_1, k_1] & 2 \operatorname{cov}[k_1, k_2] & \dots & 2 \operatorname{cov}[k_1, k_m] & -M[k_1] & -1 \\
2 \operatorname{cov}[k_2, k_1] & 2 \operatorname{cov}[k_2, k_2] & \dots & 2 \operatorname{cov}[k_2, k_m] & -M[k_2] & -1 \\
\vdots & \vdots & \vdots & \ddots & \vdots & \vdots \\
2 \operatorname{cov}[k_m, k_1] & 2 \operatorname{cov}[k_m, k_2] & \dots & 2 \operatorname{cov}[k_m, k_m] & -M[k_m] & -1\n\end{pmatrix}\n\times\n\begin{pmatrix}\nw_1 \\
\vdots \\
w_m \\
\lambda_1 \\
\lambda_2\n\end{pmatrix}\n=\n\begin{pmatrix}\n1 \\
M[k_p] \\
0 \\
\vdots \\
0\n\end{pmatrix}.
$$

Для трех ценных бумаг получаем:

 $w_1 + w_2 + w_3 + 0 \cdot \lambda_1 + 0 \cdot \lambda_2 = 1,$  $\label{eq:2} \begin{aligned} &\mathcal{L}_1 + \mathcal{L}_2 + \mathcal{L}_3 + \mathcal{O}^2 \times \mathcal{L}_1 + \mathcal{O}^2 \times \mathcal{L}_2 - 1,\\ &\mathcal{M}[k_1]w_1 + \mathcal{M}[k_2]w_2 + \mathcal{M}[k_3]w_3 + \mathcal{O}^2 \times \mathcal{L}_1 + \mathcal{O}^2 \times \mathcal{L}_2 = \mathcal{M}[k_p],\\ &2 \text{cov}[k_1, k_1]w_1 + 2 \text{cov}[k_1, k_2]w_2 + 2 \text{cov}[k_1, k_3]w$ 

Используя координаты вектора доходностей ценных бумаг R и цифры матрицы дисперсий и ковариаций  $\Sigma$ , приведенные в начале параграфа 3.7 "Портфели, состоящие из более чем двух ценных бумаг", в нашем примере получаем:

 $\begin{cases} w_1+w_2+w_3=1,\\ 0,112w_1+0,083w_2+0,096w_3=\text{M}[k_p],\\ 0,006432w_1+0,000148w_2+0,000376w_3-0,112\lambda_1-\lambda_2=0,\\ 0,000148w_1+0,003602w_2-0,001016w_3-0,083\lambda_1-\lambda_2=0,\\ 0,000376w_1-0,001016w_2+0,001848w_3-0,096\lambda_1-\lambda_2=0. \end{cases}$ 

Если решим эту систему уравнений для разных значений M[*kp*], то получим структуру портфеля, минимизирующую риск (табл. 18).

## *Таблица 18*

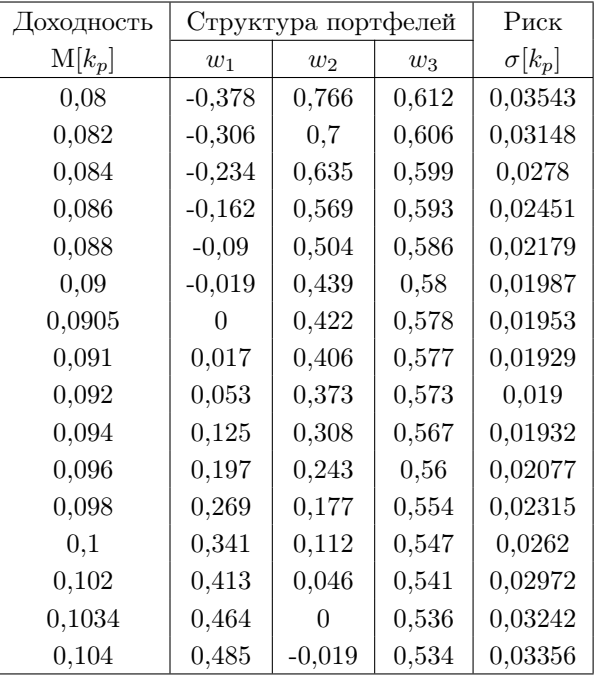

Портфельные структуры с минимальным риском в предположении, что продажи без покрытия допустимы

При исследовании результатов табл. 18 можно увидеть, что  $M[k_p] = 0,0905$  и  $M[k_p] = 0,1034$  являются критическими доходностями портфеля, когда не осуществляются продажи без покрытия. Если допустить продажи без покрытия, то мы можем с помощью описанного выше метода вычислить все точки на кривой *B′SOT A′* на рис. 24.

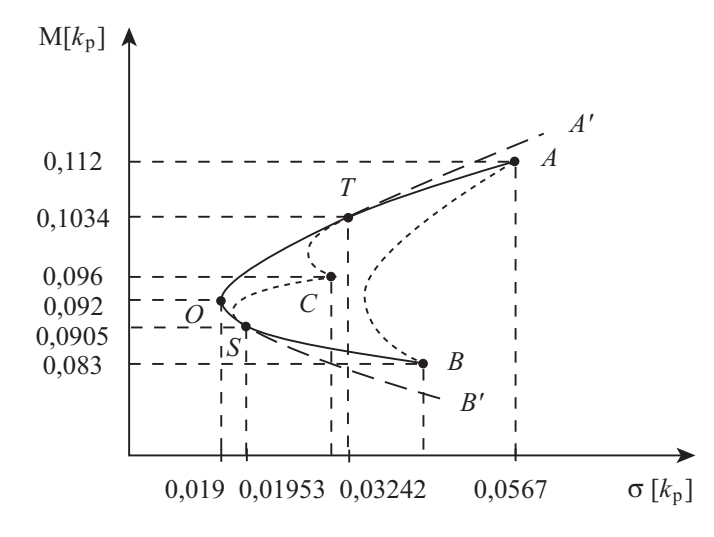

Рис. 24. Портфели с продажами без покрытия и без них

| Доходность | Структура портфелей | Риск  |          |               |
|------------|---------------------|-------|----------|---------------|
| $M[k_p]$   | $w_1$               | $w_2$ | $w_3$    | $\sigma[k_p]$ |
| 0,083      | 0                   | 1     | $\theta$ | 0,04244       |
| 0,084      | $\overline{0}$      | 0,923 | 0,077    | 0,03831       |
| 0,086      | 0                   | 0,769 | 0,231    | 0,03057       |
| 0,088      | $\theta$            | 0,615 | 0,385    | 0,02405       |
| 0,09       | 0                   | 0,462 | 0,538    | 0,01998       |
| 0,104      | 0,5                 | 0     | 0.5      | 0,0336        |
| 0,106      | 0,625               | 0     | 0,375    | 0,0384        |
| 0,108      | 0,75                | 0     | 0,25     | 0,04401       |
| 0,11       | 0,875               | 0     | 0,125    | 0,05018       |
| 0,112      |                     | 0     |          | 0,05671       |

Продажи без покрытия недопустимы

Точка *O* соответствует портфелю с минимальным риском.

Если продажи без покрытия недопустимы, то, очевидно, нам удастся пойти дальше с помощью метода множителей Лагранжа. Но ниже M[*kp*] = 0*,* 0905 необходимо исключить из системы уравнений акцию 1, а выше M[*kp*] = 0*,* 1034 — акцию 2. Табл. 19 содержит структуры портфеля с минимальным риском, если мы будем действовать именно таким образом.

Кривая *BSOT A* на рис. 24 показывает расположения "доходность — риск", которых можно достичь в предположении, что продажи без покрытия недопустимы. Нижняя область *BSO* неэффективна, а верхняя — *OT A* эффективна. Оптимальный портфель должен находиться на кривой *OT A*, поэтому ее называют "кривой хороших возможностей". Место расположения точки оптимального портфеля на этой кривой зависит от степени нерасположенности к риску конкретного инвестора.

# Глава 4 Составление полного финансового плана

# 4.1. Постановка задачи сравнения инвестиционных альтернатив

Инвестиции, как правило, не являются сами по себе подлинными альтернативами. Они отличаются друг от друга не только величиной начальной выплаты за их осуществление, но и величиной и временным распределением их возвратных потоков. Кроме того сравниваемые друг с другом проекты различаются по сроку их действия. Поэтому ничего не остается, как дополнить "неполные" проекты подходящим образом, чтобы получить подлинные инвестиционные альтернативы.

Пример 23. Инвестор имеет горизонт планирования  $n = 3$  года и владеет сегодня ликвидными средствами величиной  $M_0 = 1100$ д. ед. Он может реализовать либо проект А, либо проект В, применительно к которым он предполагает представленные в табл. 20 поступления и выплаты.

Таблица 20

Исходные данные для финансовых планов

| Момент времени $t$ |         |     |     |      |
|--------------------|---------|-----|-----|------|
| $\prod$ роект $A$  | $-1000$ |     |     | 1525 |
| $\Pi$ роект $B$    | -1300   | 800 | 900 |      |

Целью каждого инвестиционного расчета может быть либо максимизация конечного имущества, либо максимизация регулярного дохода.

# 4.2. Стремление к имуществу

Инвестор намерен, начиная с года  $t = 0$ , ежегодно изымать из своего предприятия по 100 д. ед. для целей потребления и максимизировать свое имущество в конце третьего года.

Используя имеющуюся до сих пор в распоряжении информацию, инвестор может построить лишь неполные финансовые планы так, как это показано в табл. 21.

#### *Таблица 21*

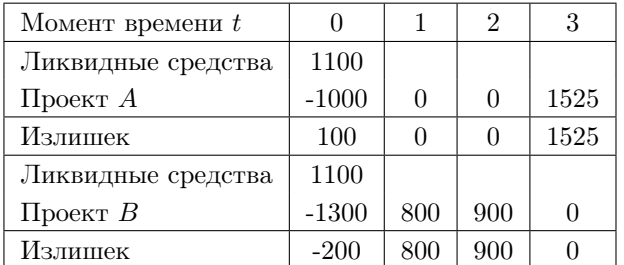

Неполные финансовые планы для двух инвестиций

Эти две инвестиции не сравнимы. Если мы рассмотрим проект *B*, то увидим, что инвестор в момент времени  $t = 0$  при учете своих желаний изъятия, очевидно, должен взять по меньшей мере сумму 300 д. ед. в долг. Значит, инвестор должен подумать, во сколько ему обойдется первоначальный кредит, равный по меньшей мере 300 д. ед., и как он хочет вложить излишек в конце первого и второго годов (после учета изъятий на потребление). Допустим, инвестор собрал следующую информацию:

1. В году *t* = 0 можно взять кредит в сумме, не превышающей 400 д. ед. Проценты составляют 20% за год. Возвращать кредит нужно в течение трех лет путем выплаты трех одинаковых сумм.

2. В году *t* = 2 тоже можно взять кредит (максимум 300 д. ед.). Ставка процента равна 15%, срок действия — один год.

3. В году *t* = 0 можно осуществить еще одну инвестицию в материальные активы с денежным потоком (*−*200; 150; 100).

4. В году *t* = 2 можно сделать финансовые инвестиции на любую сумму. Ставка процента равна 12%, срок действия — один год.

5. Дополнительных возможностей осуществления инвестиций не существует. Но инвестор всегда может хранить неиспользованные денежные средства в кассе.

При использовании этой добавочной информации инвестор мог бы построить для проектов *A* и *B* полные финансовые планы, приведенные в табл. 22.

#### *Таблица 22*

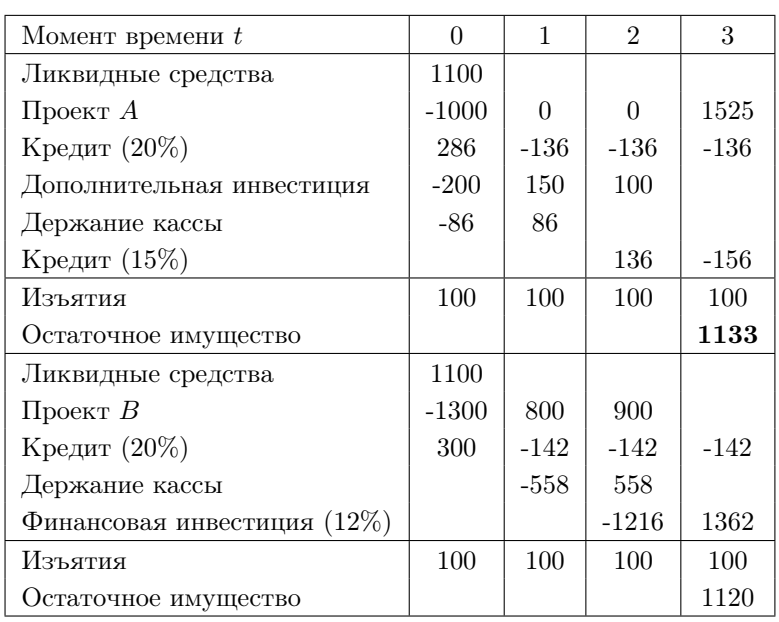

Полные финансовые планы (стремление к имуществу)

Знаком "-" в табл. 22 обозначаем отток средств, а знаком "+" приток средств. Так, например, вложения средств в кассу фиксируются со знаком "–", т.к. представляют из себя выплаты инвестора, в то время как получение средств из кассы фиксируется со знаком "+", поскольку это уже будут поступления инвестору.

Ежегодные постоянные денежные выплаты по схеме постнумерандо, т.е. в конце каждого года, по 20%-му кредиту рассчитываются по формуле  $\overline{D}V$ 

$$
A = \frac{\text{PV}}{a_{n;i}},
$$

где PV — современная стоимость ренты,  $n$  — ее срок,  $i$  — годовая процентная ставка,  $a_{n:i}$  – дисконтный множитель для постоянной ренты постнумерандо, который в свою очередь вычисляется по формуле

$$
a_{n;i} = \frac{1 - (1+i)^{-n}}{i}.
$$

Методы построения оптимальных полных финансовых планов будут рассмотрены позже, т.е. после того, как будут получены необходимые для этого математические соотношения. На данном же этапе важным является следующий вывод: поскольку наибольшее остаточное имущество получается при осуществлении проекта  $A$ , инвестор примет решение в его пользу (включая связанные с ним лополняющие инвестиции и заимствования).

#### 4.3. Стремление к доходу

Предположим, что инвестор в конце третьего года намеревается владеть имуществом в сумме 1000 д. ед. и кроме того ежегодно изымать постоянные, но максимально возможные суммы из предприятия. Тогда инвестор мог бы построить представленные в табл. 23 полные финансовые планы. Как показывают ее результаты, ежегодные изъятия выше при осуществлении проекта  $B$ , поэтому инвестор должен принять решение в его пользу (включая связанные с ним финансовые инвестиции и кредит).

## 4.4. Упрошающие допущения

Нам необходимы упрощающие допущения о дополняющих инвестициях и заимствованиях. Иначе при построении оптимальных полных финансовых планов мы столкнемся с существенными методическими проблемами. Классификацию допущений приведем в табл. 24.

Для дальнейших выкладок нам понадобятся следующие обозначения:

- $C_t$  излишек или недостаток финансовых средств в момент времени $t$ ;
- $f_t$  элемент вектора структуры дохода в момент времени  $t$ (темп роста дохода по отношению к  $t = 0$ );
- *G* лимит заимствования;
- $h_t$  ставка по инвестированию для дополняющих инвестиций в период от *t −* 1 до *t*;
- *s<sup>t</sup>* ставка для дополняющего заимствования в период от *t−*1 до *t*;
- $M_t$  базовый платеж в момент времени  $t$  (не зависит от того, осуществляется инвестиция или нет);
	- *n* горизонт планирования;
- $Y -$  уровень дохода (изъятия равны  $f_t Y$ );
- $z_t$  денежный поток по инвестиционному проекту в момент времени *t*.

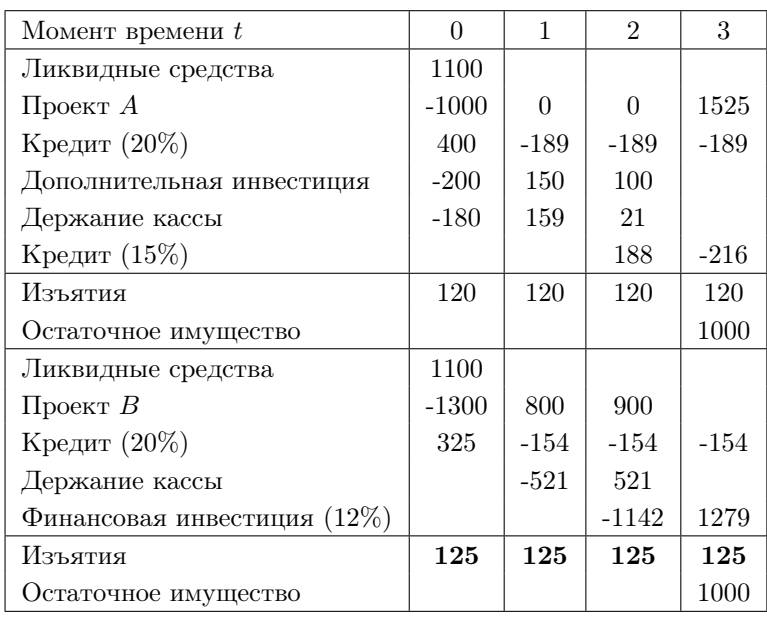

Полные финансовые планы (стремление к доходу)

|                   | Процентная ставка | Процентная ставка |
|-------------------|-------------------|-------------------|
|                   | при заимствовании | при заимствовании |
|                   | равна процентной  | больше процентной |
|                   | ставке при        | ставки при        |
|                   | инвестировании    | инвестировании    |
| Отсутствие лимита | Совершенный,      | Несовершенный,    |
| при получении     | неограниченный    | неограниченный    |
| кредита           | рынок капитала    | рынок капитала    |
| Наличие лимита    | Совершенный,      | Несовершенный,    |
| при получении     | ограниченный      | ограниченный      |
| кредита           | рынок капитала    | рынок капитала    |

Виды рынков капитала

# 4.5. Правило расчета остаточного имущества

Для расчета остаточного имущества $\mathcal{C}_n$ мы осуществ<br/>ляем следующие операции:

1. В момент времени  $t = 0$  имущество

$$
C_0 = M_0 - f_0 Y + z_0.
$$

2. Если остаются ликвидные средства, то нужно осуществить дополняющую инвестицию, которая в момент времени  $t=1$  позволит получить поступления величиной  $(1 + h_1)C_0$ , то есть

$$
C_0 > 0 \Rightarrow C_1 = M_1 - f_1 Y + z_1 + (1 + h_1)C_0.
$$

А если в момент времени  $t = 0$  возникнет недостаток финансовых средств, то тогда его необходимо компенсировать дополняющим заимствованием, которое в момент времени  $t = 1$  уменьшает кассу инвестора на выплату величиной  $(1 + s_1)C_0$ , то есть

$$
C_0 < 0 \quad \Rightarrow \quad C_1 = M_1 - f_1 Y + z_1 + (1 + s_1) C_0.
$$

3. Далее рассчитывается последовательно остаточное имущество:

$$
C_{t-1} > 0 \Rightarrow C_t = M_t - f_t Y + z_t + (1 + h_t)C_{t-1},
$$
  
\n
$$
C_{t-1} < 0 \Rightarrow C_t = M_t - f_t Y + z_t + (1 + s_t)C_{t-1}.
$$

4. Если возникнет ситуация, при которой в какой-то момент планового периода необходимо осуществить дополняющее заимствование, которое превышает лимит, то есть

$$
-C_t > G,
$$

то проект неосуществим.

# 4.6. Модель остаточной стоимости. Несовершенный рынок капитала

Пусть инвестор намерен максимизировать свое имущество при данных изъятиях потребления и имеет дело с несовершенным и ограниченным рынком капитала.

Пример 24. Инвестор рассматривает плановый период  $n=3$ года. Он принимает решения в условиях несовершенного и ограниченного рынка капитала. Ставки процентов по дополняющим инвестициям и заимствованиям представлены в табл. 25. Максимально возможный объем дополняющего заимствования  $G = 350$  д. ед. Необходимо выбирать между проектами  $A, B, u, C$ , денежные потоки которых тоже приведены в табл. 25. Кроме того существует альтернатива отказа от инвестиций. На основе ранее начатых мероприятий, последствия которых сейчас уже нельзя изменить, инвестор исходит из приведенных в табл. 25 независимых от решения базовых платежей. Он хочет максимизировать свое остаточное имущество. Желаемые изъятия также представлены в табл. 25. Необходимо составить полные финансовые планы и выяснить, какая из инвестиций является оптимальной.

Если мы применим изложенное выше правило расчета остаточного имущества для анализа проектов, включая альтернативу отказа, то вычисления будут выглядеть следующим образом.

Исходная информация для инвестора

| Момент времени             | t,      | $\theta$ |        | $\overline{2}$ | 3          |
|----------------------------|---------|----------|--------|----------------|------------|
| Проценты по заимствованию  | $S_t$   |          | 0.12   | 0.1            | 0,1        |
| Проценты по инвестированию | $h_t$   |          | 0,05   | 0,07           | 0,07       |
| $\prod$ роект $A$          | $z_t$   | $-500$   | $-400$ | 800            | 400        |
| $\prod$ роект $B$          | $z_t$   | $-300$   | $-800$ | 1200           | <b>200</b> |
| $\prod$ роект $C$          | $z_t$   | $-900$   | 800    | 360            | $-10$      |
| Альтернатива отказа        | $z_t$   | $\theta$ | 0      | $\Omega$       |            |
| Базовые платежи            | $M_t$   | 600      | 100    | $-200$         | 800        |
| Изъятия                    | $f_t Y$ | 20       | 22     | 24             | 26         |

Проект *A*:

$$
t = 0: \t C_0 = M_0 - f_0 Y + z_0 =
$$
  
\t= 600 - 20 - 500 = 80  
(\text{Heo6xogama aonomhaonna a mbecruu,}  

$$
t = 1: \t C_1 = M_1 - f_1 Y + z_1 + (1 + h_1)C_0 =
$$
  
\t= 100 - 22 - 400 + 1,05 · 80 = -238  
(\text{Heo6xogumo aonomhaonuee aanacrosaanue}),  

$$
t = 2: \t C_2 = M_2 - f_2 Y + z_2 + (1 + s_2)C_1 =
$$
  
\t= -200 - 24 + 800 - 1,1 · 238 = 314,2  
(\text{Heo6xoguma aonomhaonuaa unbecru,}  

$$
t = 3: \t C_3 = M_3 - f_3 Y + z_3 + (1 + h_3)C_2 =
$$
  
\t= 800 - 26 + 400 + 1,07 · 314,2 = 1510,19  
(ocraoru- the answer to be a

Проект *B*:

$$
t = 0: \t C_0 = M_0 - f_0 Y + z_0 =
$$
  
= 600 - 20 - 300 = 280  
(необходима дополнягодная инвестиция),

$$
t = 1: \t C_1 = M_1 - f_1 Y + z_1 + (1 + h_1)C_0 =
$$
  
= 100 - 22 - 800 + 1,05 · 280 = -428  
(необходимо дополняюще заммствование,  
но оно в таком обьеме невозможно).

Следовательно, проект В неосуществим.

Остаточное имущество для проекта  $C$  и для альтернативы отказа рассчитывается аналогично тому, как это было сделано для проекта А. В итоге получаются следующие результаты:

 $\label{eq:G3} \begin{array}{ll} \Pi \text{poekr} \ C{:} & \quad C_3 = 1504, 41 \ \text{\texttt{A}}. \ \text{e} \text{\texttt{A}}. \\ \text{Альтернатива отказа:} & \quad C_3 = 1320, 87 \ \text{\texttt{A}}. \ \text{e} \text{\texttt{A}}. \end{array}$ 

Как видим, инвестор достигнет наибольшего остаточного имущества при осуществлении проекта А. Поэтому разумнее принять решение в его пользу. Полные финансовые планы для трех инвестиционных альтернатив приведены в табл. 26.

# 4.7. Модель остаточной стоимости. Совершенный рынок капитала

Мы имеем дело с особым случаем совершенного рынка капитала, если ставки процентов одинаковы для всех подпериодов планового периода ("пологая кривая процента"). В этих условиях  $h = s = i$ .

Запас финансовых средств в момент времени  $t = 0$  составляет всегда величину

$$
C_0 = M_0 - f_0 Y + z_0.
$$

А в последующие моменты времени по причине единственности ставки процента мы можем осуществлять расчет просто по формуле

$$
C_t = M_t - f_t Y + z_t + (1 + i)C_{t-1}
$$
 *q*q3  $\forall t = \overline{1, n}$ 

Тогла

$$
C_n = M_n - f_n Y + z_n + (1+i)C_{n-1},
$$
  
\n
$$
C_{n-1} = M_{n-1} - f_{n-1}Y + z_{n-1} + (1+i)C_{n-2},
$$
  
\n
$$
C_{n-2} = M_{n-2} - f_{n-2}Y + z_{n-2} + (1+i)C_{n-3},
$$
  
\n
$$
\dots
$$

$$
C_2 = M_2 - f_2Y + z_2 + (1 + i)C_1,
$$
  
\n
$$
C_1 = M_1 - f_1Y + z_1 + (1 + i)C_0,
$$
  
\n
$$
C_0 = M_0 - f_0Y + z_0.
$$

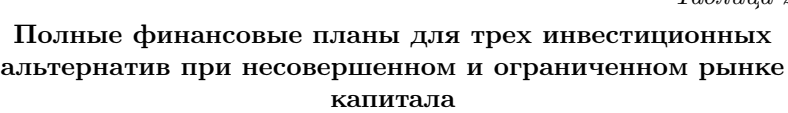

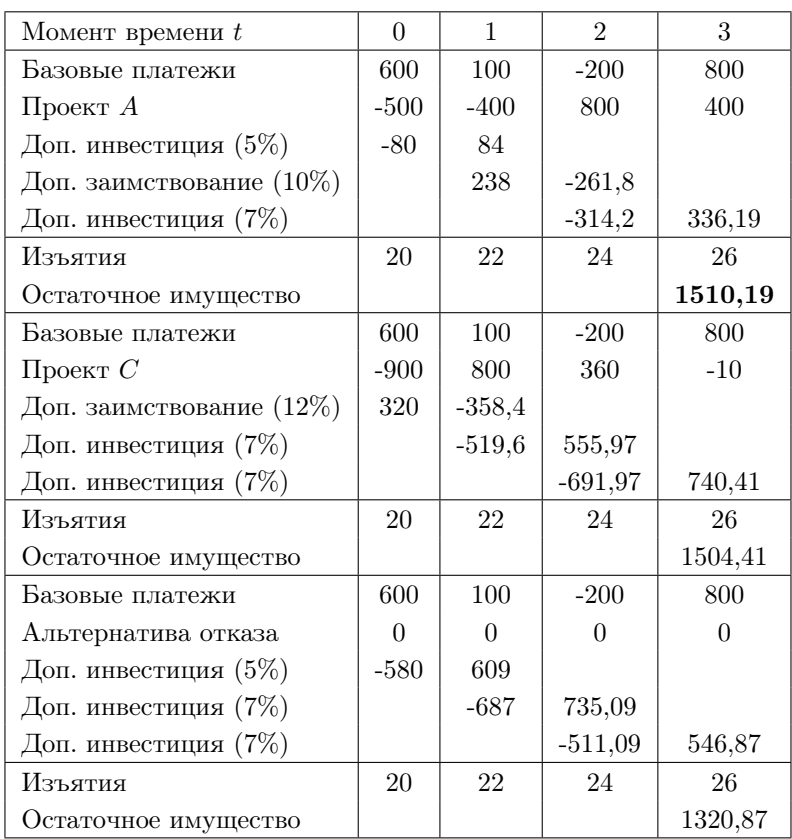

Последовательная подстановка в первое уравнение приводит к

$$
C_n = M_n - f_n Y + z_n + (1+i)(M_{n-1} - f_{n-1}Y + z_{n-1}) +
$$
  
+ 
$$
(1+i)^2 (M_{n-2} - f_{n-2}Y + z_{n-2}) + \dots + (1+i)^{n-2}(M_2 - f_2Y + z_2) +
$$
  
+ 
$$
(1+i)^{n-1}(M_1 - f_1Y + z_1) + (1+i)^n (M_0 - f_0Y + z_0) =
$$
  
= 
$$
\sum_{t=0}^n (1+i)^{n-t}(M_t - f_tY + z_t).
$$

Окончательно получаем, что остаточное имущество

$$
C_n = \underbrace{(1+i)^n}_{\text{const}} \left( \underbrace{\sum_{t=0}^n (M_t - f_t Y)(1+i)^{-t}}_{\text{ophhakoba A,II3 n popektob}} + \underbrace{\sum_{t=0}^n z_t (1+i)^{-t}}_{\text{pa-shhulka A,II3 n popektob}} \right).
$$

Таким образом, проекты различаются лишь величиной чистого приведенного дохода:

$$
NPV = \sum_{t=0}^{n} z_t (1+i)^{-t}.
$$

Пример 25. Используем данные примера 24, только теперь пусть  $h = s = i = 0,085$ . Кроме того пусть осуществление дополняющего заимствования будет возможно в неограниченном объеме.

Если мы рассчитаем величины остаточного имущества для всех четырех альтернатив согласно общему правилу расчета, то получим следующие значения:

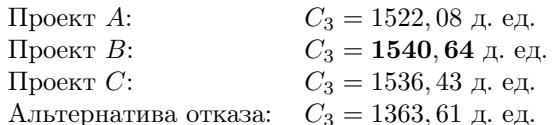

Согласно этим результатам проект  $B$  является оптимальным, т.к. он "обещает" самую высокую остаточную стоимость.

К такому же выводу мы пришли бы, используя критерий NPV (табл. 27). При этом для альтернативы отказа получаем, что

$$
C_3 = 1,2773 \cdot 1067,58 = 1363,61.
$$

Расчет остаточной стоимости для трех инвестиций в условиях совершенного неограниченного рынка капитала

*Проект A*

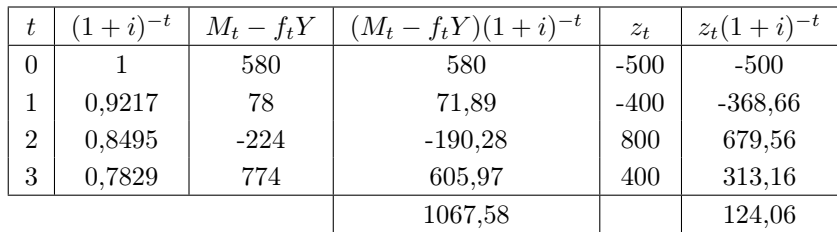

 $C_3 = 1,2773 (1067, 58 + 124, 06) = 1522,08$ 

*Проект B*

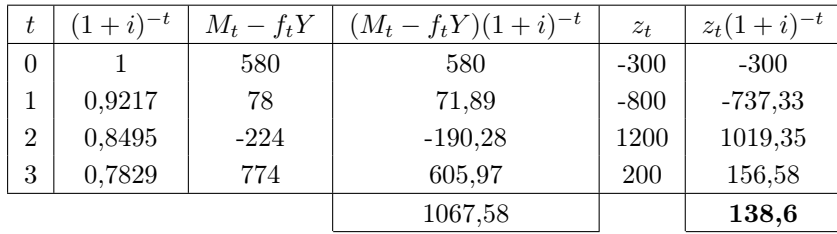

*C*<sup>3</sup> = 1*,* 2773 (1067*,* 58 + 138*,* 6) = **1540***,* **64**

*Проект C*

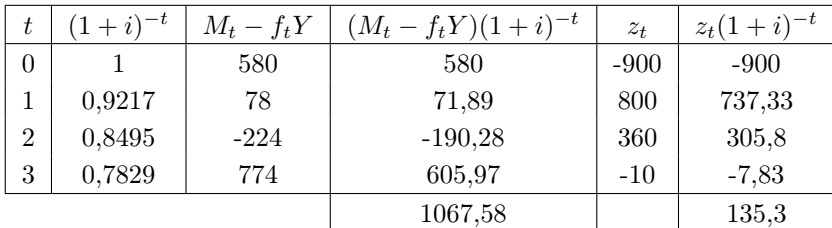

 $C_3 = 1,2773 (1067, 58 + 135, 3) = 1536, 43$ 

При "непологой кривой процента" ставки процентов различны для разных подпериодов общего планового периода. В этом случае, обозначая за  $i_{\tau-1,\tau}$  процентную ставку за период от  $\tau-1$  до  $\tau$ , получаем формулу чистого приведенного дохода:

$$
NPV = \sum_{t=0}^{n} z_t \prod_{\tau=0}^{t} (1 + i_{\tau-1,\tau})^{-1}
$$

Пример 26. Инвестор должен определить в условиях совершенного рынка капитала, следует ли ему осуществить инвестицию с денежным потоком  $(-100; 50; 30; 40)$ . Спотовая и форвардная ставки процентов составляют соответственно  $i_{0,1} = 7\%, i_{1,2} = 8\%$  и  $i_{2,3} = 9\%.$ 

$$
\text{NPV} = -100 + \frac{50}{1,07} + \frac{30}{1,07 \cdot 1,08} + \frac{40}{1,07 \cdot 1,08 \cdot 1,09} = 4,45.
$$

Чистый приведенный доход больше нуля, значит, инвестицию необходимо осуществить.

## 4.8. Модель изъятия. Несовершенный рынок капитала

Здесь мы анализируем поведение инвестора, который хочет максимизировать свой уровень доходов и при этом имеет дело с несовершенным и неограниченным рынком капитала. Это означает, что инвестор может осуществить дополняющие инвестиции и заимствования на любую сумму, но при этом  $s_t > h_t$ .

Для расчета уровня дохода  $Y$  применяется метод линейной интерполяции [41, 71, 72, 73]:

Задается Y<sub>1</sub>, при котором фактическое остаточное имущество  $C_{n,1}$  больше желаемого, т.е.  $C_n$ , и задается  $Y_2$ , при котором фактическое остаточное имущество  $C_{n,2}$  меньше желаемого (рис. 25). Затем находится уровень дохода  $Y$  по формуле

$$
Y = Y_1 + \frac{C_n - C_{n,1}}{C_{n,2} - C_{n,1}} (Y_2 - Y_1) = Y_1 + \frac{C_{n,1} - C_n}{C_{n,1} - C_{n,2}} (Y_2 - Y_1).
$$

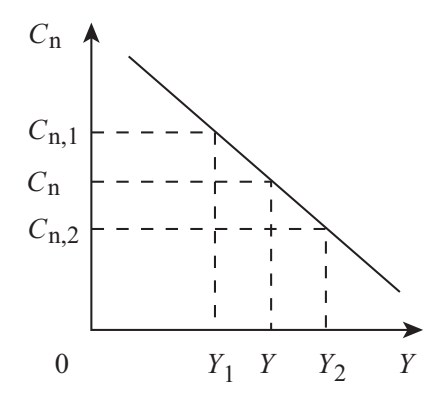

Рис. 25. Иллюстрация метода линейной интерполяции

Пример 27. Инвестор рассматривает плановый период  $n=5$ лет. Желаемое конечное остаточное имущество составляет $C_5 = 1500\,$ д. ед. Остальные данные представлены в табл. 28. Необходимо рассчитать, какого уровня изъятий можно достичь благодаря инвестиции.

Таблица 28

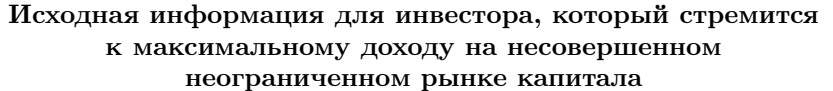

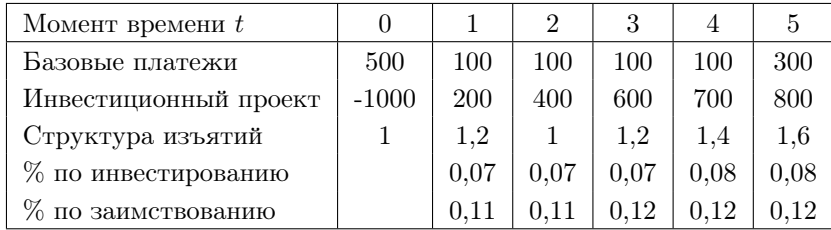

 $101\,$ 

Возьмем сначала  $Y = 100$  д. ед. и рассчитаем остаточное имущество  $C_5$ .

> $C_0 = 500 - 100 - 1000 = -600,$  $C_1 = 100 - 1, 2 \cdot 100 + 200 - 1, 11 \cdot 600 = -486,$  $C_2 = 100 - 100 + 400 - 1, 11 \cdot 486 = -139, 46,$  $C_3 = 100 - 1, 2 \cdot 100 + 600 - 1, 12 \cdot 139, 46 = 423, 8,$  $C_4 = 100 - 1, 4 \cdot 100 + 700 + 1, 08 \cdot 423, 8 = 1117, 71,$  $C_5 = 300 - 1, 6 \cdot 100 + 800 + 1, 08 \cdot 1117, 71 = 2147, 13.$

Как видно из рис. 25,  $Y = 100$  д. ед. слишком мало. Поэтому возьмем, например,  $Y = 200$  д. ед. Тогда

$$
C_0 = 500 - 200 - 1000 = -700,
$$
  
\n
$$
C_1 = 100 - 1, 2 \cdot 200 + 200 - 1, 11 \cdot 700 = -717,
$$
  
\n
$$
C_2 = 100 - 200 + 400 - 1, 11 \cdot 717 = -495, 87,
$$
  
\n
$$
C_3 = 100 - 1, 2 \cdot 200 + 600 - 1, 12 \cdot 495, 87 = -95, 37,
$$
  
\n
$$
C_4 = 100 - 1, 4 \cdot 200 + 700 - 1, 12 \cdot 95, 37 = 413, 18,
$$
  
\n
$$
C_5 = 300 - 1, 6 \cdot 200 + 800 + 1, 08 \cdot 413, 18 = 1226, 25.
$$

Очевидно,  $Y = 200$  д. ед. слишком велико. Поэтому произведем первую интерполяцию:

$$
Y = 100 + \frac{2147, 13 - 1500}{2147, 13 - 1226, 25} (200 - 100) = 170, 27.
$$

Найдем  $C_5$  для  $Y = 170, 27$  д. ед.

 $C_0 = 500 - 170, 27 - 1000 = -670, 27,$  $C_1 = 100 - 1, 2 \cdot 170, 27 + 200 - 1, 11 \cdot 670, 27 = -648, 32,$  $C_2 = 100 - 170, 27 + 400 - 1, 11 \cdot 648, 32 = -389, 91,$  $C_3 = 100 - 1, 2 \cdot 170, 27 + 600 - 1, 12 \cdot 389, 91 = 58, 98,$  $C_4 = 100 - 1, 4 \cdot 170, 27 + 700 + 1, 08 \cdot 58, 98 = 625, 32,$  $C_5 = 300 - 1, 6 \cdot 170, 27 + 800 + 1, 08 \cdot 625, 32 = 1502, 91.$ 

Значение  $Y = 170,27$  д. ед. все еще мало. Тогда произведем вторую интерполяцию:

$$
Y = 170, 27 + \frac{1502, 91 - 1500}{1502, 91 - 1226, 25} (200 - 170, 27) = 170, 58.
$$

Найдем  $C_5$  для  $Y = 170, 58$  д. ед.

 $C_0 = 500 - 170, 58 - 1000 = -670, 58,$  $C_1 = 100 - 1, 2 \cdot 170, 58 + 200 - 1, 11 \cdot 670, 58 = -649, 05,$  $C_2 = 100 - 170, 58 + 400 - 1, 11 \cdot 649, 05 = -391, 02,$  $C_3 = 100 - 1, 2 \cdot 170, 58 + 600 - 1, 12 \cdot 391, 02 = 57, 35,$  $C_4 = 100 - 1, 4 \cdot 170, 58 + 700 + 1, 08 \cdot 57, 35 = 623, 13,$  $C_5 = 300 - 1, 6 \cdot 170, 58 + 800 + 1, 08 \cdot 623, 13 = 1500, 05.$ 

Что касается точности, то она достаточна. Поэтому мы не делаем дальнейших расчетов.

Далее не составляет труда рассчитать величины  $f_t Y$  по годам.

# 4.9. Стремление к доходу и стремление к имуществу в сравнении

На несовершенных рынках капитала эти две цели являются конкурирующими. Покажем это на следующем примере.

Пример 28. Инвестор планирует на период  $n = 2$  года. Проценты по займу постоянны и составляют  $s = 40\%$  в год, проценты по инвестированию также постоянны и составляют  $h = 10\%$  в год. Остальные исходные данные представлены в табл. 29.

Нужно найти:

1. Проект, максимизирующий доходы при остаточном имуществе  $C_2 = 250$  д. ед.

2. Проект, максимизирующий остаточное имущество при уровне дохода  $Y = 40$  д. ед.

Исследуем сначала первую цель - максимизацию изъятий. Решая задачу методом линейной интерполяции, получаем результаты, приведенные в табл. 30.

#### Исходная информация для инвестора на несовершенном рынке капитала

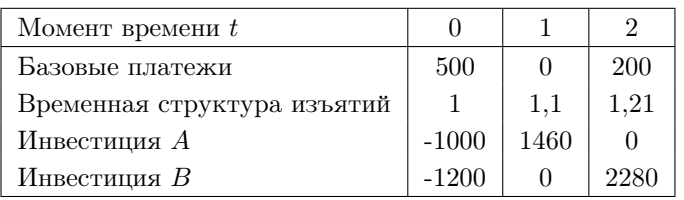

Таблица 30

Уровни дохода  $Y$  при остаточном имуществе  $C_2 = 250$  д. ед.

| $\Pi$ роект $A$   | 198,48 |
|-------------------|--------|
| $\prod$ роект $B$ | 182,17 |

Проверка для проекта А:

 $C_0 = 500 - 198,48 - 1000 = -698,48,$  $C_1 = -1, 1 \cdot 198, 48 + 1460 - 1, 4 \cdot 698, 48 = 263, 8,$  $C_2 = 200 - 1, 21 \cdot 198, 48 + 1, 1 \cdot 263, 8 = 250.$ 

Как видно из табл. 30, оптимальным является проект А.

Теперь исследуем вторую цель - максимизацию остаточного имущества. Если мы применим общее правило расчета остаточного имущества, то получим данные табл. 31.

Таблица 31

Остаточное имущество  $\mathcal{C}_2$ при уровне дохода  $Y = 40$  д. ед.

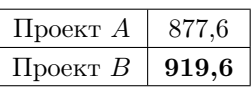

Так, например, для проекта  $B$  расчет  $C_2$  будет таким:

$$
C_0 = 500 - 40 - 1200 = -740,
$$
  
\n
$$
C_1 = -1, 1 \cdot 40 - 1, 4 \cdot 740 = -1080,
$$
  
\n
$$
C_2 = 200 - 1, 21 \cdot 40 + 2280 - 1, 4 \cdot 1080 = 919, 6.
$$

Теперь оптимальным является не проект  $A$ , а проект  $B$ .

Если мы рассчитаем остаточное имущество обоих проектов для разных уровней дохода и построим графики образующихся таким образом функций, то получим прямые, представленные на рис. 26.

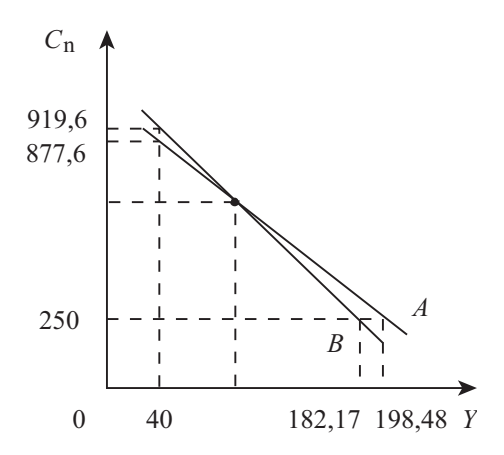

Рис. 26. Конфликт между стремлением к имуществу и стремлением к доходу

Вывод: В случае несовершенного рынка капитала инвестор, желающий максимизировать свой доход, примет решение, отличное от решения инвестора, стремящегося к максимизации имущества.

# 4.10. Модель изъятия. Совершенный рынок капитала

Инвестор максимизирует изъятия в условиях совершенного рынка капитала, т.е. когда  $h = s = i$ . Используем формулу остаточного

 $105\,$ 

имущества, полученную в параграфе 4.7 "Модель остаточной стоимости. Совершенный рынок капитала". Тогда можем записать, что

$$
C_n = (1+i)^n \left( \sum_{t=0}^n (M_t - f_t Y)(1+i)^{-t} + \text{NPV} \right) =
$$
  
= 
$$
\sum_{t=0}^n M_t (1+i)^{n-t} - Y \sum_{t=0}^n f_t (1+i)^{n-t} + \text{NPV} (1+i)^n
$$

Выразим постепенно из последнего выражения величину уровня дохода  $Y$ .

$$
Y\sum_{t=0}^{n} f_t(1+i)^{n-t} = \sum_{t=0}^{n} M_t(1+i)^{n-t} - C_n + \text{NPV}(1+i)^n
$$

$$
Y = \frac{\sum_{t=0}^{n} M_t(1+i)^{n-t} - C_n}{\sum_{t=0}^{n} f_t(1+i)^{n-t}} + \frac{\text{NPV}}{\sum_{t=0}^{n} f_t(1+i)^{-t}}.
$$

Первая дробь в полученной формуле представляет из себя доход в рамках альтернативы отказа. Он одинаков для всех проектов. Вторая дробь — это дополнительный доход, который возникает при осуществлении инвестиции. Знаменатель второй дроби также один и тот же для всех проектов. Поэтому для принятия решения имеет значение только NPV проектов. Следовательно, надо выбирать проект с наибольшим NPV.

Поскольку при исследовании цели стремления к имуществу мы пришли к точно такому же выводу, можно отметить следующее:

На совершенных рынках капитала максимизация имущества и максимизация доходов являются взаимодополняющими целями.

Пример 29. Возвратимся к примеру 24. Только теперь инвестор намеревается максимизировать уровень своих доходов и при этом хочет достичь остаточного имущества в объеме  $C_3 = 1300$  д. ед. Ставки  $h = s = i = 8,5\%$ . Исходные данные представлены в табл. 32. Рынок капитала совершенный и неограниченный. Необходимо составить полные финансовые планы для трех проектов и выбрать проект, который позволит получать максимальный годовой доход.

Исходная информация для инвестора, который в условиях совершенного рынка капитала стремится к максимизации изъятий

| Момент времени              | t     | $\theta$ |                  | 2                | 3       |
|-----------------------------|-------|----------|------------------|------------------|---------|
| $\prod$ роект $A$           | $z_t$ | $-500$   | $-400$           | 800              | 400     |
| Проект $B$                  | $z_t$ | $-300$   | $-800$           | 1200             | 200     |
| $\prod$ роект $C$           | $z_t$ | $-900$   | 800              | 360              | $-10$   |
| Альтернатива отказа         | $z_t$ | $\theta$ | $\left( \right)$ | $\left( \right)$ |         |
| Базовые платежи             | $M_t$ | 600      | 100              | $-200$           | 800     |
| Временная структура изъятий | $f_t$ |          | $1.1\,$          | $1.2\,$          | $1.3\,$ |

Определим сначала уровень дохода  $Y_0$  альтернативы отказа по формуле

$$
Y_0 = \frac{\sum_{t=0}^{n} M_t (1+i)^{n-t} - C_n}{\sum_{t=0}^{n} f_t (1+i)^{n-t}}.
$$

Числитель дроби равен

$$
600 \cdot 1,085^3 + 100 \cdot 1,085^2 - 200 \cdot 1,085 + 800 - 1300 = 167,1,
$$

а знаменатель

$$
1,085^3 + 1, 1 \cdot 1, 085^2 + 1, 2 \cdot 1, 085 + 1, 3 = 5, 17,
$$

тогда уровень дохода в рамках альтернативы отказа составляет

$$
Y_0 = \frac{167, 1}{5, 17} = 32, 29.
$$

Теперь рассчитаем дополнительные доходы  $\Delta Y$  по каждой инвестиции по формуле

$$
\Delta Y = \frac{\text{NPV}}{\sum_{t=0}^{n} f_t (1+i)^{-t}}.
$$

 $107\,$ 

Показатели NPV трех проектов были рассчитаны в примере 25 в последней колонке табл. 27. Вычислим знаменатель дроби:

$$
1+1, 1 \cdot 1, 085^{-1}+1, 2 \cdot 1, 085^{-2}+1, 3 \cdot 1, 085^{-3}=4, 05.
$$

Тогда дополнительные доходы по каждому из трех проектов составят

$$
\Delta Y_A = \frac{124,06}{4,05} = 30,63,
$$
  
\n
$$
\Delta Y_B = \frac{138,6}{4,05} = 34,22,
$$
  
\n
$$
\Delta Y_C = \frac{135,3}{4,05} = 33,4,
$$

а суммарные уровни дохода

$$
Y_A = 32, 29 + 30, 63 = 62, 92,
$$
  
\n
$$
Y_B = 32, 29 + 34, 22 = 66, 51,
$$
  
\n
$$
Y_C = 32, 29 + 33, 4 = 65, 69.
$$

Оптимальным является проект  $B$ , т.к. он приносит наибольший уровень дохода. Полные финансовые планы для проектов А, В и С приведены в табл. 33.

## 4.11. Расчет чистого приведенного дохода с учетом выплаты налога на прибыль

Здесь мы рассматриваем совершенный рынок капитала. Выведем формулу чистого приведенного дохода (NPV) с учетом выплаты налога на прибыль, используя для этого несколько этапов.

Переименование элементов денежного потока.

$$
C_0 = M_0 - f_0 Y - I_0
$$

где  $I_0$  — капитальные вложения в момент  $t=0$ .

$$
C_t = M_t - f_t Y + \mathbf{CF}_t + (1+i)C_{t-1} \quad \text{and} \quad \forall t = \overline{1, n},
$$
*Таблица 33*

#### Полные финансовые планы для трех инвестиционных проектов при максимизации изъятий в условиях совершенного неограниченного рынка капитала

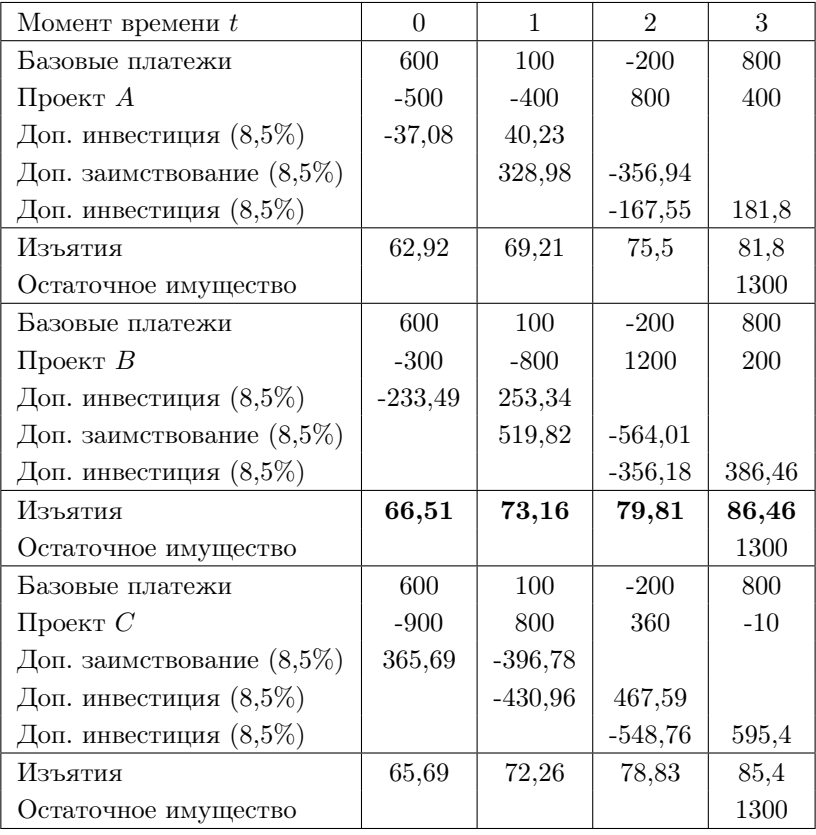

где  $CF_t$  — возвратный поток от инвестиции в момент t.

Учет суммы налога на прибыль.

$$
C_t = M_t - f_t Y + \mathbf{C} \mathbf{F}_t + (1+i)C_{t-1} - S_{\text{npu6.},t} \quad \text{and} \quad \forall t = \overline{1,n},
$$

где  $S_{\text{npn6.},t}$  — сумма налога на прибыль в момент t.

Подстановка и преобразование. Налогооблагаемая прибыль от инвестиции в момент  $t$ 

 $BG_{\text{npu6.},t}$  = возвратные потоки от инвестиции -- сумма амортизационных отчислений  $\pm$  проценты =  $= CF_t - A f A_t + i C_{t-1},$ 

где  $\text{AfA}_t$  — сумма амортизационных отчислений в момент t.

С учетом сальдо основной налогооблагаемой прибыли, обозначаемой как  $BBG_{\text{npu6.},t}$ , получаем, что

 $BG_{\text{trnof}} = BBG_{\text{trnof}} + CF_t - AfA_t + iC_{t-1}.$ 

Тогда сумма налога на прибыль в момент  $t$  составляет

 $S_{\text{npu6.},t} = T \cdot BG_{\text{npu6.},t} = T(BBG_{\text{npu6.},t} + CF_t - AfA_t + iC_{t-1}),$ 

где  $T$  — ставка налога на прибыль.

Подстановка в выражение для  $C_t$  и преобразование дают

 $C_t = M_t - f_t Y - T \cdot BBG_{\text{TDMS.},t} + CF_t(1-T) + T \cdot AfA_t + (1+i(1-T))C_{t-1}.$ 

Обозначим за  $i_T = i(1 - T)$  расчетную ставку процента с учетом налога на прибыль. Тогда получим

 $C_t = M_t - f_t Y - T \cdot BBG_{\text{mpn6.},t} + CF_t(1-T) + T \cdot Afd_t + (1+i_T)C_{t-1}.$ 

Изолирование независимых от проекта платежей. Независимые от проекта платежи составляют

$$
U_0 = M_0 - f_0 Y,
$$
  
\n
$$
U_t = M_t - f_t Y - T \cdot \text{BBG}_{\text{npu6.},t} \quad \text{and} \quad \forall t = \overline{1,n}
$$

Подстановка приводит к упрощенному виду исходных уравнений:

$$
C_0 = U_0 - I_0,
$$
  
\n
$$
C_t = U_t + \text{CF}_t(1 - T) + T \cdot \text{AfA}_t + (1 + i_T)C_{t-1} \quad \text{and} \quad \forall t = \overline{1, n}.
$$

Использование рекурсивного соотношения.

$$
C_n = U_n + \text{CF}_n(1 - T) + T \cdot \text{AfA}_n + (1 + i_T)C_{n-1},
$$
  
\n
$$
C_{n-1} = U_{n-1} + \text{CF}_{n-1}(1 - T) + T \cdot \text{AfA}_{n-1} + (1 + i_T)C_{n-2},
$$
  
\n
$$
\dots
$$
  
\n
$$
C_1 = U_1 + \text{CF}_1(1 - T) + T \cdot \text{AfA}_1 + (1 + i_T)C_0,
$$
  
\n
$$
C_0 = U_0 - I_0.
$$

Последовательная подстановка в первое уравнение приводит к

$$
C_n = (U_n + \text{CF}_n(1 - T) + T \cdot \text{Afa}_n) +
$$
  
+ (1 +  $i_T$ )(U<sub>n-1</sub> + \text{CF}\_{n-1}(1 - T) + T \cdot \text{Afa}\_{n-1}) + ... +  
+ (1 +  $i_T$ )<sup>n-1</sup>(U<sub>1</sub> + \text{CF}\_1(1 - T) + T \cdot \text{Afa}\_1) +  
+ (1 +  $i_T$ )<sup>n</sup>(U<sub>0</sub> - I<sub>0</sub>).

Окончательно получаем, что остаточное имущество

$$
C_n = (1 + i_T)^n \left( \sum_{t=0}^n U_t (1 + i_T)^{-t} + \n\text{PV независимых от проекта платежей} + \sum_{t=1}^n \left( \text{CF}_t (1 - T) + T \cdot \text{AfA}_t \right) (1 + i_T)^{-t} - I_0 \right).
$$
\nPV зависимых от провкта платежей (NPV)

Из этого уравнения легко получить искомую формулу чистого приведенного дохода с учетом выплаты налога на прибыль:

$$
NPV = -I_0 + \sum_{t=1}^{n} (CF_t(1 - T) + T \cdot AfA_t)(1 + i_T)^{-t}.
$$

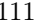

*Таблица 34*

|                 | <b>снежный</b> |                                           | Чистые платежи |      |                  | исконтированные |  |
|-----------------|----------------|-------------------------------------------|----------------|------|------------------|-----------------|--|
|                 | <b>IOTOK</b>   | $CF_t(1-T)$   $T \cdot A f A_t$   $Cynna$ |                |      | $(i + i_T)^{-t}$ | пистые платежи  |  |
|                 | $-5000$        |                                           |                | 5000 |                  | $-5000$         |  |
|                 | 2500           | 1900                                      | $\rm 300$      | 2200 | 1,916422         | 2016,13         |  |
| $\mathbf{\sim}$ | 2500           | 0061                                      | $\rm 300$      | 2200 | 0,83983          | 1847,63         |  |
| ಌ               | 500            | 140                                       | $\rm 300$      | 1440 | 1,769639         | 108,28          |  |
| ₹               | 500            | 140                                       | $\rm 300$      | 1440 | 0,705314         | .015,65         |  |

*t*

4

 $\frac{4}{1500}$  1140 300 1440 0,705314 1015,65

 $\mathrm{NPI}= 987,69$ 

Расчет NPV с учетом выплаты налога на прибыль Расчет NPV с учетом выплаты налога на прибыль

П р и м е р 30. Величина исходной инвестиции по проекту составляет *I*<sup>0</sup> = 5000 д. ед. Срок действия проекта *n* = 4 года, амортизация линейная. Возвратные потоки по годам ожидаются следующие:  $CF_1 = CF_2 = 2500$  д. ед.,  $CF_3 = CF_4 = 1500$  д. ед. Найти NPV после уплаты налога на прибыль, если неналогооблагаемая расчетная ставка процента *i* = 12%, а ставка налога на прибыль *T* = 24%.

Налогооблагаемая расчетная ставка процента будет равна

$$
i_T = 12\% (1 - 0, 24) = 9,12\%.
$$

Валовые платежи, чистые платежи, дисконтированные чистые платежи и расчет NPV представлены в табл. 34.

# Глава 5

# Управление денежными потоками инвестиционных проектов

#### 5.1. Оценка непрерывных денежных потоков

Оценивая эффективность инвестиционных проектов, инвестор рассчитывает прежде всего такие количественные показатели, как NPV (чистый приведенный доход), PI (индекс доходности), PP (срок окупаемости), IRR (внутреннюю доходность) и MIRR (модифицированную внутреннюю доходность). Все они зачастую на практике оцениваются, исходя из дискретных денежных потоков, относящихся к тем или иным временным интервалам, а именно, год, квартал или месян

Однако, известно, что инвестиции могут состоять не только из капитальных вложений, осуществляемых в начале срока проекта, но также из текущих затрат на протяжении всего проекта. При этом бывает так, что текущие затраты необходимо либо просто более выгодно осуществлять равномерно, например, каждый день. Примером тому является обычное капитальное строительство.

С другой стороны, выручка от осуществления инвестиционного проекта может поступать на расчетный счет предприятия также более или менее равномерно, что, естественно, не является редкостью, учитывая практику бухгалтерского учета.

Исходя из таких предпосылок, становится важным оценивать непрерывные денежные потоки инвестиционных проектов.

В связи с тем, что по данному вопросу существует уже достаточно много наработок в научной литературе и, в частности, у известного экономиста Е.М. Четыркина [71, 72, 73], возникает необходимость в систематизации уже накопленных знаний и корректировке некоторых математических выкладок.

В общем виде непрерывные денежные потоки можно подразделить на три группы (рис. 27). Рассмотрим подробней каждый из обозначенных случаев.

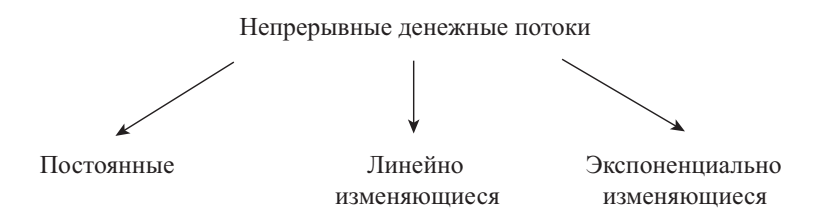

Рис. 27. Виды непрерывных денежных потоков

Постоянные во времени непрерывные денежные потоки. Принимая во внимание тот факт, что оценка инвестиций на практике чаще всего производится на начало срока осуществления проекта, будем искать приведенную стоимость денежного потока (PV).

Если за *і* обозначить дискретную годовую ставку дисконта, за  $t$ соответствующий год, а за  $n-$  общее количество лет проекта, тогда дисконтный множитель для непрерывных денежных потоков  $(\tilde{a}_{n:i})$ можно найти по формуле

$$
\int_{0}^{n} \frac{dt}{(1+i)^{t}} = \int_{0}^{n} (1+i)^{-t} dt = \frac{(1+i)^{-t}}{-\ln(1+i)} \Big|_{0}^{n} = \frac{(1+i)^{-t}}{\ln(1+i)} \Big|_{n}^{0} =
$$

$$
= \frac{1 - (1+i)^{-n}}{\ln(1+i)} = \tilde{a}_{n;i}.
$$

Переходя в последнем равенстве от дискретных годовых процентов  $i$  к непрерывным годовым процентам по ставке  $\delta$ , называемой силой роста, и учитывая в расчетах их эквивалентность, т.е.  $e^{\delta} = 1 + i$ , получаем, что  $\delta = \ln(1+i)$ , а дисконтный множитель  $\tilde{a}_{n,i}$  превратится в множитель

$$
\tilde{a}_{n;\delta} = \frac{1 - e^{-\delta n}}{\delta}.
$$

Тогда современную (приведенную) стоимость постоянного непрерывного денежного потока можно найти по формуле

$$
PV = A \cdot \tilde{a}_{n; \delta},
$$

где  $A$  – годовая величина аннуитета (в д. ед.).

Напомним, что под аннуитетом в финансовых расчетах понимается рента, удовлетворяющая двум условиям: 1) денежные потоки происходят через одинаковые промежутки времени; 2) денежные потоки одинаковые по величине.

Линейно изменяющиеся во времени непрерывные денежные потоки. Обозначим за *R<sup>t</sup>* денежный поток в момент времени *t*. Тогда линейно изменяющийся непрерывный денежный поток можно проиллюстрировать на рис. 28.

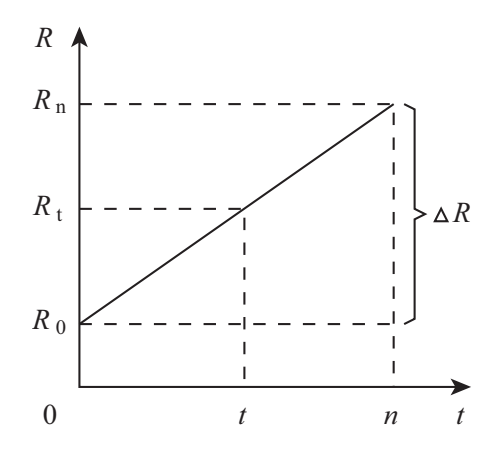

Рис. 28. Линейно изменяющийся непрерывный денежный поток

Из рис. 28 следуют соотношения:

$$
R_n = R_0 + \Delta R,
$$
  $R_t = R_0 + \frac{R_n - R_0}{n} t.$ 

Известно, что приведенная стоимость непрерывного денежного потока в случае непрерывных процентов рассчитывается по формуле [71, 72, 73]

$$
PV = \int_{0}^{n} R_t e^{-\delta t} dt.
$$

Подставляя в нее выражение для  $R_t$ , получаем, что

$$
PV = R_0 \int_0^n e^{-\delta t} dt + \frac{R_n - R_0}{n} \int_0^n t e^{-\delta t} dt.
$$

Посчитаем отдельно оба интеграла в последнем соотношении.

$$
\int_{0}^{n} e^{-\delta t} dt = \frac{e^{-\delta t}}{-\delta} \Big|_{0}^{n} = \frac{e^{-\delta n} - 1}{-\delta} = \frac{1 - e^{-\delta n}}{\delta}.
$$

$$
\int_{0}^{n} t e^{-\delta t} dt = \begin{bmatrix} u = t, & du = dt \\ dv = e^{-\delta t} dt, & v = \frac{e^{-\delta t}}{-\delta} \end{bmatrix} = \frac{t e^{-\delta t}}{-\delta} \Big|_{0}^{n} + \frac{1}{\delta} \int_{0}^{n} e^{-\delta t} dt =
$$

$$
= \frac{ne^{-\delta n}}{-\delta} - \frac{e^{-\delta t}}{\delta^{2}} \Big|_{0}^{n} = \frac{ne^{-\delta n}}{-\delta} - \frac{e^{-\delta n} - 1}{\delta^{2}} = \frac{1}{\delta} \left( \frac{1 - e^{-\delta n}}{\delta} - ne^{-\delta n} \right).
$$

С учетом этих результатов получаем, что

$$
PV = R_0 \frac{1 - e^{-\delta n}}{\delta} + \frac{R_n - R_0}{n\delta} \left( \frac{1 - e^{-\delta n}}{\delta} - n e^{-\delta n} \right) =
$$

$$
= R_0 \tilde{a}_{n;\delta} + \frac{R_n - R_0}{n\delta} \left( \tilde{a}_{n;\delta} - n e^{-\delta n} \right).
$$

Экспоненциально изменяющиеся во времени непрерывные денежные потоки. В этом случае денежный поток в момент времени  $t$ , как следует из рис. 29, будет вычисляться по формуле

$$
R_t = R_0 e^{\beta t},
$$

где $\beta$ – непрерывный темп прироста денежного потока.

Подставляя  $R_t$  в общую формулу для PV, получим, что приведенная стоимость такого денежного потока составит величину

$$
PV = \int_{0}^{n} R_0 e^{\beta t} e^{-\delta t} dt = R_0 \int_{0}^{n} e^{(\beta - \delta)t} dt = R_0 \frac{e^{(\beta - \delta)t}}{\beta - \delta} \Big|_{0}^{n} =
$$

$$
= R_0 \frac{e^{(\beta - \delta)n} - 1}{\beta - \delta} = R_0 \tilde{a}_{n; \beta - \delta}.
$$

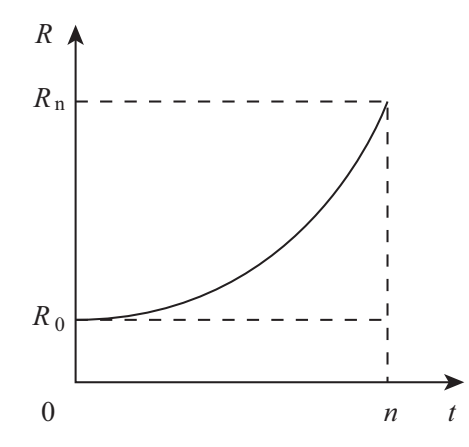

Рис. 29. Экспоненциально изменяющийся непрерывный денежный поток

Полученные соотношения для PV во всех трех рассмотренных случаях являются полезными не только для расчета показателей NPV, PI, IRR и MIRR, но и для оценки сроков окупаемости инвестиционных проектов, которые в дальнейшем для удобства математических выкладок будем обозначать как  $n_{\text{ox}}$ .

Срок окупаемости инвестиционного проекта легко найти из соотношения

$$
PV_{\text{hinecrunchi}} = PV_{\text{qoxoqob}}.
$$

В целях упрощения рассматриваемой математической модели примем следующее допущение. Пусть во времени распределены только доходы, а изначальные капитальные вложения  $(K)$  осуществляются лишь в начале срока проекта. На практике это будет справедливым, если текущие затраты по проекту включать в величины соответствующих денежных потоков  $A$  или  $R_t$  со знаком "минус".

Тогда для непрерывного постоянного денежного потока из последнего соотношения получаем, что

$$
K = A \frac{1 - e^{-\delta n_{\text{ox}}}}{\delta}, \qquad e^{-\delta n_{\text{ox}}} = 1 - \frac{K}{A} \delta,
$$

$$
-\delta n_{\text{ok}} = \ln\left(1 - \frac{K}{A}\delta\right), \qquad n_{\text{ok}} = \frac{-\ln\left(1 - \frac{K}{A}\delta\right)}{\delta}.
$$

Для линейно изменяющегося непрерывного денежного потока выразить  $n_{\text{ok}}$  из конечной формулы для PV представляется достаточно сложным. Эту проблему на практике можно решить, используя интерполяционный метод.

Для экспоненциально изменяющегося непрерывного денежного потока из конечной формулы для PV получаем, что

$$
K = R_0 \frac{e^{(\beta - \delta)n_{\text{ok}}} - 1}{\beta - \delta}, \qquad e^{(\beta - \delta)n_{\text{ok}}} = 1 + \frac{K}{R_0} (\beta - \delta),
$$

$$
n_{\text{ok}} = \frac{\ln\left(1 + \frac{K}{R_0} (\beta - \delta)\right)}{\beta - \delta}.
$$

Полученные два соотношения для сроков окупаемости проектов позволяют также достаточно быстро и эффективно сделать выводы о том, окупятся ли вообще проекты.

Так, например, для постоянного непрерывного денежного потока из условия неотрицательности выражения под логарифмом должно выполняться ограничение

$$
1-\frac{K}{A}\,\delta>0, \qquad \frac{K}{A}\,\delta<1, \qquad A>K\delta.
$$

Аналогично для экспоненциально изменяющегося непрерывного денежного потока должно выполняться ограничение

$$
1 + \frac{K}{R_0} (\beta - \delta) > 0, \qquad 1 - \frac{K}{R_0} (\delta - \beta) > 0,
$$
  

$$
\frac{K}{R_0} (\delta - \beta) < 1, \qquad R_0 > K(\delta - \beta).
$$

Если соответствующее ограничение для проекта выполняется, то он окупится.

Таким образом, все полученные выше соотношения позволяют наиболее точно оценить реальные наблюдающиеся на практике денежные потоки по инвестиционным проектам и сделать выводы об их экономической эффективности.

#### 5.2. Выбор проекта в условиях неопределенности ставки лисконта

На сегодняшний день существует множество количественных критериев выбора инвестиционного проекта из существующих альтернатив. Это, например, чистый приведенный доход, индекс доходности, срок окупаемости, внутренняя доходность и модифицированная внутренняя доходность проекта, о которых упоминалось в предыдущем параграфе. Однако на практике их расчет может привести к противоречивым результатам [7]. Задача выбора проекта усложняется также тем, что зачастую сложно спрогнозировать ставку дисконта. Для решения этих проблем можно использовать представленный далее графический метод.

Пример 31. Известны денежные потоки двух инвестиционных проектов (табл. 35). Данные представлены на протяжении каждого года. Необходимо выбрать наиболее выгодный проект.

Таблица 35

Денежные потоки проектов 1 и 2 (млн. руб.)

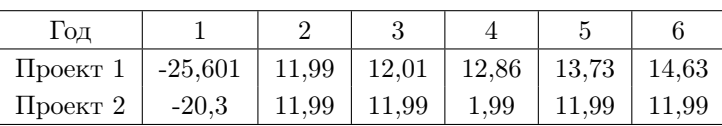

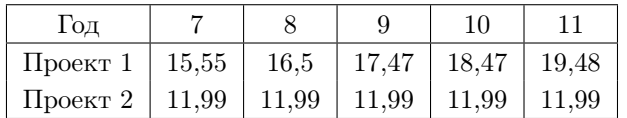

Как известно, показатель чистого приведенного дохода (NPV) инвестиционного проекта, используя дискретную ставку  $k$ , можно рассчитать по формуле

$$
NPV = \sum_{t=0}^{n} \frac{\text{CIF}_{t} - \text{COF}_{t}}{(1+k)^{t}},
$$

где  $t$  — номер года,  $n$  — общий срок проекта (количество лет),  $CIF_t$ — денежный приток в году  $t$ ,  $COF_t$  — денежный отток в году  $t$ , а  $k$ — годовая цена капитала проекта (в %).

Обозначая за  $CF_t$  любой денежный поток в году  $t$ , т.е. как приток, так и отток денег, NPV проекта можно вычислить по формуле

$$
\text{NPV} = \sum_{t=0}^{n} \frac{\text{CF}_{t}}{(1+k)^{t}}.
$$

Обозначая в дальнейшем за  $\Delta CF_t$  приростный денежный поток между двумя разными проектами в году  $t$ , т.е.  $CF_t$  одного проекта минус  $CF_t$  другого, разницу между NPV двух проектов при заданном значении ставки дисконта  $k$ , т.е.  $\Delta NPV$ , можно вычислить как

$$
\Delta NPV = \sum_{t=0}^{n} \frac{\Delta CF_t}{(1+k)^t}.
$$

Переходя от дискретной ставки дисконта  $k$  к непрерывной ставке  $\delta$  и учитывая известное соотношение между ними для одного года  $1 + k = e^{\delta}$  [71, 72, 73], получаем, что

$$
\Delta NPV = \sum_{t=0}^{n} \frac{\Delta CF_t}{e^{\delta}}
$$

Суть дальнейшего графического метода сравнения инвестиционных проектов заключается в построении графиков NPV обоих исследуемых проектов на интервале ставок дисконта, при которых NPV хотя бы одного проекта положителен, и вычислении двух полученных площадей между пересекающимися графиками (рис. 30). Наибольшая площадь свидетельствует о наибольшей экономической выгоде того проекта, график которого при подсчете этой площади вышe.

Для того, чтобы вычислить площадь между графиками NPV двух проектов на интервале непрерывных ставок дисконта от  $\delta_0$  до  $\delta_1$ , необходимо взять интеграл от функции  $\Delta NPV$  от  $\delta_0$  до  $\delta_1$ .

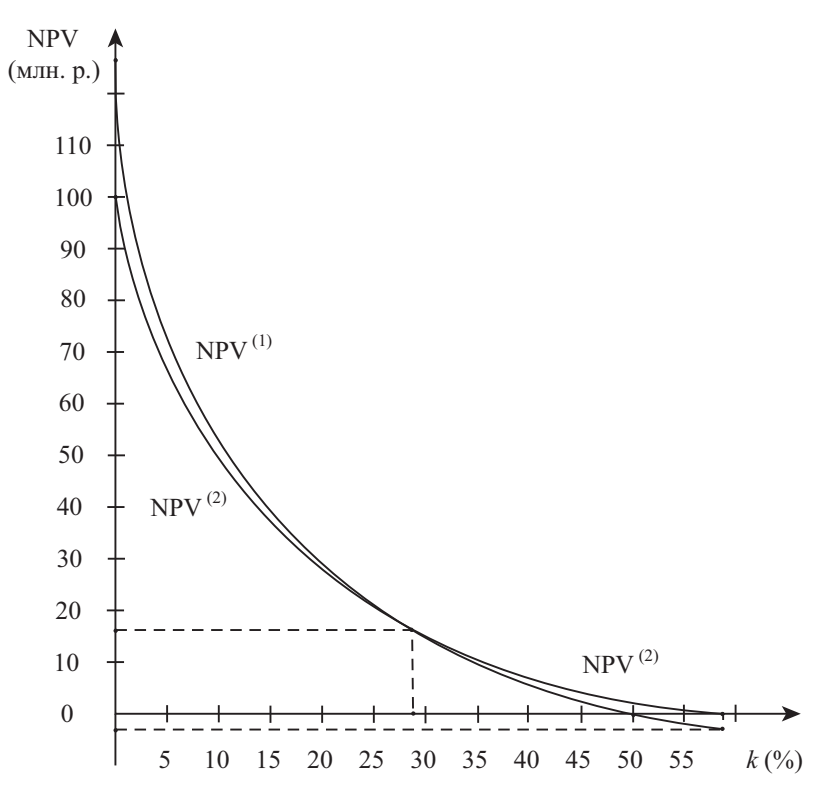

Рис. 30. Графики NPV проектов 1 и 2

Тогда

$$
\Delta NPV = \int_{\delta_0}^{\delta_1} \sum_{t=0}^n \frac{\Delta CF_t}{e^{\delta t}} d\delta = \sum_{t=0}^n \Delta CF_t \int_{\delta_0}^{\delta_1} e^{-\delta t} d\delta = \sum_{t=0}^n \Delta CF_t \frac{e^{-\delta t}}{-t} \Big|_{\delta_0}^{\delta_1} =
$$

$$
= -\sum_{t=0}^n \frac{\Delta CF_t}{t} e^{-\delta t} \Big|_{\delta_0}^{\delta_1} = -\sum_{t=0}^n \frac{\Delta CF_t}{t} (e^{-\delta_1 t} - e^{-\delta_0 t}) =
$$

$$
= \sum_{t=0}^{n} \frac{\Delta CF_t}{t} \left( e^{-\delta_0 t} - e^{-\delta_1 t} \right) = \sum_{t=0}^{n} \frac{\Delta CF_t}{t} \left( \frac{1}{e^{\delta_0 t}} - \frac{1}{e^{\delta_1 t}} \right).
$$

Переходя обратно от непрерывных ставок дисконта к дискретным, получаем соотношение

$$
\Delta NPV = \sum_{t=0}^{n} \frac{\Delta CF_t}{t} \left( \frac{1}{(1+k_0)^t} - \frac{1}{(1+k_1)^t} \right).
$$

Следует отдельно учесть ту особенность, что при  $t = 0$  последнее соотношение смысла не имеет, поэтому суммирование по  $t$  разумнее начать с 1. С экономической точки зрения это означает, что все денежные потоки по обоим проектам в целях их сравнения необходимо приводить к более раннему сроку нежели год первых по времени денег. Таким образом, в общем случае площадь между графиками NPV двух проектов на интервале ставок дисконта от  $k_0$  до  $k_1$  можно определить как

$$
\Delta NPV = \sum_{t=1}^{n} \frac{\Delta CF_t}{t} \left( \frac{1}{(1+k_0)^t} - \frac{1}{(1+k_1)^t} \right).
$$

Далее, рассматривая исследуемые проекты 1 и 2, необходимо учесть, что все денежные потоки по ним равномерно распределены в пределах каждого года. В этом случае для заданной дискретной ставки дисконта [71, 72, 73]

$$
\Delta NPV = \sum_{t=0}^{n} \frac{\Delta CF_t}{(1+k)^t} (1+k)^{\frac{1}{2}}
$$

или, переходя к непрерывной ставке дисконта,

$$
\Delta NPV = \sum_{t=0}^{n} \frac{\Delta CF_t}{e^{\delta t}} e^{\frac{\delta}{2}} = \sum_{t=0}^{n} \frac{\Delta CF_t}{e^{\delta(t-\frac{1}{2})}}.
$$

Вычисляя площадь между графиками NPV как интеграл от функции  $\Delta NPV$  от  $\delta_0$  до  $\delta_1$ , получаем, что

$$
\Delta NPV = \int_{\delta_0}^{\delta_1} \sum_{t=0}^n \frac{\Delta CF_t}{e^{\delta(t-\frac{1}{2})}} d\delta = \sum_{t=0}^n \Delta CF_t \int_{\delta_0}^{\delta_1} e^{-\delta(t-\frac{1}{2})} d\delta =
$$

$$
= \sum_{t=0}^{n} \Delta \mathrm{CF}_{t} \int_{\delta_{0}}^{\delta_{1}} e^{\delta(\frac{1}{2}-t)} d\delta = \sum_{t=0}^{n} \Delta \mathrm{CF}_{t} \frac{e^{\delta(\frac{1}{2}-t)}}{\frac{1}{2}-t} \Big|_{\delta_{0}}^{\delta_{1}} =
$$
  

$$
= \sum_{t=0}^{n} \frac{\Delta \mathrm{CF}_{t}}{\frac{1}{2}-t} \left( e^{\delta_{1}(\frac{1}{2}-t)} - e^{\delta_{0}(\frac{1}{2}-t)} \right) =
$$
  

$$
= \sum_{t=0}^{n} \frac{\Delta \mathrm{CF}_{t}}{t-\frac{1}{2}} \left( e^{\delta_{0}(\frac{1}{2}-t)} - e^{\delta_{1}(\frac{1}{2}-t)} \right) =
$$
  

$$
= \sum_{t=0}^{n} \frac{\Delta \mathrm{CF}_{t}}{t-\frac{1}{2}} \left( \frac{1}{e^{\delta_{0}(t-\frac{1}{2})}} - \frac{1}{e^{\delta_{1}(t-\frac{1}{2})}} \right).
$$

Переходя от непрерывных ставок дисконта к дискретным и учитывая, что, как и в общем случае, все денежные потоки приводятся к более раннему сроку нежели срок первых по времени денег, получаем окончательную формулу для вычисления площади между NPV проектов, денежные потоки по которым равномерно распределены в пределах каждого года:

$$
\Delta NPV = \sum_{t=1}^{n} \frac{\Delta CF_t}{t - 0.5} \left( \frac{1}{(1 + k_0)^{t - 0.5}} - \frac{1}{(1 + k_1)^{t - 0.5}} \right).
$$

Далее построим графики NPV 1-го и 2-го проектов, т.е.  $\mathrm{NPV}^{(1)}$ и NPV<sup>(2)</sup>. Вычислим для этого сначала их значения при ставке дисконта 0%.

$$
NPV_{0\%}^{(1)} = -25,601 + 11,99 + 12,01 + 12,86 + 13,73 + 14,63 + 15,55 ++16,5 + 17,47 + 18,47 + 19,48 = 127,089 \text{ (mJH. py6.)}.
$$
  

$$
NPV_{0\%}^{(2)} = -20,3 + 11,99 \cdot 10 = 99,6 \text{ (mJH. py6.)}.
$$

Согласно рис. 30 точку пересечения каждого графика NPV с горизонтальной осью можно определить из условия  $NPV = 0$ . В этом случае дисконтная ставка будет представлять из себя внутреннюю доходность проекта (IRR), которую можно определить, например, методом линейной интерполяции [41, 71, 72, 73]. Ставка IRR проекта 1 получается равной значению IRR<sup>(1)</sup> = 50%, а проекта 2 значению IRR<sup>(2)</sup> = 58.5%.

Далее необходимо вычислить точки пересечения двух графиков NPV. Для этого составим сначала приростный денежный поток  $\Delta CF_t = \Delta CF_t^{(1)} - \Delta CF_t^{(2)}$  (ra6*n*. 36).

Таблица 36

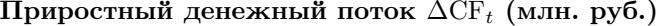

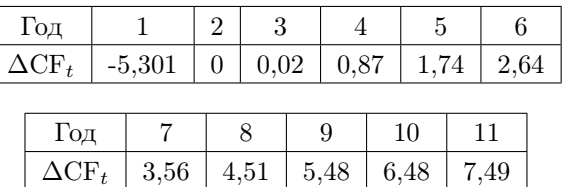

Cтавку IRR такого денежного потока также можно найти методом линейной интерполяции. Получается IRR = 28, 8967%.

Оценим NPV обоих проектов при найденной ставке дисконта.

NPV проекта, как было указано ранее, при условии, что все денежные потоки по нему равномерно распределены в пределах каждого года, можно найти по формуле

$$
\text{NPV} = \sum_{t=0}^{n} \frac{\text{CF}_{t}}{(1+k)^{t}} (1+k)^{0,5} = \sum_{t=0}^{n} \frac{\text{CF}_{t}}{(1+k)^{t-0,5}}.
$$

Тогда NPV проекта 1 будет равен

$$
\begin{aligned} &\text{NPV}^{(1)}_{28,8967\%}=-\frac{25,601}{1,288967^{0,5}}+\frac{11,99}{1,288967^{1,5}}+\frac{12,01}{1,288967^{2,5}}+\\ &+\frac{12,86}{1,288967^{3,5}}+\frac{13,73}{1,288967^{4,5}}+\frac{14,63}{1,288967^{5,5}}+\frac{15,55}{1,288967^{6,5}}+\\ &+\frac{16,5}{1,288967^{7,5}}+\frac{17,47}{1,288967^{8,5}}+\frac{18,47}{1,288967^{9,5}}+\frac{19,48}{1,288967^{10,5}}=\\ &=15,77913\text{ (MJH, Dy6.)} \end{aligned}
$$

NPV проекта 2 можно рассчитать проще, учитывая, что поступления чистой прибыли по нему представляют собой ежегодный аннуитет [71, 72, 73]. Тогда NPV проекта 2 можно вычислить по формуле

 $125\,$ 

$$
NPV = \left(-\frac{K}{1+k} + NI \cdot \frac{1 - (1+k)^{-n}}{k} \cdot \frac{1}{1+k}\right) (1+k)^{0,5} =
$$

$$
\left(-K + NI \cdot \frac{1 - (1+k)^{-n}}{k}\right) \frac{1}{(1+k)^{0,5}},
$$

где *K* — капитальные вложения, а NI — чистая прибыль. Тогда NPV проекта 2 будет равен

$$
NPV_{28,8967\%}^{(2)} = \left(-20,3+11,99\frac{1-1,288967^{-10}}{0,288967}\right)\frac{1}{1,288967^{0,5}} =
$$
  
= 15,779641 (MJH. py6.).

Построим графики  $NPV^{(1)}$  и  $NPV^{(2)}$  на рис. 30.

Рассчитаем дополнительно NPV проекта 1 при ставке дисконта 58,5%, т.е. при ставке IRR проекта 2. В этом случае NPV проекта 1 составит отрицательную величину *−*3*,* 038184 млн. руб.

Рассмотрим далее весь интервал возможных положительных NPV согласно рис. 30, т.е. где *k* изменяется от 0% до 58,5%.

В соответствие с изложенным выше методом по последней формуле для  $\Delta$ NPV рассчитаем сначала площадь, где  $\mathrm{NPV}^{(1)}>\mathrm{NPV}^{(2)},$ т.е. где проект 1 выгоднее проекта 2.

$$
\begin{split} \Delta_{(1\succ 2)}^{\text{NPV}} & = -\frac{5,301}{0,5}\left(1-\frac{1}{1,288967^{0,5}}\right) + \frac{0,02}{2,5}\left(1-\frac{1}{1,288967^{2,5}}\right) + \\ & +\frac{0,87}{3,5}\left(1-\frac{1}{1,288967^{3,5}}\right) + \frac{1,74}{4,5}\left(1-\frac{1}{1,288967^{4,5}}\right) + \\ & +\frac{2,64}{5,5}\left(1-\frac{1}{1,288967^{5,5}}\right) + \frac{3,56}{6,5}\left(1-\frac{1}{1,288967^{6,5}}\right) + \\ & +\frac{4,51}{7,5}\left(1-\frac{1}{1,288967^{7,5}}\right) + \frac{5,48}{8,5}\left(1-\frac{1}{1,288967^{8,5}}\right) + \\ & +\frac{6,48}{9,5}\left(1-\frac{1}{1,288967^{9,5}}\right) + \frac{7,49}{10,5}\left(1-\frac{1}{1,288967^{10,5}}\right) = 2,319889. \end{split}
$$

Затем оценим площадь, где  $NPV^{(2)} > NPV^{(1)}$ , т.е. где проект 2 выгоднее проекта 1.

$$
\Delta NPV = \frac{5,301}{0,5} \left( \frac{1}{1,288967^{0,5}} - \frac{1}{1,585^{0,5}} \right) -
$$

$$
-\frac{0,02}{2,5} \left( \frac{1}{1,288967^{2,5}} - \frac{1}{1,585^{2,5}} \right) - \frac{0,87}{3,5} \left( \frac{1}{1,288967^{3,5}} - \frac{1}{1,585^{3,5}} \right) - \frac{1,74}{4,5} \left( \frac{1}{1,288967^{4,5}} - \frac{1}{1,585^{4,5}} \right) - \frac{2,64}{5,5} \left( \frac{1}{1,288967^{5,5}} - \frac{1}{1,585^{5,5}} \right) - \frac{3,56}{6,5} \left( \frac{1}{1,288967^{6,5}} - \frac{1}{1,585^{6,5}} \right) - \frac{4,51}{7,5} \left( \frac{1}{1,288967^{7,5}} - \frac{1}{1,585^{7,5}} \right) - \frac{5,48}{8,5} \left( \frac{1}{1,288967^{8,5}} - \frac{1}{1,585^{8,5}} \right) - \frac{6,48}{9,5} \left( \frac{1}{1,288967^{9,5}} - \frac{1}{1,585^{9,5}} \right) - \frac{7,49}{10,5} \left( \frac{1}{1,288967^{10,5}} - \frac{1}{1,585^{10,5}} \right) = 0,400731.
$$

Из расчетов видно, что первая площадь больше, следовательно, проект 1 выгоднее проекта 2, т.к. наибольшая площадь говорит о наибольшей экономической выгоде.

Таким образом, представленный графический метод позволяет решить задачу выбора инвестиционного проекта в условиях неопределенности ставки дисконта.

Кроме того этот метод позволяет однозначно выяснить, какой из проектов является наиболее привлекательным, т.е. разрешить проблему противоречивости оценок стандартных критериев выбора вложений капитала.

## 5.3. Расчет оптимального бюджета капитальных вложений с учетом реинвестирования

При расчете оптимального бюджета капитальных вложений фирмы обычно на практике строят график предельной цены капитала (MCC) и график инвестиционных возможностей (IOS). Оптимальный бюджет капитальных вложений находится в точке пересечения этих двух графиков.

Однако при этом не учитывается возможность мгновенного реинвестирования средств, полученных в ходе осуществления текущих инвестиционных проектов. Эта проблема может быть решена, если на графике IOS откладывать не показатели внутренней доходности (IRR) проектов, а модифицированные внутренние доходности

(MIRR), учитывающие возможности реинвестирования. Тогда оптимальный бюджет капитальных вложений можно планировать большей величины. Методику его точного расчета в этом случае проиллюстрируем на примере [6].

П р и м е р 32. Пусть компания имеет следующую структуру капитала, которую она считает оптимальной:

- 1. Обыкновенные акции (ОА): 60%.
- 2. Привилегированные акции (ПА): 15%.
- 3. Обязательства: 25%.

В этом году компания рассчитывает получить чистую прибыль (NI) в размере 34285,72 д. ед.; установленный ею размер выплаты дивидендов равен 30%; ставка налога на прибыль *T* = 40%; прогнозируемый темп прироста доходов и дивидендов *g* = 9% в год. В последнем году компания выплатила дивиденды в размере  $D_0 = 3, 6$ д. ед. на одну обыкновенную акцию, и сейчас эти акции продаются по цене  $\text{HA}_{0} = 60$  д. ед. за штуку.

Компания может получить новый капитал следующим образом:

1. Выпуск новых обыкновенных акций: Затраты на их размещение на рынке  $(3_a)$  составят  $10\%$  от рыночной цены, если акции выпускаются на сумму до 12000 д. ед., и 20% — на сумму больше 12000 д. ед.

2. Выпуск новых привилегированных акций: Новые привилегированные акции с дивидендом  $D_n = 11$  д. ед. в год на одну акцию можно продать по цене  $\text{IA}_0 = 100$  д. ед. за штуку. Однако, затраты на их размещение  $(3<sub>n</sub>)$  составят 5%, если акции выпускаются на сумму до 7500 д. ед., и 10% — на сумму больше 7500 д. ед.

3. Выпуск новых обязательств (облигаций): Обязательства на сумму до 5000 д. ед. можно продать под ставку 12% в год, на сумму от 5001 д. ед. до 10000 д. ед. — под ставку 14%; а на сумму больше 10000 д. ед. — под ставку 16%.

Инвестиционные возможности компании представлены в табл. 37.

Найдем точки разрыва на диаграмме предельной стоимости капитала (MCC).

Каждый раз, когда будет исчерпываться один из видов капитала с более низкой стоимостью, возникнет точка разрыва. Мы устанавливаем точки разрыва следующим образом. Сначала отметим, что

компания располагает нераспределенной прибылью (НП) в размере НП = NI*·*(1*−*Выплаты дивидендов) = 34285*,* 72*·*0*,* 7 = 24000 (д. ед.)*.*

*Таблица 37*

|                |                 | Ежегодные      |         |
|----------------|-----------------|----------------|---------|
|                | Стоимость       | чистые         | Срок    |
| Проект         | при $t=0$       | денежные       | проекта |
|                | $(PV)$ (д. ед.) | поступления    | (ner)   |
|                |                 | $(A)$ (д. ед.) |         |
| $\overline{A}$ | 10000           | 2191,2         | 7       |
| B              | 10000           | 3154,42        | 5       |
| $\overline{C}$ | 10000           | 2170,18        | 8       |
| D              | 20000           | 3789,48        | 10      |
| E              | 20000           | 5427,84        | 6       |

Инвестиционные возможности компании

Расчет точек разрыва (ТР) производим в табл. 38 по формуле

ТР = Сумма капитала данного вида по более низкой стоимости Доля капитала данного вида в общей величине капитала *.*

Определим стоимость каждого компонента структуры капитала в интервалах между точками разрыва.

Нераспределенная прибыль (исчерпана в интервале от 0 до 40000 д. ед.):

$$
k_s = \frac{D_1}{\text{IIA}_0} + g = \frac{D_0(1+g)}{\text{IIA}_0} + g = \frac{3,6 \text{ A. eA.} \cdot 1,09}{60 \text{ A. eA}} \cdot 100\% + 9\% = 6,54\% + 9\% = 15,54\%.
$$

Обыкновенные акции с $\rm{3_a} = 10\%$  (от 40001 д. ед. до 60000 д. ед.):

$$
k_e = \frac{D_1}{\text{IIA}_0 (1-3_\text{a})} + g = \frac{3,924 \text{ \textit{\AA}}. \text{ e.g.}}{60 \text{ \textit{\AA}}. \text{ e.g.} \cdot 0.9} \cdot 100\% + 9\% = 16,27\%.
$$

Расчет точек разрыва

*Таблица 38*

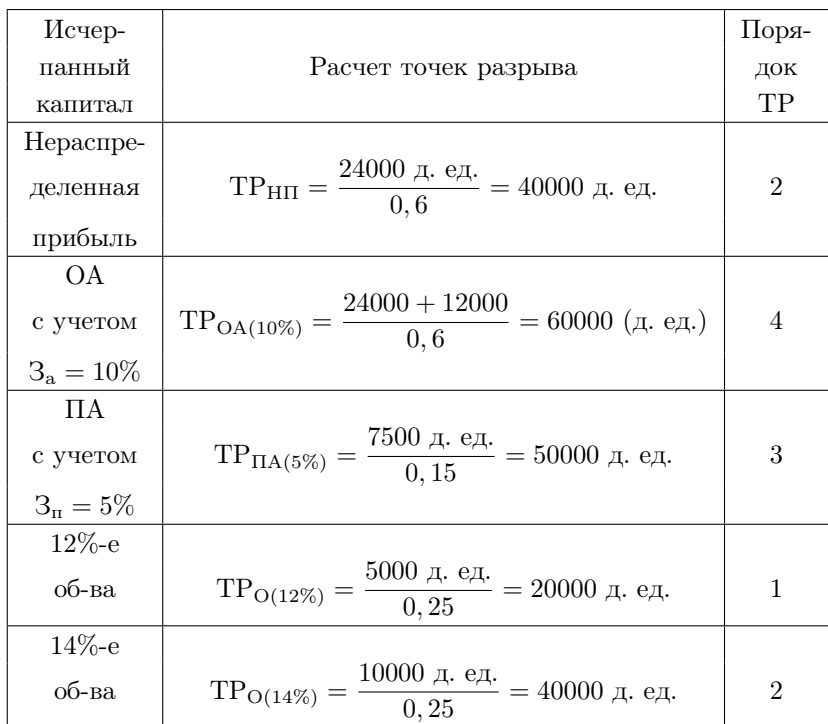

Обыкновенные акции с $\rm \,S_{a}=20\%$  (свыше 60000 д. ед.):

$$
k_e = \frac{3,924 \text{ \t{a}}. \text{ eq.}}{60 \text{ \t{a}}. \text{ eq.} \cdot 0.8} \cdot 100\% + 9\% = 17,18\%.
$$

Привилегированные акции с $\mathrm{3_{\textit{m}}}=5\%$  (от 0 до 50000 д. ед.):

$$
k_p = \frac{D_{\rm n}}{\rm IIA_0(1-3_{\rm n})} = \frac{11 \text{ \t{a}}}{100 \text{ \t{a}}.\text{ e.g.} \cdot 0.95} \cdot 100\% = 11,58\%.
$$

Привилегированные акции с $\rm 3_{\scriptscriptstyle II} = 10\%$  (свыше 50000 д. ед.):

$$
k_p = \frac{11 \text{ \nightharpoonup a. e.g.}}{100 \text{ \nightharpoonup a. e.g.} \cdot 0.9} \cdot 100\% = 12,22\%.
$$

Обязательства при  $k_d = 12\%$  (от 0 до 20000 д. ед.):

$$
k_d(1-T) = 12\% \cdot 0, 6 = 7, 2\%.
$$

Обязательства при *k<sup>d</sup>* = 14% (от 20001 д. ед. до 40000 д. ед.):

$$
k_d(1-T) = 14\% \cdot 0, 6 = 8, 4\%.
$$

Обязательства при  $k_d = 16\%$  (свыше 40000 д. ед.):

$$
k_d(1-T) = 16\% \cdot 0, 6 = 9,6\%.
$$

График MCC строится по значениям средневзвешенной цены капитала (WACC) с использованием формулы

$$
\text{WACC} = w_d k_d (1 - T) + w_p k_p + w_s k_s,
$$

где *wd*, *w<sup>p</sup>* и *w<sup>s</sup>* — удельные веса соответственно обязательств, привилегированных и обыкновенных акций в общей величине капитала;  $k_d$ (1 − *T*),  $k_p$ ,  $k_s$  — компонентные стоимости соответственно обязательств, привилегированных акций и обыкновенных акций; *k<sup>d</sup>* — процентная cтавка по обязательствам; *T* — ставка налога на прибыль.

При исчерпании нераспределенной прибыли фирма может увеличить собственный капитал за счет выпуска новых обыкновенных акций. В этом случае в формуле для WACC вместо *k<sup>s</sup>* будет использоваться *k<sup>e</sup>* (стоимость вновь выпущенных обыкновенных акций).

Подсчитаем WACC в интервалах между каждым разрывом на диаграмме MCC.

1. От 0 до 20000 д. ед.  $(k_d(1 - T) = 7,2\%; k_p = 11,58\%; k_s =$ 15*,* 54%):

 $WACC_1 = 0, 25 \cdot 7, 2\% + 0, 15 \cdot 11, 58\% + 0, 6 \cdot 15, 54\% = 12, 86\%.$ 

2. От 20001 д. ед. до 40000 д. ед.  $(k_d(1 - T) = 8, 4\%; k_p = 11, 58\%;$  $k_s = 15, 54\%$ :

 $WACC_2 = 0, 25 \cdot 8, 4\% + 0, 15 \cdot 11, 58\% + 0, 6 \cdot 15, 54\% = 13, 16\%.$ 

3. От 40001 д. ед. до 50000 д. ед.  $(k_d(1 - T) = 9,6\%; k_p = 11,58\%;$  $k_e = 16,27\%$ :

 $WACC_3 = 0, 25 \cdot 9, 6\% + 0, 15 \cdot 11, 58\% + 0, 6 \cdot 16, 27\% = 13, 9\%.$ 

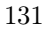

4. От 50001 д. ед. до 60000 д. ед.  $(k_d(1 - T) = 9,6\%; k_p = 12,22\%;$  $k_e = 16,27\%$ :

$$
\text{WACC}_4 = 0, 25 \cdot 9, 6\% + 0, 15 \cdot 12, 22\% + 0, 6 \cdot 16, 27\% = 14\%.
$$

5. Свыше 60000 д. ед.  $(k_d(1 - T) = 9,6\%; k_p = 12,22\%; k_e =$ 17*,* 18%):

$$
\text{WACC}_5 = 0, 25 \cdot 9, 6\% + 0, 15 \cdot 12, 22\% + 0, 6 \cdot 17, 18\% = 14, 54\%.
$$

График IOS обычно на практике строится по значениям IRR с использованием формулы

$$
\sum_{t=0}^{n} \frac{\text{CIF}_{t} - \text{COF}_{t}}{(1 + \text{IRR})^{t}} = 0.
$$

В рассматриваемом примере ставку IRR можно найти проще, а именно, учитывая, что денежные поступления от всех пяти инвестиционных проектов представляют собой аннуитеты, IRR находится из формулы

$$
PV = A \cdot a_{n; IRR},
$$

где  $a_{n; \text{IRR}} -$  дисконтный множитель для аннуитета [71, 72, 73], который вычисляется как

$$
a_{n; \text{IRR}} = \sum_{t=1}^{n} \frac{1}{(1 + \text{IRR})^t} = \frac{1 - (1 + \text{IRR})^{-n}}{\text{IRR}}.
$$

Зная срок реализации каждого проекта в годах и значение дисконтного множителя, по финансовым таблицам можно найти ставку IRR для каждого проекта.

Диаграммы MCC и IOS показаны на рис. 31. Вычитая из графика IOS график MCC, получаем площадь, соответствующую стоимости чистого дохода компании. Значения IRR проектов откладываются на графике IOS в порядке убывания в целях максимизации площади, т.е. на практике необходимо осуществлять проекты в порядке *B*, *E*, *C* и т.д.

Но при этом компании следует принять проекты *B*, *E* и *C* и отвергнуть проекты *D* и *A*, так как их IRR не превышают предельных

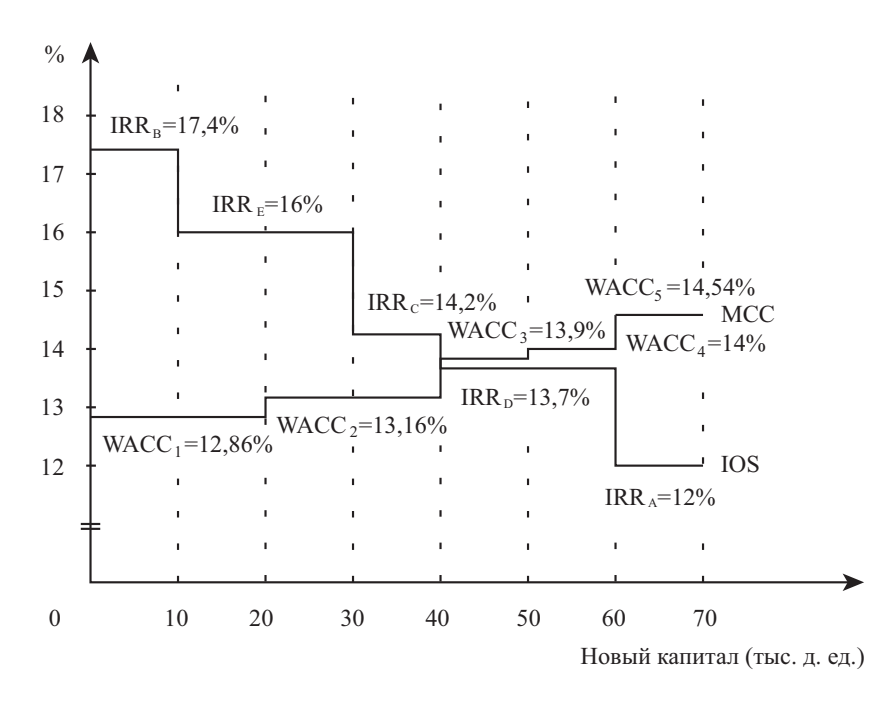

Рис. 31. Расчет оптимального бюджета капитальных вложений без учета реинвестирования

стоимостей средств, необходимых для финансирования этих проектов. Бюджет капитальных вложений равняется в общей сложности 40000 д. ед.

Здесь также необходимо учитывать следующие моменты, касающиеся риска инвестиций:

1. Если попытаться сначала осуществить проект *D*, а потом другие, тогда компания сможет заработать на всех проектах, кроме проекта *A*. Но в этом случае площадь, полученная после вычитания графика MCC из графика IOS, будет меньше той, которая показана на рис. 31, то есть компания получит доход меньше максимально возможного.

2. Если осуществить, например, сначала проект  $E$ , а потом проект  $B$ , тогда указанная площадь все равно будет максимальной. Но в этом случае возрастает риск, так как за то время, пока компания реализует менее прибыльный проект  $E$ , могут, например, измениться условия законодательства, которые уже не позволят впоследствии осуществить более прибыльный проект В.

Другой пример: допустим, проект В предполагает его реализацию совместно с другой компанией и к тому времени, когда наша компания осуществит проект  $E$ , эта другая компания будет испытывать серьезные финансовые затруднения, которые, в свою очередь, сделают невозможной реализацию проекта  $B$ , или к тому времени, например, эта компания вовсе разорится. В этом случае мы опять теряем возможность наиболее выгодного инвестирования средств.

3. На рис. 31 достаточно просто получается точка пересечения графиков МСС и IOS. Предположим такую ситуацию: IRR<sub>D</sub> = 13,96%. Если проект можно принять частично, тогда проблема решена. Если же его можно принять только целиком, тогда рассчитывается средневзвешенная стоимость средств на основе WACC<sub>3</sub> и WACC<sub>4</sub> и сравнивается с IRR<sub>D</sub>.

4. Что будет, если учтем риск проектов? Тогда стоимость капитала, используемая для оценки более рискованных проектов, должна корректироваться в сторону повышения, в то время как для проектов с риском ниже среднего уровня она должна быть ниже. В этом случае пересечение новой диаграммы МСС с диаграммой IOS применяется, чтобы находить стоимость чистого дохода новых проектов. которые почти так же рискованны, как и существующие активы компании.

Такова классическая точка зрения на процесс расчета оптимального бюджета капитальных вложений фирмы, недостатком которой является то, что она не принимает во внимание возможности реинвестирования полученных от осуществляемых проектов средств в другие проекты или как минимум в уже действующий бизнес. Поэтому далее предлагается новый подход, который как раз учитывает эти возможности. Как будет показано далее, это приводит к тому, что бюджет капитальных вложений можно спланировать большей  $PQHHHHHH$ 

Если учитывать возможности реинвестирования средств, то вместо IRR каждого проекта следует рассчитывать MIRR по формуле

$$
\sum_{t=0}^{n} \frac{\text{COF}_t}{(1+k)^t} = \frac{\sum_{t=0}^{n} \text{CIF}_t (1+k)^{n-t}}{(1+\text{MIRR})^n},
$$

где  $k$  — цена капитала, по которой реинвестируются денежные средства в правой части уравнения, т.е.  $k_s$  либо  $k_e$ .

В рассматриваемом примере ставку IRR можно найти проще, учитывая, что денежные поступления по каждому инвестиционному проекту представляют собой аннуитеты, а именно, MIRR можно найти из формулы

$$
PV = \frac{A \cdot s_{n;k}}{(1 + MIRR)^n},
$$

где  $s_{n:k}$  — мультиплицирующий множитель для аннуитета [71, 72, 73, который вычисляется как

$$
s_{n;k} = \sum_{t=1}^{n} (1+k)^{n-t} = \frac{(1+k)^n - 1}{k}.
$$

Тогда ставка MIRR будет равна

$$
\text{MIRR} = \sqrt[n]{\frac{A \cdot s_{n;k}}{\text{PV}}} - 1.
$$

Подсчитаем по этой формуле MIRR для каждого проекта в интервалах между разрывами на диаграмме IOS, располагая при этом сами проекты в том же порядке, как на рис. 31. В качестве ставки реинвестирования  $k$  при расчетах берется либо  $k_s$ , либо  $k_e$  в зависимости от того, исчерпана фирмой нераспределенная прибыль или нет.

Проект *В* (от 0 до 10000 д. ед.):

$$
s_{5;15,54\%} = \frac{(1+0,1554)^5 - 1}{0,1554} = 6,814839,
$$
  
MIRR<sub>B</sub> =  $\sqrt[5]{\frac{3154,42 \cdot 6,814839}{10000}} - 1 = 0,1654$  (16,54%).

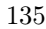

Проект *E* (от 10000 до 30000 д. ед.):

$$
s_{6;15,54\%} = \frac{1,1554^6 - 1}{0,1554} = 8,873865,
$$
  
MIRR<sub>E</sub> =  $\sqrt[6]{\frac{5427,84 \cdot 8,873865}{20000}} - 1 = 0,157759$  (15,78%).

Проект *C* (от 30000 до 40000 д. ед.):

$$
s_{8;15,54\%} = \frac{1,1554^8 - 1}{0,1554} = 14,001558,
$$
  
MIRR<sub>C</sub> =  $\sqrt[8]{\frac{2170,18 \cdot 14,001558}{10000}} - 1 = 0,149037$  (14,9%).

Проект *D* (от 40000 до 60000 д. ед.):

$$
s_{10;16,27\%} = \frac{1,1627^{10} - 1}{0,1627} = 21,605392,
$$
  
MIRR<sub>D</sub> =  $\sqrt[10]{\frac{3789,48 \cdot 21,605392}{20000}} - 1 = 0,15136$  (15,14%).

Проект *A* (свыше 70000 д. ед.):

$$
s_{7;17,18\%} = \frac{1,1718^7 - 1}{0,1718} = 11,837676,
$$
  
MIRR<sub>A</sub> =  $\sqrt[7]{\frac{2191,2 \cdot 11,837676}{10000}} - 1 = 0,14587$  (14,59%).

Диаграммы MCC и IOS, построенной по MIRR, показаны на рис. 32. На этом же рисунке пунктиром показан старый график IOS, построенный по IRR.

На рис. 32 видно, MIRR*<sup>D</sup> >* MIRR*<sup>C</sup>* . Следовательно, на первый взгляд становится логичнее расположить на графике IOS сначала MIRR*D*, затем MIRR*<sup>C</sup>* . В этом случае обе эти модифицированные внутренние доходности необходимо пересчитать, поскольку в интервале от 30000 д. ед. до 60000 д. ед. реинвестирование происходит по разным ставкам.

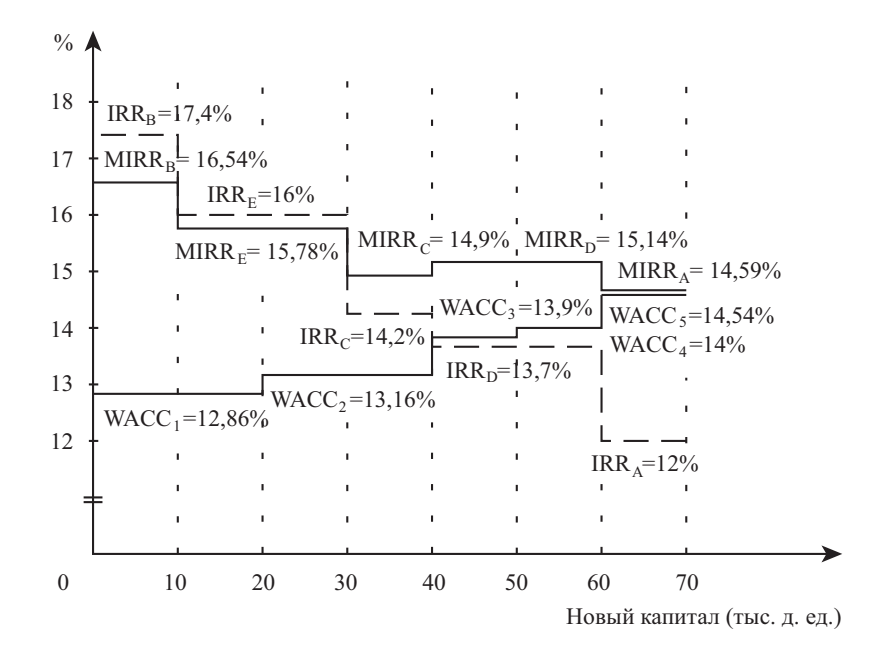

Рис. 32. Расчет оптимального бюджета капитальных вложений без учета и с учетом реинвестирования

Заметим при этом, что ставка реинвестирования  $k = 15,905\%$ для проекта *D* получается как средняя двух значений, а именно, на интервале от 30000 до 40000 д. ед. *k<sup>s</sup>* = 15*,* 54%, а на интервале от 40000 до 50000 д. ед. *k<sup>e</sup>* = 16*,* 27%.

Проект *D* (от 30000 до 50000 д. ед.):

$$
s_{10;15,905\%} = \frac{1,15905^{10} - 1}{0,15905} = 21,222507,
$$
  
MIRR<sub>D</sub> =  $\sqrt[10]{\frac{3789,48 \cdot 21,222507}{10000}} - 1 = 0,149303$  (14,93%).

Проект *C* (от 50000 до 60000 д. ед.):

$$
s_{8;16,27\%} = \frac{1,1627^8 - 1}{0,1627} = 14,382058,
$$
  
MIRR<sub>C</sub> = 
$$
\sqrt[8]{\frac{2170,18 \cdot 14,382058}{10000}} - 1 = 0,152895
$$
 (15,29%).

Тогда при перестановке местами уже новых значений MIRR*<sup>D</sup>* и MIRR*<sup>C</sup>* получаем новый график IOS, представленный на рис. 33. Это означает, что надо осуществлять сначала проект *D*, а затем проект *C*.

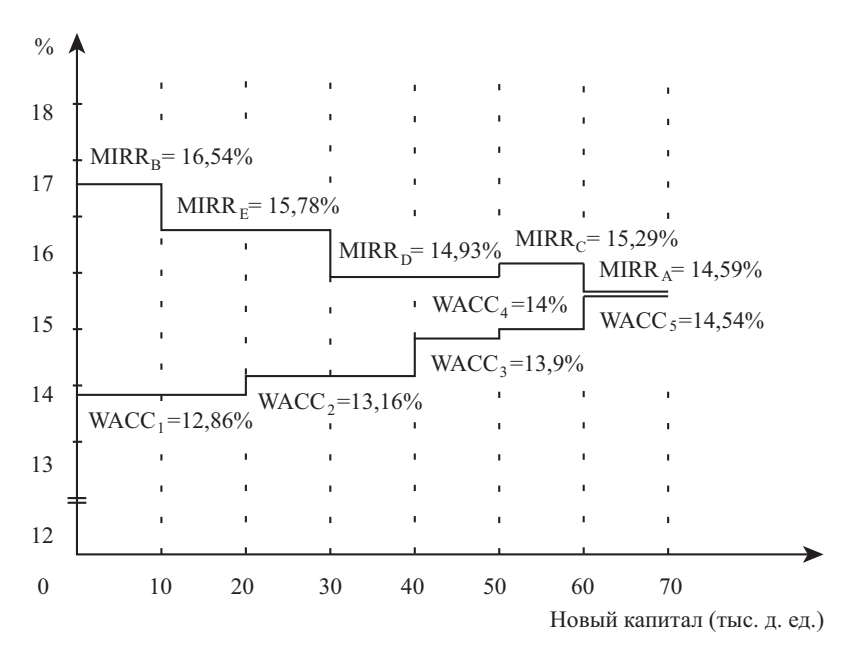

Рис. 33. Расчет оптимального бюджета капитальных вложений с учетом реинвестирования при новом порядке выполнения проектов

В этом случае площадь между графиками IOS и MCC на интервале от 30000 до 60000 д. ед. составит в долях 0,409, в то время как при старом порядке выполнения проектов она составляла на этом

же интервале 0,412. Это означает, что инвестору выгоднее выполнять проекты в старом порядке, т.е. так, как это показано на рис. 32.

На рис. 32 также видно, что в случае учета в расчетах возможностей реинвестирования, т.е. расчета по MIRR, все пять инвестиционных проектов являются прибыльными, т.к. их MIRR больше WACC, необходимой для их осуществления. Без учета реинвестирования, т.е. расчета по IRR, реализовать следует лишь проекты  $B$ ,  $E$  и  $C$ , т.к. их IRR больше WACC. Оптимальный бюджет капитальных вложений в случае расчета по MIRR составит 70000 д. ед. Это значительно больше 40000 д. ед. в случае расчета по IRR. При этом площадь между графиками IRR и WACC, где IRR > WACC, составляет в долях 1,156, а площадь между графиками MIRR и WACC, где MIRR > WACC, составляет 1,339, что свидетельствует о большей экономической выгоде учета реинвестирования.

В рассмотренном примере задача расчета оптимального бюджета капитальных вложений решалась достаточно просто по причине того, что не было необходимости дисконтировать денежные оттоки  $COF<sub>f</sub>$  в левой части уравнения для MIRR. В общем случае вместо старого уравнения для MIRR следует использовать уравнение

$$
\sum_{t=0}^{n} \frac{\text{COF}_t}{(1 + \text{WACC})^t} = \frac{\sum_{t=0}^{n} \text{CIF}_t (1 + k_s)^{n-t}}{(1 + \text{MIRR})^n}
$$

Такая модификация процесса расчета ставки MIRR объясняется следующими причинами.

Поскольку реинвестирование экономически оправдано только в том случае, когда акционеры (держатели обыкновенных акций) получат в будущем доходность, равную той, которую они имеют сейчас по обыкновенным акциям, либо доходность больше указанной, то в качестве ставки реинвестирования в уравнении становится целесообразным принимать либо  $k_s$ , либо  $k_e$  (в случае, если к настоящему моменту фирмой выпускаются в обращение новые обыкновенные акции).

В левой части последнего уравнения в качестве ставки дисконта следует брать средневзвешенную цену капитала (WACC), т.к. на

практике при расчете оптимального бюджета капитальных вложений рассматривается пакет инвестиционных проектов, для каждого из которых в качестве ставки дисконта предполагается своя  $k_s$ , либо  $k_e$ . Но для сравнимости MIRR разных проектов необходимо, чтобы дисконтирование осуществлялось по единой ставке. Следуя традициям американской финансовой школы [7], в качестве такой универсальной ставки можно взять величину предельной цены капитала (МСС), которая на совместном графике инвестиционных возможностей (IOS) и предельной цены капитала (MCC) является максимальной средневзвешенной ценой капитала (WACC) в точке пересечения указанных графиков.

Если в левую и правую части старого уравнения для MIRR, следуя рекомендациям [7], вместо ставки  $k$  подставить найденную нами универсальную для всех рассматриваемых проектов ставку WACC, то возникает описанная этими авторами проблема зацикливания, которая заключается в том, что изменится график инвестиционных возможностей, т.е. график MIRR, и в результате получится новая точка пересечения двух графиков MIRR и WACC, которая будет соответствовать новой ставке дисконта для всех рассматриваемых инвестиционных проектов.

Таким образом, используя для нахождения MIRR новое модифицированное уравнение вместо старого, мы решаем описанную выше проблему зацикливания, которая в том числе приводит к проблеме бесконечной корректировки величины оптимального бюджета капитальных вложений, что может серьезно повлиять на принятие правильного решения относительно того, сколько инвестору вылелять денег для реализации пакета инвестиционных проектов.

Риск инвестиций в случае использования ставки MIRR оценивается по тем же четырем позициям, на которые было указано в расчете оптимального бюджета капитальных вложений с использованием ставки IRR.

## Глава 6

# Оценка риска перелива капитала в экономике

## 6.1. Использование критериев стохастического доминирования

Анализируя денежные потоки производственного и финансового секторов экономики, аналитик в первую очередь сталкивается с влиянием рыночных факторов на возможность перелива капитала из одной отрасли экономики в другую, а частном случае — от одной рыночной единицы к другой. В качестве таких рыночных единиц следует рассматривать предприятия как частного, так и государственного сектора экономики, а также институты кредитно-банковской системы. Включение предприятий государственного сектора в число рыночных единиц объясняется тем, что такие предприятия непосредственно вовлечены во взаимодействие с рынком через систему цен на ресурсы, сырье и отпускную продукцию.

Поскольку развитие экономики во многом обусловлено взаимодействием рыночных единиц между собой, становится целесообразным проводить анализ риска, характеризующего влияние подобного взаимодействия. Этот риск возникает как следствие политического риска, правого риска, риска теневой нагрузки на экономику страны, а также производственного и финансового риска. Все эти риски порождают изменение цен на товары, ценные бумаги и финансовые инструменты кредитно-банковской системы. В дальнейшем всех их будем называть *титулами*.

Изменения цен титулов в одном регионе приводят к корректировке условий контрактов, заключаемых между хозяйствующими субъектами, которые находятся в разных регионах, причем один из них находится в том регионе, где произошли указанные изменения. Кроме того подобные ситуации могут повлечь за собой заключение новых контрактов или же аннулирование старых. Все это приводит к возникновению риска, который мы будем называть *риском перелива капитала*.

Риск перелива капитала обусловлен возможностью изменения цен одних титулов под давлением цен других титулов рынка. Причем цены титулов могут как расти, так и падать, следовательно, хозяйствующий субъект может в этом случае либо выиграть, либо проиграть. Когда цена одного титула под давлением цен других титулов растет, происходит перелив капитала именно к этому титулу. В противном случае, т.е. когда цена титула падает, происходит отток капитала к другим титулам, чья цена выше. Указанные процессы будут происходить лишь с титулами, обладающими сходными характеристиками с позиции потребителя или инвестора.

Таким образом, можно сформулировать строгое определение *риска перелива капитала* в экономике. *Это риск движения капитала между титулами рынка в результате изменения цен одних титулов под давлением цен других титулов.* Параметрами такого риска являются, во-первых, наличие сходных характеристик титулов с позиции потребителя или инвестора, во-вторых, возможность проникновения одного хозяйствующего субъекта на рынок, где действует другой хозяйствующий субъект, в-третьих, возможность заключения контрактных соглашений между хозяйствующими субъектами с целью снижения негативного влияния изменения цен титулов на собственные финансовые результаты.

Риск перелива капитала до некоторой степени обуславливает возможность движения капитала из одних регионов в другие, а также внутри самих регионов. В результате регионы развиваются поразному, а это в свою очередь влияет на развитие экономики страны в целом.

Решать задачу о прогнозировании такого перераспределения капитала можно, например, используя в качестве цен титулов рыночную стоимость имущества хозяйствующих субъектов. В качестве такой стоимости может выступать рыночная цена акций предприятий. Такой подход позволит оценить риск перелива капитала в частном секторе экономики, основу которого составляют наиболее крупные акционерные общества, акции которых котируются на фондовых рынках.

Указанную задачу можно решить, используя критерии стохастического доминирования [42].

П р и м е р 33. Проведем анализ некоторых результатов торгов на фондовых биржах России за 14 недель 2001 г. [26]. В качестве титулов, которые будут сравниваться, возьмем акции следующих эмитентов: АвтоВАЗ — титул 1, ВНК — титул 2, Пурнефтегаз (прив.) — титул 3, Самароэнерго — титул 4, Сахалинморнефтегаз (прив.) — титул 5. Акции этих эмитентов наиболее интересны для анализа, поскольку за период в 14 недель они характеризовались наибольшей средней доходностью: АвтоВАЗ — 25,63%, ВНК — 40,23%, Пурнефтегаз (прив.) — 7,54%, Самароэнерго — 9,89%, Сахалинморнефтегаз (прив.) — 38,01%. При этом средняя доходность акций Мегионнефтегаза за тот же период составила 10,86%, но акции этого эмитента не включаются в анализ из-за недостатка информации об изменениях их цены в исследуемый период.

В качестве исследуемого периода возьмем последние 5 недель общего срока в 14 недель. Таким образом, исходная информация для анализа будет выглядеть так, как это показано в табл. 39. Периоды наблюдения в табл. 39 обозначим как *Zs*, где *s* — номер недели  $(s = 1, 2, \ldots, 5).$ 

*Таблица 39*

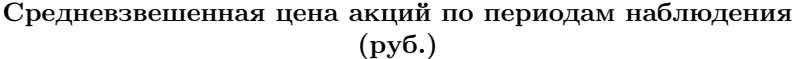

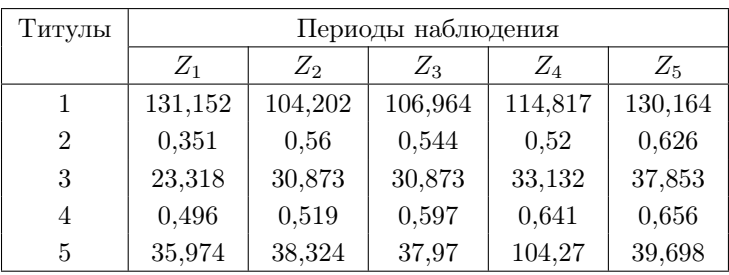

Имеющийся на сегодняшний день инструментарий критериев стохастического доминирования [42] позволяет сравнить между собой лишь две альтернативы (два титула). Кроме того задача, которая будет решаться в дальнейшем, усложняется тем, что с помощью представленной в [42] методики можно сравнить лишь сопоставимые по величине денег альтернативы.

Для решения второй проблемы необходимо сначала провести некоторые корректировки изначальных данных, т.е. добиться того, чтобы цены акций были сравнимы. Для этого рассчитываются сначала средние цены по каждому титулу. Они составят соответственно 117,4598 руб., 0,5202 руб., 31,2098 руб., 0,5818 руб. и 51,2472 руб. Далее, если поделить среднюю цену титула 1 на соответствующие средние цены других титулов, получим следующие корректирующие множители:  $225,7973856 -$  для титула 2; 3,763555037 - для титула 3;  $201,8903403 -$ для титула 4; 2,292023759 — для титула 5. Умножая теперь цену каждого титула на соответствующий ему корректирующий множитель, получим данные, которые представлены в табл.  $40.$ 

Таблица 40

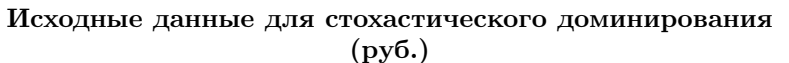

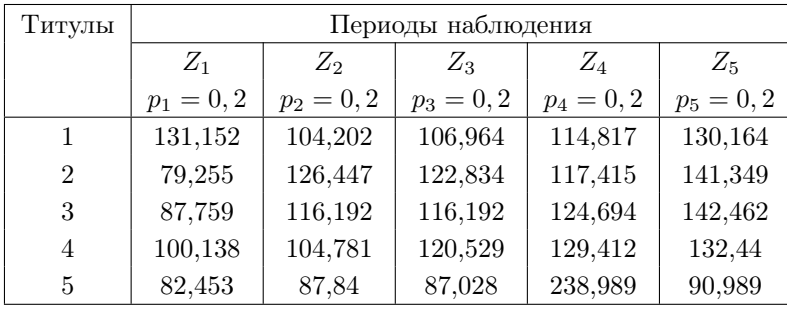

Использование в целях корректировки данных именно средней цены целесообразно по двум причинам. Во-первых, предполагается, что цены титулов могут изменяться как в сторону увеличения, так и в сторону уменьшения. При этом все события  $Z_s$  считаем равновозможными, поэтому приписываем им одинаковые вероятности  $p_s = 0, 2$ . Во-вторых, использование в качестве базиса средних цен помогает уменьшить влияние случайных скачков цен на результаты анализа.

Титулы, представленные в табл. 40, являются для инвестора альтернативами. Для того, чтобы определить, какая альтернатива за
период в последние 5 недель была наиболее привлекательной, значения цен следует упорядочить по их величине и приписать им соответствующие вероятности в зависимости от конкретной альтернативы. Кроме того можно задать вопрос, сколько шансов требуется для достижения каждого интервала цен. Соответствующую информацию можно получить из табл. 40, и эта информация для альтернатив 4 и 5 представлена в табл. 41 и на рис. 34.

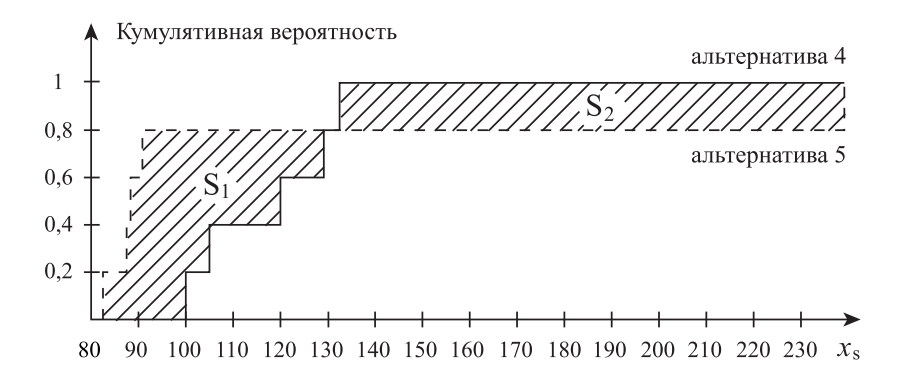

Рис 34. Функции распределения цены для двух альтернатив при стохастическом доминировании второго порядка

В табл. 41  $F(x_s)$  и  $G(x_s)$  — это функции распределения случайной величины  $x_s$ .

Для того, чтобы определить, какая из альтернатив доминирует по критерию 1-го порядка, находим разность кумулятивных вероятностей  $G(x_s) - F(x_s)$ . Поскольку сумма значений в этом столбце таблицы положительна, альтернатива 4 доминирует над альтернативой 5 по критерию 1-го порядка, т.е.  $4 \succ 5$ . Из рис. 34 видно, что для того, чтобы выйти, например, на показатели цены от 82,453 руб. до 87,028 руб., в случае 5 требуется вероятность 0,2, а в случае 4 этот интервал цен гарантирован, т.е. по альтернативе 5 необходимо иметь больше шансов, чем по альтернативе 4. Поэтому на данном интервале цен стоит предпочесть альтернативу 4 альтернативе 5.

*Таблица 41*

| Цена    |              | Вероятность |          | Кумулятивная | Пример стохастического доминирования<br>Разность | Кумулятивная                        |
|---------|--------------|-------------|----------|--------------|--------------------------------------------------|-------------------------------------|
|         |              |             |          | вероятность  | қумулятивных                                     | разность                            |
|         | Альт.        | Альт.       | Альт.    | Альт.        | вероятностей                                     | кумулятивных                        |
|         | 4            | ນ           | 4        | LO           |                                                  | вероятностей                        |
|         | $p_s$        | $p_{s}$     | $F(x_s)$ | $G(x_s)$     | $G(x_s) - F(x_s)$                                | $\sum\limits_{i=1} G(x_i) - F(x_i)$ |
|         |              | 0,2         |          | 0,2          | 0.2                                              | 0,2                                 |
|         |              | 0,2         |          | 0,4          | 0,4                                              | 0,6                                 |
|         |              | 0,2         |          | 0,6          | 0,6                                              | 1,2                                 |
|         |              | 0,2         |          | 0,8          | 0,8                                              | $\mathbf{\Omega}$                   |
| 100,138 |              |             |          | 0,8          | 0,6                                              | 2,6                                 |
|         | 0, 2<br>0, 2 |             | 0, 4     | 0,8          | 0,4                                              | S                                   |
| 120,529 | 0,2          |             | 0,6      | 0, 8         | 0,2                                              | 3,2                                 |
| 129,412 | 0,2          |             | 0,8      | 0,8          |                                                  | 3,2                                 |
| 132,44  | 0,2          |             |          | 0,8          | $-0,2$                                           | S                                   |
| 238,989 |              | 0,2         |          |              |                                                  | ಌ                                   |

Альтернатива 4 доминирует над альтернативой 5 до точки пересечения графиков 4 и 5, т.е. до значения цены 129,412 руб. После точки 132,44 руб. доминирует альтернатива 5 до значения цены 238,989 руб. Поскольку графики 4 и 5 пересекаются, необходимо применить критерий стохастического доминирования 2-го порядка. Для этого в табл. 41 находим кумулятивную разность кумулятивных вероятностей <sup>∑</sup>*<sup>s</sup> i*=1 *G*(*xi*) *− F*(*xi*). Цифры, полученные в этом столбце таблицы, положительны, следовательно, 4 *≻* 5 по критерию 2-го порядка. В общем случае, если указанные цифры имеют разные знаки, то задачу можно решить только графически.

Для того, чтобы проверить наш результат на рис. 34, необходимо сравнить площади  $S_1$  и  $S_2$ . Площадь  $S_1 = 21, 31,$  а  $S_2 = 21, 3098$ . Т.е. площади одинаковы. Однако, для того, чтобы достичь цены в интервале от 132,44 руб. до 238,989 руб., в случае 5 требуется вероятность 0,8. Это значительно больше кумулятивных вероятностей 0,2, 0,4 и 0,6 для того, чтобы достичь меньшей цены до порога в 129,412 руб. в случае 4. Поэтому большинство инвесторов предпочтет альтернативу 4 альтернативе 5, т.е. 4 *≻* 5 по критерию 2-го порядка.

Так решаются подобные задачи с использованием критериев стохастического доминирования. При этом на практике могут возникнуть сложности, даже когда задача решается графически. Здесь имеются ввиду случаи, когда графики двух сравниваемых альтернатив пересекаются два или более раз. Кроме того, используя описанные аналитический и графический методы, исследуемые альтернативы можно сравнивать между собой лишь попарно.

Решить эти проблемы можно, если дополнить методы стохастического доминирования элементами теории голосований [52]. Применим правило относительного меньшинства с выбыванием [52]. Для этого по каждой альтернативе суммируем площади *S*<sup>1</sup> и *S*2, которые показывают число голосов "против" данной альтернативы, после чего последовательно исключаем альтернативы с наибольшим числом голосов "против".

Сравниваем графически альтернативы между собой:

$$
1 \succ 2
$$
:  $S_1 = 5,7328$ ;  $2 \succ 1$ :  $S_2 = 5,8134$ ;  
\n $1 \succ 3$ :  $S_1 = 4,3826$ ;  $3 \succ 1$ :  $S_2 = 4,3826$ ;

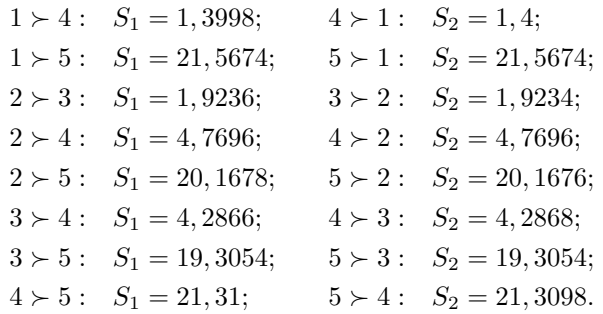

Суммируем голоса "против" каждой альтернативы:

 $1: 5,8134+4,3826+1,4+21,5674=33,1634;$ 2:  $5,7328 + 1,9234 + 4,7696 + 20,1676 = 32,5934;$ 3:  $4,3826 + 1,9236 + 4,2868 + 19,3054 = 29,8984$ ;  $4: 1,3998 + 4,7696 + 4,2866 + 21,3098 = 31,764;$ 5:  $21,5674 + 20,1678 + 19,3054 + 21,31 = 82,3506.$ 

Исключаем альтернативу 5.

1:  $5,8134 + 4,3826 + 1,4 = 11,596;$ 2:  $5,7328 + 1,9234 + 4,7696 = 12,4258$ ;  $3: 4,3826 + 1,9236 + 4,2868 = 10,593;$  $4: 1,3998 + 4,7696 + 4,2866 = 10,456.$ 

Исключаем альтернативу 2.

1:  $4,3826 + 1,4 = 5,7826;$  $3: 4,3826+4,2868=8,6694;$ 4:  $1,3998 + 4,2866 = 5,6864.$ 

Исключаем альтернативу 3.

$$
1: 1, 4; 4: 1, 3998.
$$

Сравнивая графически альтернативы 1 и 4 так, как это было продемонстрировано для альтернатив 4 и 5, приходим к выводу, что  $1 \succ 4$ .

В итоге получаем следующие предпочтения инвестора:  $1 \succ 4$  $3 \succ 2 \succ 5$ . Эти предпочтения позволяют оценить риск перелива капитала от одних титулов к другим. Таким образом, наиболее привлекательным титулом оказался титул 1, т.е. акции АвтоВАЗа. Это означает, что консервативный инвестор, т.е. инвестор, отрицательно относящийся к риску, направит свои средства на приобретение прежде всего этих акций. В свою очередь, титул 5, т.е. акции Сахалинморнефтегаза (прив.), оказался наименее привлекательным. Следовательно, консервативный инвестор будет продавать имеющиеся у него на руках акции этого эмитента.

Полученные выводы не противоречат классическому правилу оценки риска. Покажем это на нашем примере.

На основе данных табл. 39 можно рассчитать доходность каждого из пяти титулов в периоды  $Z_2$ ,  $Z_3$ ,  $Z_4$  и  $Z_5$ , а также среднюю доходность за эти четыре периода. Зная среднюю доходность каждого титула, можно вычислить коэффициент вариации его доходности:

$$
CV = \frac{\sigma[k]}{\bar{k}}
$$

где  $\bar{k}$  — средняя доходность титула, а  $\sigma[k]$  — средне-квадратическое отклонение его доходности. Результаты всех расчетов представлены в табл. 42.

Из ланных табл. 42 следует, что по степени риска альтернативы согласно CV можно проранжировать следующим образом:  $4 \geq 3$  $2 \succ 5 \succ 1$ . Это мало отличается от результатов оценки риска перелива капитала, проведенной выше с помощью критериев стохастического доминирования. Исключение составляет лишь 1-я альтернатива. Решение этого вопроса требует дополнительного исследования, возможно, с использованием других методов.

Таким образом, с помощью сравнения инвестиционных альтернатив с использованием критериев стохастического доминирования можно достаточно точно спрогнозировать реальное поведение инвесторов, стремящихся минимизировать риск, а, следовательно, оценить возможности движения капитала от одних титулов к другим.

Коэффициент Титулы Доходности в периодах Средняя Коэффициент вариации<br/>  $\rm C V$ наблюдения (%) доходность вариации  $\begin{array}{c} 18,35 \\ 1,42 \\ 0,89 \\ 0,65 \\ 2,97 \end{array}$  $1$   $-20,55$   $2,65$   $7,34$   $13,37$  0,7 18,35  $2 \begin{array}{|l|} 59,54 & -2,86 \\ -4,41 & 20,38 \\ \hline \end{array}$  18,16  $\begin{array}{|l|} 1,42 \\ -1,42 \end{array}$  $32,4$  |  $32,4$  |  $7,32$  |  $14,25$  |  $13,49$  |  $0,89$  4,64 15,03 7,37 2,34 7,35 0,65  $5 \qquad \begin{array}{|l|} 6,53 \end{array} \begin{array}{|l|} \text{--0,92} \end{array} \begin{array}{|l|} \text{--174,61} \end{array} \begin{array}{|l|} \text{--61,93} \end{array} \begin{array}{|l|} \text{--29,57} \end{array} \begin{array}{|l|} \text{--29,97} \end{array}$  $k_2$   $k_3$   $k_4$   $k_5$   $\overline{k}$  (%) CV доходность $\bar{k}\,\,(\%)$ Средняя  $18{,}16$  $13,49$  $7,35$ <br>29,57  $\overline{0}$  $-61.93$  $14,\!25$  $13,37$  $20,38$ 2,34  $k_{5}$ Доходности в периодах наблюдения (%) 174.61  $7,32$ <br> $7,37$  $-4,41$ 7,34  $k_4$  $15,03$  $-2,86$  $-0.92$  $2,65$  $k_3$  $\circ$  $-20,55$  $59,54$  $32,4$  $4,64$  $6,53$  $k_{2}$ Титулы  $\overline{1}$ ೧. ಇ. 4 ಗ

Информация для применения классического правила принятия решения Информация для применения классического правила принятия решения

*Таблица 42*

Эта информация является полезной как для самих инвесторов, так и для эмитентов, чьи акции оцениваются. Кроме того, если рассматривать эмитентов, которые являются наиболее крупными предприятиями страны, можно спрогнозировать развитие частного сектора экономики, поскольку рыночная стоимость имущества таких эмитентов во многом отражает перспективы развития экономики.

### 6.2. Использование арбитражных технологий

Другой подход к оценке риска перелива капитала заключается в сравнении титулов (или альтернатив) не по отдельности между собой, как в случае использования критериев стохастического доминирования, а в сравнении каждого титула (или альтернативы) с портфелем, составленным из других титулов. В этом случае для оценки риска перелива капитала следует использовать арбитражные технологии.

Арбитраж заключается в одновременном осуществлении двух или более сделок на одном или нескольких рынках с целью использования расхождения цен на товары, ценные бумаги или финансовые инструменты кредитно-банковской системы, т.е. цен титулов. Если на рынке существует возможность арбитража, то любой титул, например, акцию, можно продублировать с помощью соответствующих других титулов, и цена дублирующего портфеля будет отличаться от цены дублируемого титула. В этом случае, продавая (или покупая) соответствующий портфель и покупая (или продавая) соответствующий титул, арбитражер получает арбитражную прибыль за счет расхождения цен между ними. Если арбитражер осуществляет обе сделки в момент времени *t* = 0, то такой вариант арбитража является для него наиболее привлекательным, поскольку он почти не связан с риском. Риск здесь заключается лишь в вероятности неисполнения одного из двух контрактов купли-продажи.

На реальном рынке капитала всегда существует возможность арбитража. Поэтому, формируя для каждого титула соответствующий дублирующий портфель, можно определить, операция с какими портфелем и титулом принесет максимум прибыли. Оценивая таким способом различные альтернативы, находим, с каким титулом сопряжен наибольший риск перелива капитала.

Решать задачу о прогнозировании перераспределения капитала можно, например, используя в качестве цен титулов рыночную стоимость имущества хозяйствующих субъектов. В качестве такой стоимости может выступать рыночная цена акций предприятий. Такой подход позволит оценить риск перелива капитала в частном секторе экономики, основу которого составляют наиболее крупные акционерные общества, акции которых котируются на фондовых рынках.

Решая задачу оценки риска перелива капитала на фондовом рынке, мы должны ответить на два вопроса:

1. Какие титулы подвержены наибольшим колебаниям цен?

2. Какие титулы являются временно недооцененными, а какие временно переоцененными?

Отвечая на первый вопрос, мы оцениваем риск изменения цены каждого титула. Отвечая на второй вопрос, мы оцениваем возможность перераспределения капитала.

Для решения поставленной задачи будем использовать арбитражные технологии [42]. Для иллюстрации методики используем тот же самый пример, что и в предыдущем параграфе, т.е. пример 33. Проведем анализ некоторых результатов торгов на фондовых биржах России за 14 недель 2001 г. [26].

До сих пор инструментарий арбитражных технологий, представленный, в частности, в [42], использовался для облигаций (за исключением облигаций с плавающей процентной ставкой) и опционов, поскольку для таких титулов прогнозировать денежных потоки не требуется — они известны изначально. В ситуации с акциями проблема заключается в том, что для них денежные потоки в виде изменения рыночной цены (в случае их продажи или покупки) и в виде дивидендов приходится прогнозировать. С такой же проблемой приходится сталкиваться в случае с любыми другими титулами, для которых денежные потоки изначально не известны.

В целях прогноза по данным табл. 39 для каждого титула методом наименьших квадратов [25] построим функцию линейной зависимости его цены от времени. Получаем следующие уравнения:

1: 
$$
y = 114,87 + 0,8639 x
$$
,  
2:  $y = 0,3661 + 0,0513 x$ ,

3: 
$$
y = 21,8122 + 3,1326 x
$$
,  
4:  $y = 0,4503 + 0,0439 x$ ,  
5:  $y = 29,2279 + 7,3397 x$ ,

где  $y$  — цена титула, а  $x$  — порядковый номер недели.

Полученные уравнения регрессии позволяют осуществить прогноз цен на последующие 4 недели (табл. 43). При таком горизонте прогноза исследуемый рынок капитала будет полным, т.е. количество обращающихся на нем титулов будет равно количеству ситуаций. Таким образом, мы будем иметь достаточную базу для последующего анализа. Оценим тогда, какие существуют возможности арбитража на исследуемом сегменте фондового рынка.

Таблица 43

Исходные данные для оценки возможности арбитража  $\left(\text{py6.}\right)$ 

| Титулы         | Цена    | Прогноз будущих цен |         |         |         |  |
|----------------|---------|---------------------|---------|---------|---------|--|
|                | $BZ_5$  | $Z_6$               | $Z_7$   | $Z_8$   | $Z_9$   |  |
| 1              | 130,164 | 120,052             | 120,915 | 121,779 | 122,643 |  |
| $\overline{2}$ | 0,626   | 0,674               | 0,725   | 0,777   | 0,828   |  |
| 3              | 37,853  | 40,608              | 43,74   | 46,873  | 50,006  |  |
| 4              | 0,656   | 0,714               | 0,758   | 0,802   | 0,845   |  |
| 5              | 39,698  | 73,266              | 80,606  | 87,946  | 95,285  |  |

Если, например, 1-й титул из табл. 43 продублировать с помощью эквивалентного портфеля, составленного из 2-го, 3-го, 4-го и 5-го титулов, тогда условие дублирования для четырех ожидаемых периодов времени будет выглядеть следующим образом:

 $\begin{cases} 0,674n_2+40,608n_3+0,714n_4+73,266n_5=120,052 \\ 0,725n_2+43,74n_3+0,758n_4+80,606n_5=120,915 \\ 0,777n_2+46,873n_3+0,802n_4+87,946n_5=121,779 \\ 0,828n_2+50,006n_3+0,845n_4+95,285n_5=122,643 \end{cases}$ 

 $153\,$ 

где *n*<sup>2</sup> — доля титула 2, *n*<sup>3</sup> — доля титула 3, *n*<sup>4</sup> — доля титула 4 и *n*<sup>5</sup> — доля титула 5 в портфеле.

Решая эту систему уравнений в программе "Maple V", получаем желаемый арбитражный портфель, который будет иметь следующую структуру:

$$
(n_2, n_3, n_4, n_5) =
$$
  
= (-494, 7027423; 6, 70285821; 456, 6845126; -1, 981693553).

Это означает, что арбитражеру следует продать 494,7027423 титула 2, купить 6,70285821 титула 3, купить 456,6845126 титула 4 и продать 1,981693553 титула 5, чтобы сформировать таким образом портфель, дублирующий титул 1. На практике такие доли титулов в портфеле возможны, если арбитражер работает с достаточно крупными пакетами акций.

Умножая цену каждого титула в период *Z*<sup>5</sup> на соответствующую ему долю в портфеле и складывая эти результаты, получаем, что цена портфеля, дублирующего титул 1, будет равна 164,955 руб. Покупая титул 1 в период  $Z_5$  по цене 130,164 руб. и одновременно продавая в этот же период дублирующий портфель за 164,955 руб., арбитражер получит прибыль в размере 34,791 руб.

Если использовать приближенные доли титулов в портфеле, т.е. продать 495 титулов 2, купить 7 титулов 3, купить 457 титулов 4 и продать 2 титула 5, то цена дублирующего портфеля составит 175,497 руб. На первый взгляд это позволит арбитражеру получить большую прибыль, т.е. 45,333 руб. Однако, на самом деле это не так, поскольку 100%-го дублирования 1-го титула не будет, а, значит, арбитражер понесет вмененные убытки по сравнению с вариантом 100%-го дублирования. Поэтому, чем точнее будет составлен эквивалентный портфель, тем большую арбитражную прибыль получит арбитражер.

В результате рассмотренной арбитражной операции цена 1-го титула будет расти до тех пор, пока существует указанная возможность арбитража. Поэтому в период *Z*<sup>5</sup> 1-й титул является недооцененным. Однако, для того, чтобы сделать более точные выводы, необходимо просчитать остальные возможности арбитража.

Для этого мы можем продублировать титул 1 с помощью трех или

двух любых других титулов, соблюдая при этом условие полноты рынка капитала. В случае, когда эквивалентный портфель состоит из трех титулов, мы используем прогнозные данные на периоды  $Z_6$ , *Z*<sup>7</sup> и *Z*8. Если же портфель состоит из двух титулов, то используем данные в периоды  $Z_6$  и  $Z_7$ . Следовательно, мы получаем множество возможных дублирующих портфелей для каждого титула из табл. 43. Выбирая для каждого титула минимальные и максимальные по цене эквивалентные портфели, получаем данные табл. 44.

Из табл. 44 видно, что арбитражные операции могут заставить изменяться цены титулов как в отрицательную, так и в положительную сторону. Исключение составляет лишь 3-й титул, цена которого может только понизиться. Колебания цен могут происходить лишь в диапазоне от минимального по цене эквивалентного портфеля до максимального. Максимально возможные изменения цен в процентном отношении показывают соответствующие темпы прироста *T −* пр и  $T_{\text{np}}^+$ . Суммарный темп прироста  $T_{\text{np}}^{\Sigma}$  показывает, как максимально может измениться цена титула при реализации всех арбитражных возможностей. Размах вариации темпа прироста показывает величину риска перелива капитала, связанного с каждым конкретным титулом, который возникает в результате колебаний цены.

На основе данных табл. 44 можно сделать следующие выводы:

1. По величине риска изменения цены (колонка 8) анализируемые титулы можно проранжировать следующим образом: 3 *≻* 4 *≻* 2 *≻* 1 *≻* 5. Это означает, что в ближайшем будущем наименьшим колебаниям будет подвержена цена титула 3, т.е. акций Пурнефтегаза (прив.), а больше всего будет колебаться цена 5-го титула, т.е. акций Сахалинморнефтегаза (прив.).

2. По возможности перераспределения капитала (колонка 7) титулы следует проранжировать таким образом: 1 *≻* 5 *≻* 4 *≻* 2 *≻* 3. Это означает, что самый недооцененный из пяти титулов — это титул 1, т.е. акции АвтоВАЗа. Их цена в ближайшем будущем вырастет на наибольшую величину в процентном отношении, а значит, в эти акции будет больше инвестироваться капитала, обращающегося на исследуемом сегменте фондового рынка. Переоцененным титулом является только 3-й титул, т.е. акции Пурнефтегаза (прив.). Эти акции будут падать в цене и от них будет наблюдаться отток капитала.

*Таблица 44*

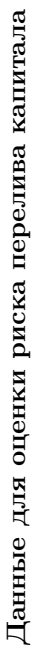

 $\text{Tr}\left[\text{Tr}\left[\text{$ 

Максимум

Минимум

Титулы

титула цены цены  $\left( \begin{array}{cc} (\% & \circledcirc) & (\% & \circledcirc) \ (\% & \circledcirc) & (\% & \circledcirc) \end{array} \right)$  вариации

цены

цены

титула Цена

вариации  $\rm{Pasmax}$ 

 $T^{\Sigma}_{\text{\tiny{HP}}}$ 

 $T_{\text{\tiny{HP}}}^+$  (%)

 $T_{\rm np}^-$  (%)

 $T_{\rm mp} \over (\%)$ 

 $\infty$ 

 $\vert$   $\vert$ 

 $\circ$ 

ro

 *Z*5 портфеля портфеля *T*пр (руб.) (руб.)  $|$  (руб.)  $|$  ( $\%$ )

портфеля

портфеля

 $(py6.)$ 

 $(py6.)$  $\infty$ 

 $\overline{4}$ 

 $1$   $130,164$   $33,238$   $135,162$   $-28,37$   $96,03$   $67,66$   $124,44$  $0,626$  |  $0,466$  |  $25,56$  |  $39,3$  |  $13,74$  |  $64,86$  $37,853$  27,195 –  $-28,16$  –  $-28,16$  28,16  $4$  0,656 0,555 0,853 -15,4 30,03 14,63 45,43  $5 \quad \quad | \quad 39,698 \quad | \quad \quad 21,206 \quad \quad | \quad \quad 72,198 \quad \quad | \quad -46,58 \quad | \quad 81,87 \quad | \quad 35,29 \quad | \quad \quad 128,45$ 

 $\frac{255,162}{0,872}$ 

 $45,43$ <br>128,45

 $\begin{array}{c|c} 30,03 \\ 81,87 \end{array}$ 

 $-46,58$  $-15,4$ 

 $0,853$ <br>72,198

 $\begin{array}{c} 124,4 \\ 64,86 \\ 28,16 \end{array}$ 

 $39,3$  $96,03$ 

 $\overline{-28,37$ <br> $-25,56$ <br> $-28,16$ 

 $\begin{array}{|c|} \hline 67,66 \\ 13,74 \\ -28,16 \\ 14,63 \\ \hline 35,29 \\ \hline \end{array}$ 

 $\bar{\bar{1}}$ 

 $\overline{\phantom{a}}$ 

 $\begin{array}{r} 93,238 \\ 0,466 \\ 27,195 \\ 0,555 \\ 21,206 \end{array}$ 

в $Z_5$ (руб.)

 $\overline{\phantom{0}}$ 

 $\mathfrak{a}$ 

**⊣ ೧** ೧ ₹ ಗ

 $\begin{array}{c} 130,164 \\ 0,626 \\ 37,853 \\ 0,656 \\ 0,656 \end{array}$ 

Полученные выводы отличаются от предпочтений инвестора, которые были получены с использованием критериев стохастического доминирования. Они выглядели следующим образом:  $1 \succ 4 \succ 3$  $2 \succ 5$ . Такие различия в результатах произошли по двум причинам:

1. Оценка риска перелива капитала с использованием критериев стохастического доминирования проводилась на основе ретроспективных данных. Когда же мы использовали для оценки арбитражные технологии, мы исходили из прогнозных данных. Но основная причина различий результатов заключается в другом.

2. Критерии стохастического доминирования позволяют сравнивать альтернативы между собой по отдельности. Арбитражные технологии, в свою очередь, позволяют сравнить каждый титул с дублирующим его портфелем, составленным из множества лругих титулов. Такое возможно на практике, когда инвестор владеет определенным количеством активов рынка либо готов осуществлять продажи без покрытия. В противном случае ему приходится сравнивать титулы по отдельности.

Если такой подход перенести на оценку риска перелива капитала в экономике в целом, то это означает, что в случае, когда каждый собственник (потенциальный инвестор) владеет каким-то одним предприятием, необходимо для анализа использовать критерии стохастического доминирования. Если же инвесторы диверсифицируют свою собственность, то лучше использовать арбитражные технологии.

## 6.3. Совершенствование алгоритма стохастического доминирования

Сначала теоретически обоснуем алгоритм сравнения инвестиционных альтернатив (титулов) с использованием критериев стохастического доминирования и элементов теории голосований. Это позволит в итоге усовершенствовать сам алгоритм стохастического доминирования.

Пусть нам известно изменение средневзвешенной цены каждой из п акций (титулов) за т периодов наблюдения. Представим эти данные в виде прямоугольной матрицы  $A$  размерности  $n \times m$ , каждый

элемент которой  $a_{ij}$  численно равен цене *i*-ой акции за *j*-ый период наблюдения.

Для решения поставленной задачи с использованием критериев стохастического доминирования необходимо привести данные матрицы А к сопоставимому виду. Для этого сначала вычислим среднее значение  $b_i$  элементов каждой строки матрицы А. Вводя для удобства дальнейших выкладок обозначение

$$
S_i = \sum_{j=1}^{m} a_{ij},\tag{1}
$$

можем записать:

$$
b_i = \frac{S_i}{m}.\tag{2}
$$

Далее для элементов каждой из строк введем корректирующий множитель  $k_i$  как отношение среднего элементов 1-ой строки к среднему элементов *i*-ой строки, т.е.

$$
k_i = \frac{b_1}{b_i} = \frac{\frac{S_1}{m}}{\frac{S_i}{m}}.
$$

Таким образом, при вычислении корректирующего множителя удобнее пользоваться соотношением

$$
k_i = \frac{S_1}{S_i}.\tag{3}
$$

Теперь мы можем построить матрицу с исходными данными для стохастического доминирования, которая играет важнейшую роль при решении поставленной задачи и определяется следующим обра-30M.

Определение 1. Матрицей исходных данных для стохастического доминирования называется прямоугольная матрица Сразмерности  $n \times m$ , каждый элемент которой определяется по  $npaauay$ 

$$
c_{ij} = a_{ij} \cdot k_i,\tag{4}
$$

после чего элементы каждой строки располагаются в порядке возрастания.

Следующая теорема устанавливает свойства матрицы  $C$ , используемые при дальнейшем развитии теории.

Теорема 1. (Свойства матрицы исходных данных для стохастического доминирования)

1. Сумма элементов любых строк матрицы С совпадает и равна величине  $S_1$ , определенной согласно соотношения (1), т.е.

$$
\sum_{j=1}^m c_{ij} = S_1 \quad \text{and} \quad \forall \, i = \overline{1,n} \, .
$$

2. Если для любых двух строк с номерами і и к выполняется  $c_{i1} > c_{k1}$ , то существует число р, такое, что для любого s, удовлетворяющего соотношению  $p < s \leq m$ , выполняется  $c_{is} < c_{ks}$ .

Последнее свойство означает, что если первые  $p$  элементов *i*-ой строки больше первых р элементов k-ой строки, то, начиная с номера  $p + 1$ , все элементы *i*-ой строки уже меньше соответствующих элементов строки с номером  $k$ .

Данное свойство будет использовано в дальнейшем при применении методов стохастического доминирования.

Доказательство

1. Зафиксируем в матрице  $C$  две произвольные сроки с номерами  $i$  и  $k$  и вычислим суммы входящих в них элементов. Используя соотношения  $(1), (3)$  и  $(4),$  имеем:

$$
\sum_{j=1}^{m} c_{ij} = \sum_{j=1}^{m} a_{ij} \cdot k_i = \sum_{j=1}^{m} a_{ij} \cdot \frac{S_1}{S_i} = \frac{S_1}{S_i} \sum_{j=1}^{m} a_{ij} = \frac{S_1}{S_i} \cdot S_i = S_1.
$$

Аналогично

$$
\sum_{j=1}^{m} c_{kj} = S_1.
$$

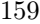

2. Пусть теперь  $c_{i1} > c_{k1}$ . Предположим противное, т.е. то, что неравенство  $c_{ij} > c_{kj}$  выполняется для всех  $j = \overline{1, m}$ . Но тогда

$$
\sum_{j=1}^{m} c_{ij} > \sum_{j=1}^{m} c_{kj},
$$

что противоречит доказанному в пункте 1 утверждению.

Теорема доказана полностью.

Определение 2. Матрицей сравнения альтернатив называется квадратная матрица X размерности  $n \times n$ , каждый элемент которой определяется согласно правилу

$$
x_{ij} = \sum_{s} (c_{is} - c_{js}), \quad i = \overline{1, n}, \quad j = \overline{1, n}.
$$

если  $i \neq j$ . Здесь суммирование ведется по всем s, удовлетворяющим условию  $c_{is} > c_{is}$ , и  $x_{ij} = 0$ , если  $i = j$ .

Из пункта 2 теоремы 1 следует, что для всех  $i \neq j$  найдется  $s$ , такое, что  $c_{is} > c_{is}$ .

Теорема 2. (Свойство матрины сравнения альтернатив). Матрица сравнения альтернатив является симметричной матрицей, т.е. для всех  $i = \overline{1, n}$  и  $j = \overline{1, n}$  выполняется  $x_{ij} = x_{ji}$ .

С содержательной точки зрения это означает, что число голосов  $i$ -ой альтернативы против  $j$ -ой совпадает с числом голосов  $j$ -ой альтернативы против *i*-ой.

Доказательство

Возьмем две произвольные строки в матрице  $C$  с номерами  $i$  и  $j$ и рассмотрим следующую сумму:

$$
\sum_{k=1}^{m} (c_{ik} - c_{jk}),
$$

которая согласно пункта 1 теоремы 1 равна нулю. Действительно,

$$
\sum_{k=1}^{m} (c_{ik} - c_{jk}) = \sum_{k=1}^{m} c_{ik} - \sum_{k=1}^{m} c_{jk} = S_1 - S_1 = 0.
$$

С другой стороны, согласно пункта 2 теоремы 1 существует число р, такое, что для всех  $k > p$  выполняется  $c_{ik} < c_{jk}$ . Тогда можем записать:

$$
\sum_{k=1}^{m} (c_{ik} - c_{jk}) = \sum_{k=1}^{p} (c_{ik} - c_{jk}) + \sum_{k=p+1}^{m} (c_{ik} - c_{jk}) =
$$

$$
= \sum_{k=1}^{p} (c_{ik} - c_{jk}) - \sum_{k=p+1}^{m} (c_{jk} - c_{ik}).
$$

Последние две суммы есть элементы  $x_{ij}$  и  $x_{ji}$  соответственно. Но тогда  $x_{ij} - x_{ji} = 0$ , что и доказывает теорему.

Далее изложенный алгоритм стохастического доминирования дополняем элементами теории голосований. А именно, элементы матрицы сравнения альтернатив X сравним между собой, используя правило относительного меньшинства с выбыванием [54]. Для этого суммируем элементы каждого столбца матрицы  $X$  и затем зануля-

# ем элементы полученного *k*-го столбца с наибольшей суммой $\sum_{k=1}^{m} x_{ik}.$

С содержательной точки зрения это означает, что исключается альтернатива с наибольшим числом голосов "против". В результате в матрице  $X$  зануляются также элементы  $x_{kj}$  в силу свойства симметричности матрицы. После этого проделываем то же самое с матрицей X еще  $m-3$  раза, пока не останутся два равных симметричных элемента. Эти две оставшиеся альтернативы можно сравнить между собой согласно графическому методу, изложенному в пункте 6.1 "Использование критериев стохастического доминирования". Затем упорядочиваем альтернативы по мере их последовательного исключения. Последняя оставшаяся альтернатива будет наилучшей.

В целях иллюстрации изложенного алгоритма рассмотрим тот же самый пример, что и в предыдущих двух параграфах, т.е. пример 33. Проведем анализ некоторых результатов торгов на фондовых биржах России за 14 недель 2001 г. [26]. В качестве исследуемого периода возьмем последние 5 недель общего срока в 14 недель. Исходные данные табл. 39 представим в виде матрицы

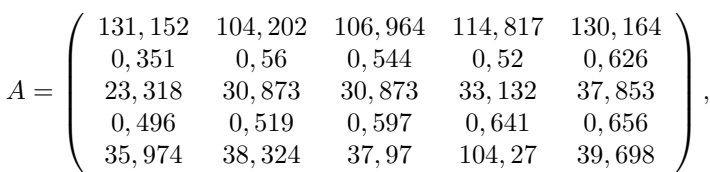

каждый элемент которой  $a_{ij}$  численно равен цене *i*-ой акции за *j*-ый период наблюдения.

Вычисляя для каждой из строк корректирующий множитель  $k_i$  и умножая затем каждый элемент *i*-ой строки на соответствующий ей множитель в целях сравнимости исходных данных, получаем матрицу исходных данных для стохастического доминирования  $C$ , располагая при этом в ней элементы каждой строки в порядке возрастания. Итак,

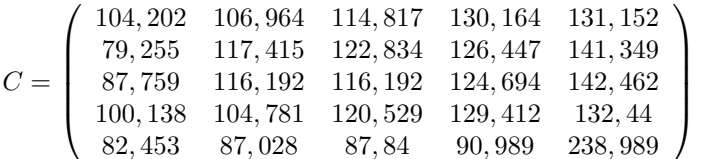

Далее вычисляем все элементы  $x_{ij}$  матрицы сравнения альтернатив X согласно определения 2. Так, например, элемент  $x_{12}$  вычисляется следующим образом:

$$
x_{12} = 104,202 - 79,255 + 130,164 - 126,447 = 28,664.
$$

В итоге получаем матрицу

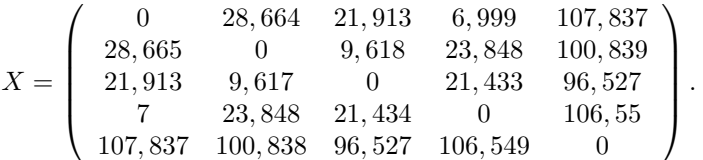

Анализируя полученную матрицу сравнения альтернатив согласно правилу относительного меньшинства с выбыванием, получаем следующие предпочтения инвестора:  $4 \sim 1 \succ 3 \succ 2 \succ 5$ . Сравнивая графически альтернативы 1 и 4, окончательно имеем:  $1 \succ 4 \succ 3$  $2 \succ 5$ . Это подтверждает результат, полученный в параграфе 6.1.

#### Заключение

Последовательный подход к изучению современных математических методов исследования экономики и финансов позволил изложить следующие результаты.

В первой главе настоящего учебного пособия изложены основные оптимизационные модели управления, где первоочередное внимание уделяется графическому и симплексному методам решения известной задачи линейного программирования.

Во второй главе изучаются антагонистические игры как наиболее часто встречающиеся в конкурентной экономике. Приведение такого вида игр к задаче линейного программирования позволило сформулировать алгоритм нахождения конечной антагонистической игры.

В третьей главе, посвященной управлению инвестиционным портфелем, излагается метод Марковица. При этом рассматриваются два случая формирования оптимального портфеля ценных бумаг: продажи без покрытия недопустимы и продажи без покрытия допустимы. Второй подход позволил наиболее полно охватить встречающиеся на фондовой бирже ситуации.

В четвертой главе была рассмотрена достаточно новая инвестиционная задача, а именно, составление полного финансового плана, в которой исследуемые инвестиционные альтернативы дополняются соответствующими заимствованиями и финансовыми инвестициями. При этом изучены две наиболее приближенные к практике модели: модель остаточной стоимости и модель изъятия. Представленное в главе 4 исследование позволило сформулировать метод расчета чистого приведенного дохода с учетом выплаты налога на прибыль.

Основным результатом главы 5 настоящего учебного пособия является разработанная методология управления денежными потоками инвестиционных проектов. Эта методология включает в себя следующие направления: 1) предварительная оценка непрерывных денежных потоков, необходимая в целях дальнейшего анализа, 2) выбор инвестиционного проекта в условиях неопределенности ставки дисконта, 3) расчет оптимального бюджета капитальных вложений с учетом реинвестирования.

Первое направление такого исследования позволяет наиболее точно оценить приведенные стоимости анализируемых денежных по-

токов путем перехода от дискретных денежных потоков к непрерывным, что наиболее соответствует действительности.

Второе направление заключается в сравнении графиков чистых приведенных доходов проектов для всех возможных ставок дисконта, при которых чистый приведенный доход обоих сравниваемых проектов положителен. Также в работе этот метод модифицирован с помощью перехода от дискретных денежных потоков к непрерывным. Такой подход позволяет наиболее точно оценить реальные наблюдающиеся на практике денежные потоки по инвестиционным проектам и сделать более достоверные выводы об их экономической эффективности.

Третье направление позволяет составить комплексную программу инвестиционных проектов предприятия и спланировать для нее соответствующий бюджет капитальных вложений. Вместо стандартного подхода, использующего график ставок внутренних доходностей проектов, в работе показано, что целесообразнее использовать график модифицированных внутренних доходностей. Это позволяет расширить бюджет капитальных вложений, поскольку в данном случае учитываются возможности реинвестирования полученных от проектов доходов в другие проекты либо в уже существующий бизнес.

Основным результатам главы 6 является методология оценки риска перелива капитала в экономике. Указанная методология включает в себя следующие направления: 1) модель оценки возможностей лвижения капитала в экономике с использованием критериев стохастического доминирования, 2) модель оценки возможностей движения капитала в экономике с использованием арбитражных технологий

В целях разработки обозначенных двух направлений исследования была сформулирована отдельная новая категория региональных рисков денежных потоков, являющаяся интегральным показателем, т.е. объединяющим другие региональные риски, а именно, категория "риска перелива капитала", были разработаны две модели оценки этого риска для двух разных постановок задачи. Первая постановка задачи предполагает сравнение инвестиционной привлекательности каждой альтернативы, т.е. отрасли экономики, по отдельности. Для

решения этой задачи используются методы стохастического доминирования и теории голосований. Вторая постановка задачи предполагает сравнение в условиях возможного формирования инвестором портфеля инвестиционных альтернатив. Для решения этой задачи используются арбитражные технологии.

Актуальность и адекватность такого подхода к управлению денежными потоками в регионе обусловлена первоочередным влиянием на их движение чисто рыночных факторов, нарастающее влияние которых происходит из политики экономических преобразований в России, начиная с 1991 г. Такая сложившаяся в экономике ситуация ставит перед управляющими структурами страны и регионов новые проблемы, связанные с разработкой принципиально новых управленческих технологий в целях достижения сбалансированного социально-экономического развития территорий.

В последнем параграфе главы 6 разработанный алгоритм стохастического доминирования усовершенствован с позиции строгого математического обоснования предложенного метода решения рассматриваемой задачи оценки риска перелива капитала в экономике.

#### Литература

- 1. Методические рекомендации по оценке эффективности инвестиционных проектов (вторая редакция), утвержденные совместным постановлением Минэкономики РФ, Минфина РФ и Госстроя России от 21.06.99 г. *N ◦* ВК 477.
- 2. Методические рекомендации по составлению баланса финансовых ресурсов и затрат по территории региона в составе РФ. — М.: Госкомстат РФ, 1992.
- 3. Альгин А.П. Риск и его роль в общественной жизни. М.: Мысль,  $1989. - 112$  c.
- 4. Ануфриев И.Е., Смирнов А.Б., Смирнова Е.Н. MATLAB 7. СПб.: БХВ-Петербург, 2005. — 1104 с.
- 5. Беренс В., Хавранек П. Руководство по оценке эффективности инвестиций. — М.: ИНТЕРЭКСПЕРТ, ИНФРА-М, 1995. — 185 с.
- 6. Бирман Г., Шмидт С. Экономический анализ инвестиционных проектов: Пер. с англ. — М.: ЮНИТИ, 1997. — 213 с.
- 7. Блех Ю., Гетце У. Инвестиционные расчеты. Модели и методы оценки из инвестиционных проектов. — Калининград: Янтарный сказ, 1997. — 355 с.
- 8. Бригхем Ю.Ф. Энциклопедия финансового менеджмента. М.: РАГС, ОАО "Изд-во "Экономика", 1998. — 689 с.
- 9. Бригхем Ю., Гапенски Л. Финансовый менеджмент: Полный курс: В 2-х т. – СПб.: Экономическая школа, 1999. – 1166 с.
- 10. Вебер М. Коммерческие расчеты от А до Я. Формулы, примеры расчетов и практические советы. — М.: Дело и Сервис, 1999. — 384 с.
- 11. Вентцель Е.С. Теория вероятностей. М.: Высшая школа, 1999. — 576 с.
- 12. Виленский В.П. Об одном подходе к учету влияния неопределенности и риска на эффективность инвестиционных проектов // Экономика и математические методы. — М.: 2002. *N ◦* 4. С. 24– 31.
- 13. Виленский В.П., Лившиц В.Н., Смоляк С.А. Оценка эффективности инвестиционных проектов: Теория и практика. — М.: Дело,  $2001. - 372$  c.
- 14. Гитман Л.Дж., Джонк М.Д. Основы инвестирования: Пер. с англ. — М.: Дело, 1997. — 365 с.

- 15. Данилова Т.Н., Кошелев Е.В. Математическая оценка риска перелива капитала в экономике // Труды (седьмой) научной конференции по радиофизике, посвященной 90-летию со дня рождения В.С. Троицкого. 7 мая 2003 г. — Н.Новгород: ТАЛАМ, 2003. С. 273–275.
- 16. Данилова Т.Н., Кошелев Е.В. Математическая оценка риска перелива капитала на фондовом рынке // Труды (седьмой) научной конференции по радиофизике, посвященной 90-летию со дня рождения В.С. Троицкого. 7 мая 2003 г. — Н.Новгород: ТАЛАМ, 2003. С. 271–273.
- 17. Данилова Т.Н., Кошелев Е.В. Оценка риска перелива капитала в экономике с использованием критериев стохастического доминирования // Ученые записки. Т.4. — Н.Новгород: Изд-во ВВАГС, 2003. С. 74–83.
- 18. Данилова Т.Н., Кошелев Е.В. Оценка риска перелива капитала на фондовом рынке с использованием арбитражных технологий // Вестник Нижегородского университета им. Н.И. Лобачевского. Серия Экономика и финансы. Вып. 2(6). — Н.Новгород: Изд-во ННГУ, 2004. С. 307–312.
- 19. Дорохина Е.Ю., Халиков М.А. Моделирование микроэкономики. — М.: Экзамен, 2003. — 224 с.
- 20. Доугерти К. Введение в эконометрику. М.: ИНФРА-М, 2001. 432 с.
- 21. Ендовицкий Д., Коменденко С. Систематизация методов анализа и оценка инвестиционного риска // Инвестиции в России. — 2001.  $\mathcal{N}$ <u>°</u> 3. С. 39–40.
- 22. Ефимова М.Р., Петрова Е.В., Румянцев В.Н. Общая теория статистики. — М.: ИНФРА-М, 1998. — 416 с.
- 23. Жукова И.С., Малиновская Г.А., Саичев А.И. Современные методы анализа случайных процессов и полей: Учебное пособие. — Н.Новгород: Изд-во ННГУ им. Н.И. Лобачевского, 2006. — 327 с.
- 24. Зайцева Е.А., Кошелев Е.В., Ульянов А.Н. Графический метод выбора инвестиционного проекта в условиях неопределенности // Труды (девятой) научной конференции по радиофизике "Факультет — ровесник Победы". 7 мая 2005 г. — Н.Новгород: ТАЛАМ, 2005. С. 283–284.

- 25. Зайцева Е.А., Кошелев Е.В., Ульянов А.Н. Графический метод расчета оптимального бюджета капитальных вложений с учетом реинвестирования // Труды (девятой) научной конференции по радиофизике "Факультет — ровесник Победы". 7 мая 2005 г. — Н.Новгород: ТАЛАМ, 2005. С. 281–282.
- 26. Замков О.О. Эконометрические методы в макроэкономическом анализе. — М.: ГУ ВШЭ, 2001. — 122 с.
- 27. Замков О.О., Толстопятенко А.В., Черемных Ю.Н. Математические методы в экономике. — М.: Дело и Сервис,  $2001. - 368$  с.
- 28. Иванов А., Саркисян А. Оценка рисков при портфельном инвестировании // Журнал для акционеров. — 2001.  $\mathcal{N}$  **∂** 8. С. 38–44.
- 29. Капитоненко В.В. Инвестиции и хеджирование. М.: Изд-во "ПРИОР", 2001. — 240 с.
- 30. Киселев М.В., Логунов Д.А. Операции с ценными бумагами: учет и налогообложение, правовое регулирование. — М.: Изд-во "АиН",  $2001. - 80$  c.
- 31. Ковалев В.В. Введение в финансовый менеджмент. М.: Финансы и статистика, 1999. — 624 с.
- 32. Ковалев В.В. Финансовый анализ: Управление капиталом. Выбор инвестиций. Анализ отчетности. — М.: ФиС, 1999. — 512 с.
- 33. Ковалев В.В., Уланов В.А. Курс финансовых вычислений. М.: Финансы и статистика, 1999. — 327 с.
- 34. Колемаев В.А. Математическая экономика. М.: ЮНИТИ-ДАНА, 2002. — 399 с.
- 35. Колемаев В.А. Экономико-математическое моделирование. Моделирование макроэкономических процессов и систем. — М.: ЮНИТИ-ДАНА, 2005. — 295 с.
- 36. Конюховский П.В. Математические методы исследования операций в экономике. — СПб.: Питер, 2002. — 208 с.
- 37. Коробов П.Н. Математическое программирование и моделирование экономических процессов. — СПб.: ООО "Изд-во "ДНК", 2003. — 376 с.
- 38. Кошелев Е.В. Выбор инвестиционного проекта с использованием NPV и критериев стохастического доминирования // Государственное и муниципальное управление. Социальноэкономический аспект: Сборник статей. Научное издание. — Н.Новгород: Изд-во ННГУ, 2004. С. 220–225.

- 39. Кошелев Е.В. Инвестиционный анализ. Н.Новгород: Изд-во ННГУ, 2006. — 106 с.
- 40. Кошелев Е.В. Математическое прогнозирование структуры валового регионального продукта // Труды (восьмой) научной конференции по радиофизике, посвященной 80-летию со дня рождения Б.Н. Гершмана. 7 мая 2004 г. — Н.Новгород: ТАЛАМ, 2004. С. 228–229.
- 41. Кошелев Е.В. Оценка инвестиционных возможностей региона с учетом реинвестирования // Государственное регулирование экономики. Региональный аспект. Труды пятой международной научно-практической конференции. — Н.Новгород: Изд-во ННГУ, 2005. С. 246–249.
- 42. Кошелев Е.В. Прогнозирование структуры валового регионального продукта // Инновационные процессы в управлении предприятиями и организациями: Сборник статей II Международной научно-практической конференции. — Пенза: Приволжский Дом знаний, 2003. С. 229–231.
- 43. Крушвиц Л. Инвестиционные расчеты. СПб.: Питер, 2001. 432 с.
- 44. Крушвиц Л. Финансирование и инвестиции. СПб.: Питер, 2000. —  $400$  с.
- 45. Крушвиц Л., Шефер Д., Шваке М. Финансирование и инвестиции. Сборник задач и решений. — СПб.: Питер, 2001. — 320 с.
- 46. Кузнецов А.В., Сакович В.А., Холод Н.И. Высшая математика. Математическое программирование. — Минск: Вышэйшая школа,  $1994. - 286$  с.
- 47. Кузнецов Б.Т. Математика. М.: ЮНИТИ-ДАНА, 2004. с.
- 48. Лабскер Л.Г., Бабешко Л.О. Игровые методы в управлении экономикой и бизнесом. — М.: Дело, 2001. — 464 с.
- 49. Лебедев Ю.А., Ефимычев А.Ю. Экономическая эффективность мероприятий НТП и повышения качества продукции. Учебнометодические материалы для студентов экономического факультета, спец. 0715 "Экономическая информатика и АСУ". — Н. Новгород: Изд-во ННГУ им. Н.И. Лобачевского, 1992. — 32 с.
- 50. Малыхин В.И. Финансовая математика. М.: ЮНИТИ-ДАНА,  $2002. - 247$  c.

- 51. Маршалл Д.Ф., Бансал В.К. Финансовая инженерия: Полное руководство по финансовым нововведениям. — М.: ИНФРА-М, 1998. — 784 с.
- 52. Мельников А.В., Волков С.Н., Нечаев М.Л. Математика финансовых обязательств. — М.: ГУ ВШЭ, 2001. — 260 с.
- 53. Москвин В. Временная динамика системы рисков инвестиционного проекта // Инвестиции в России. − 2001. *N*<sup>°</sup> 2. С. 38–40.
- 54. Мулен Э. Кооперативное принятие решений: Аксиомы и модели. – М.: Мир, 1991. — 586 с.
- 55. Надеев А.Т. Моделирование социально-политических и экономических процессов. — Н. Новгород: Изд-во ВВАГС, 2002. – 350 с.
- 56. Надеев А.Т. Систематика. Кн. 1, 2. Н.Новгород: Изд-во ВВАГС,  $1996. - 206$  с.
- 57. Нейман Дж. фон, Моргенштерн О. Теория игр и экономическое поведение. — М.: Наука, 1970. — 613 с.
- 58. Пинегина М.В. Математические методы и модели в экономике. М.: Экзамен, 2002. — 128 с.
- 59. Протасов И.Д. Теория игр и исследование операций. М.: Гелиос АРВ, 2003. — 368 с.
- 60. Севрук В.Т. Риски финансового сектора РФ: Практическое пособие. — М.: ЗАО "Финстатинформ", 2001. — 175 с.
- 61. Селищев А.С. Макроэкономика. СПб.: Питер, 2002. 448 с.
- 62. Тихомиров Н.П., Дорохина Е.Ю. Эконометрика. М.: Экзамен,  $2003. -512$  c.
- 63. Толстых Т.Н., Уланова Е.М. Оценка риска инвестирования с учетом специфики предприятия и региональных особенностей // Финансы. − 2001.  $\mathcal{N}$ <sup></sup> 10. С. 11–14.
- 64. Ульянов А.Н., Юрлов Ф.Ф. Классификация рисков инвестиционного проекта // Тезисы докладов III Всесоюзной молодежной научно-технической конференции. 26–27 мая 2004 г. — Н.Новгород: Изд-во НГТУ. С. 414–415.
- 65. Фабоцци Ф. Управление инвестициями. М.: ИНФРА-М, 2000. — 932 с.
- 66. Фихтенгольц Г.М. Курс дифференциального и интегрального исчисления. Т. 1-3. Изд. 7-е. — М.: Наука, 1969. — 1968 с.
- 67. Фомин Я.А. Диагностика кризисного состояния предприятия: Учебное пособие для вузов. — М.: ЮНИТИ-ДАНА, 2003. — 349 с.

<sup>170</sup>

- 68. Фридмен М. Если бы деньги заговорили... М.: Дело, 2002. 160 с.
- 69. Фролькис В.А. Введение в теорию и методы оптимизации для экономистов. — СПб.: Питер, 2002. — 320 с.
- 70. Хасаев Г.Р., Цыбатов В.А. Технология прогнозирования регионального развития: опыт разработки и использования // Проблемы прогнозирования. — М.: Интерпериодика, 2002, N3, с. 64-82.
- 71. Чалый-Прилуцкий В.А. Рынок и риск. Методические материалы (пособие для бизнесменов) по анализу оценки и управления риском. — М.: НИУР, Центр СИНТЕК, 1994. — 114 с.
- 72. Чернов В.А. Инвестиционная стратегия: Учеб. пособие для вузов. — М.: ЮНИТИ-ДАНА, 2003. — 284 с.
- 73. Четыркин Е.М. Методы финансовых и коммерческих расчетов. М.: Дело, 1995. — 346 с.
- 74. Четыркин Е.М. Финансовая математика. М.: Дело, 2002. 400 с.
- 75. Четыркин Е.М. Финансовый анализ производственных инвестиций. — М.: Дело, 2001. — 256 с.
- 76. Четыркин Е.М., Васильева Н.Е. Финансово-экономические расчеты. — М.: Финансы и статистика, 1990.
- 77. Шарп У., Александер Г., Бэйли Дж. Инвестиции. М.: ИНФРА-М, 1999. — 1028 с.
- 78. Шимко П.Д. Оптимальное управление экономическими системами. — СПб.: Бизнес-пресса, 2004. — 240 с.
- 79. Ширяев А.Н. Основы стохастической финансовой математики. М.: ФАЗИС, 1998. — 363 с.
- 80. Моделирование производственно-инвестиционной деятельности фирмы / Под ред. Г.В. Виноградова. — М.: ЮНИТИ-ДАНА, 2002. — 319 с.
- 81. Оценка эффективности инвестиционных проектов и выбор предпочтительных решений: Учебное пособие / Ф.Ф. Юрлов, А.Ф. Плеханова, Е.А. Зайцева, Д.А. Корнилов. — Н.Новгород: НГТУ,  $2003. - 132$  c.
- 82. Риски в современном бизнесе / П.Г. Грабовый, С.Н. Петрова, С.И. Полтавцев и др. — М.: Изд-во "Аланс", 1994. — 233 с.
- 83. Сборник задач и упражнений по высшей математике: Математическое программирование: Учебное пособие / Под общ. ред. А.В. Кузнецова. — Минск: Вышэйшая школа, 1995. — 382 с.

- 84. Современный финансово-кредитный словарь / Под общ. ред. М.Г. Лапусты, П.С. Никольского. — М.: ИНФРА-М, 1999. — 526 с.
- 85. Теория статистики с основами теории вероятностей / И.И. Елисеева, В.С. Князевский, Л.И. Ниворожкина, З.А. Морозова; под ред. И.И. Елисеевой. — М.: ЮНИТИ-ДАНА, 2001. — 446 с.
- 86. Управление инвестициями: В 2-х т. / В.В. Шеремет, В.М. Павлюченко, В.Д. Шапиро и др. — М.: Высшая школа, 1998. 240 с.
- 87. Экономико-математическое моделирование / Под общ. ред. И.Н. Дрогобыцкого. — М.: Экзамен, 2004. — 331 с.
- 88. Duffie D. Security Markets Stochastic Models. San Diego: Academic Press, 1988. — 501 p.
- 89. Dymski G., Solberg R. // In book: Country-Risk Analysis / Edited by Ronald L. Solberg. London and New York: Routledge, 1992. — 411 p.
- 90. Elton E.J., Gruber M.J. Modern Portfolio Theory and Investment Analysis. 5th ed. New York, 1995. — 207 p.
- 91. Cartledge P. Financial arithmetic. A practitioners guide. Euromoney Books, 1993. — 202 p.
- 92. Cox J.C., Rubinstein M.E. Options Markets. Englewood Cliffs (N.J.): Prentice-Hall, 1985. — 733 p.
- 93. Fama E.F. Foundations of Finance. Portfolio Decisions and Securities Prices. Oxford: Blackwell, 1976. — 394 p.
- 94. Haugen R.A. Modern Investment Theory. 4th ed. Englewood Cliffs  $(N.J.), 1997. - 479 p.$
- 95. Hertz D.B. Risk analysis in capital investment // Harvard Business Review. 1964. — 228 p.
- 96. Hertz D.B., Thomas H. Risk Analysis and its Applications. Chichester; New York,  $1983. - 211$  p.
- 97. Hertz D.B., Thomas H. Practical Risk Analysis. Chichester; New York, 1984. — 352 p.
- 98. Hirshleifer J., Riley J.G. The Analytics of Uncertainty and Information. Cambridge: Cambridge Univ. Press, 1992. — 536 p.
- 99. Knight F.H. Risk, Uncertainty, and Profit. Boston; New York, 1921.  $-353$  p.
- 100. Markowitz H.M. Portfolio Selection. Efficient Diversification of Investments. 2nd printing. New Haven; London, 1970. — 360 p.
- 101. Sydsaeter K., Hammond P.J. Mathematics for Economic Analysis. Englewood Cliffs (N.J.): Prentice-Hall, 1995. — 403 p.

Егор Викторович Кошелев

# МАТЕМАТИЧЕСКИЕ МЕТОДЫ В ЭКОНОМИКЕ И ФИНАНСАХ

*Учебное пособие*

Формат 60*×*84 1/16. Гарнитура Таймс. Печать офсетная. Бумага офсетная. Усл. печ. л. 10. Уч.-изд. л. 11. Тираж 100. Заказ 364.

Издательство Нижегородского госуниверситета им. Н.И. Лобачевского 603950, Н. Новгород, пр. Гагарина, 23

Типография Нижегородского госуниверситета им. Н.И. Лобачевского 603000, Н. Новгород, ул. Б. Покровская, 37 Лицензия ПД *N*<sup></sup> 18-0099 от 04.05.2001